# Package 'sensitivity'

September 23, 2017

<span id="page-0-0"></span>Version 1.15.0

Title Global Sensitivity Analysis of Model Outputs

Author Gilles Pujol, Bertrand Iooss, Alexandre Janon with contributions from Khalid Boumhaout, Sebastien Da Veiga, Thibault Delage, Jana Fruth, Laurent Gilquin, Joseph Guillaume, Loic Le Gratiet, Paul Lemaitre, Barry L. Nelson, Filippo Monari, Roelof Oomen, Bernardo Ramos, Olivier Roustant, Eunhye Song, Jeremy Staum, Taieb Touati, Frank Weber

Maintainer Bertrand Iooss <br />biooss@yahoo.fr>

**Depends**  $R (= 3.0.0)$ 

Imports boot, methods

- Suggests condMVNorm, DiceDesign, DiceKriging, evd, fanovaGraph, ggplot2, ggExtra, gtools, igraph, ks, mc2d, mvtnorm, numbers, parallel, pracma, randtoolbox, reshape2, rgl
- Description A collection of functions for factor screening, global sensitivity analysis and reliability sensitivity analysis. Most of the functions have to be applied on model with scalar output, but several functions support multi-dimensional outputs.

License GPL-2

NeedsCompilation yes

Repository CRAN

Date/Publication 2017-09-23 21:58:36 UTC

## R topics documented:

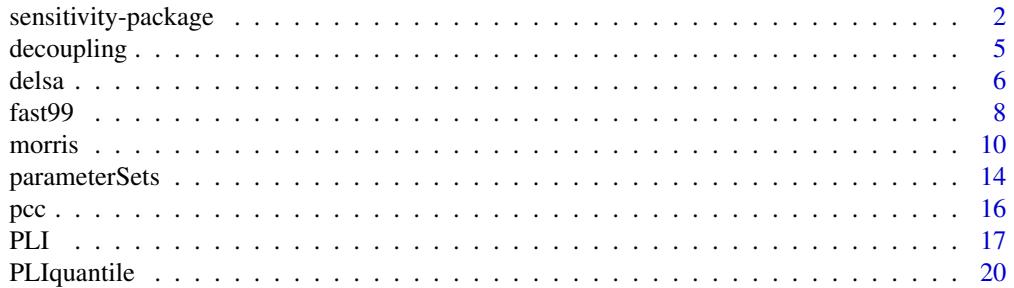

<span id="page-1-0"></span>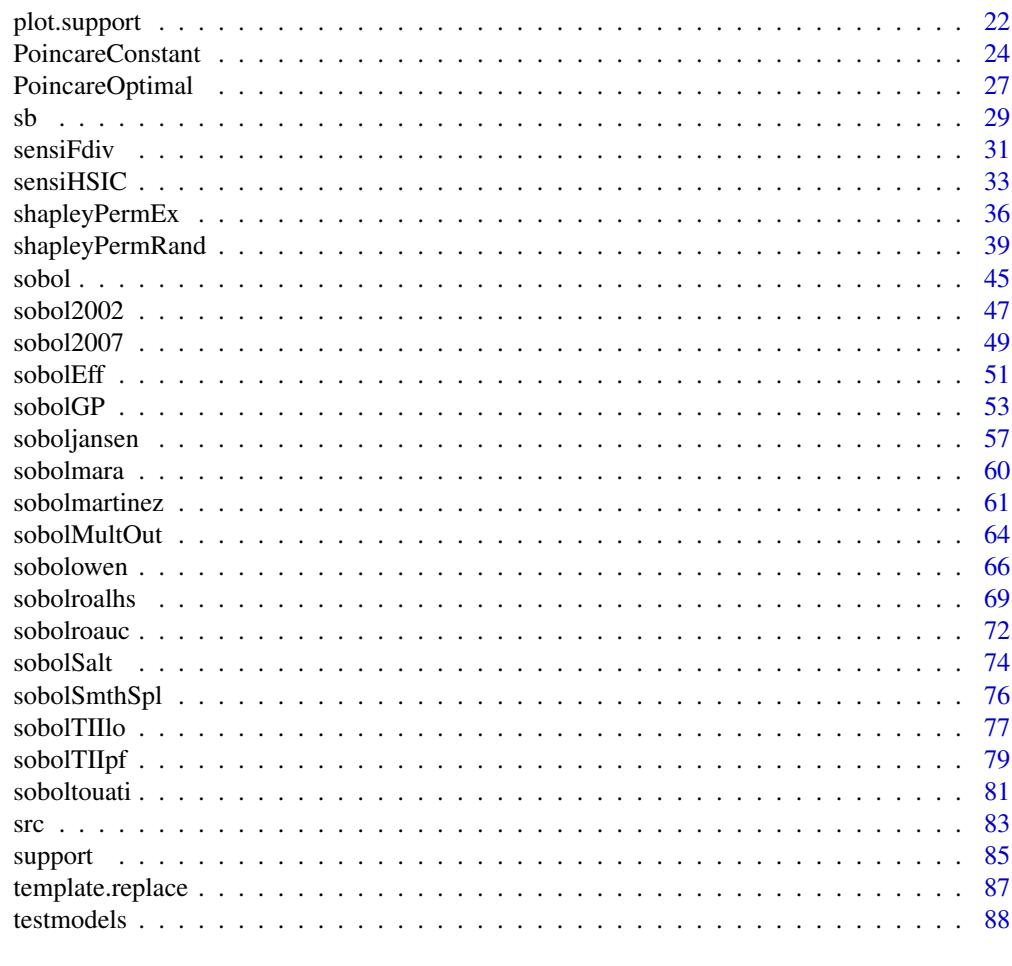

#### **Index [90](#page-89-0)**

sensitivity-package *Sensitivity Analysis*

### <span id="page-1-1"></span>Description

Methods and functions for global sensitivity analysis.

#### Details

The sensitivity package implements some global sensitivity analysis methods:

- Linear regression coefficients: SRC and SRRC ([src](#page-82-1)), PCC and PRCC ([pcc](#page-15-1));
- Bettonvil's sequential bifurcations (Bettonvil and Kleijnen, 1996) ([sb](#page-28-1));
- Morris's "OAT" elementary effects screening method ([morris](#page-9-1));
- Derivative-based Global Sensitivity Measures:
- Poincare constants for Derivative-based Global Sensitivity Measures (DGSM) (Lamboni et al., 2013; Roustant et al., 2017) ([PoincareConstant](#page-23-1)) and ([PoincareOptimal](#page-26-1)),
- Distributed Evaluation of Local Sensitivity Analysis (DELSA) (Rakovec et al., 2014) ([delsa](#page-5-1));
- Variance-based sensitivity indices (Sobol' indices):
	- Estimation of the Sobol' first order indices with with B-spline Smoothing (Ratto and Pagano, 2010) ([sobolSmthSpl](#page-75-1)),
	- Monte Carlo estimation of Sobol' indices with independent inputs (also called pick-freeze method):
		- \* Sobol' scheme (Sobol, 1993) to compute the indices given by the variance decomposition up to a specified order ([sobol](#page-44-1)),
		- \* Saltelli's scheme (Saltelli, 2002) to compute first order, second order and total indices ([sobolSalt](#page-73-1)),
		- \* Saltelli's scheme (Saltelli, 2002) to compute first order and total indices ([sobol2002](#page-46-1)),
		- \* Mauntz-Kucherenko's scheme (Sobol et al., 2007) to compute first order and total indices using improved formulas for small indices ([sobol2007](#page-48-1)),
		- \* Jansen-Sobol's scheme (Jansen, 1999) to compute first order and total indices using improved formulas ([soboljansen](#page-56-1)),
		- \* Martinez's scheme using correlation coefficient-based formulas (Martinez, 2011; Touati, 2016) to compute first order and total indices, associated with theoretical confidence intervals ([sobolmartinez](#page-60-1) and [soboltouati](#page-80-1)),
		- \* Janon-Monod's scheme (Monod et al., 2006; Janon et al., 2013) to compute first order indices with optimal asymptotic variance ([sobolEff](#page-50-1)),
		- \* Mara's scheme (Mara and Joseph, 2008) to compute first order indices with a cost independent of the dimension, via a unique-matrix permutations ([sobolmara](#page-59-1)),
		- \* Owen's scheme (Owen, 2013) to compute first order and total indices using improved formulas (via 3 input independent matrices) for small indices ([sobolowen](#page-65-1)),
		- \* Total Interaction Indices using Liu-Owen's scheme (Liu and Owen, 2006) ([sobolTIIlo](#page-76-1)) and pick-freeze scheme (Fruth et al., 2014) ([sobolTIIpf](#page-78-1)),
	- Estimation of the Sobol' first order and total indices with Saltelli's so-called "extended-FAST" method (Saltelli et al., 1999) ([fast99](#page-7-1)),
	- Estimation of the Sobol' first order and closed second order indices using replicated orthogonal array-based Latin hypecube sample (Tissot and Prieur, 2015) ([sobolroalhs](#page-68-1)),
	- Sobol' indices estimation under inequality constraints (Gilquin et al., 2015) by extension of the replication procedure (Tissot and Prieur, 2015) ([sobolroauc](#page-71-1)),
	- Estimation of the Sobol' first order and total indices with kriging-based global sensitivity analysis (Le Gratiet et al., 2014) ([sobolGP](#page-52-1));
- Variance-based sensitivity indices (Shapley effects and Sobol' indices, with independent or dependent inputs):
	- Estimation by examining all permutations of inputs (Song et al., 2016) ([shapleyPermEx](#page-35-1))
	- Estimation by randomly sampling permutations of inputs (Song et al., 2016) ([shapleyPermRand](#page-38-1))
- Support index functions ([support](#page-84-1)) of Fruth et al. (2016);
- Sensitivity Indices based on Csiszar f-divergence ([sensiFdiv](#page-30-1)) (particular cases: Borgonovo's indices and mutual-information based indices) and Hilbert-Schmidt Independence Criterion ([sensiHSIC](#page-32-1)) of Da Veiga (2015);
- Reliability sensitivity analysis by the Perturbed-Law based Indices ([PLI](#page-16-1)) of Lemaitre et al.  $(2015)$  and  $(PLIquantile)$  $(PLIquantile)$  $(PLIquantile)$  of Sueur et al.  $(2016, 2017)$ ;
- Sobol' indices for multidimensional outputs ([sobolMultOut](#page-63-1)): Aggregated Sobol' indices (Lamboni et al., 2011; Gamboa et al., 2014) and functional (1D) Sobol' indices.

Moreover, some utilities are provided: standard test-cases ([testmodels](#page-87-1)) and template file generation ([template.replace](#page-86-1)).

#### Model managing

The sensitivity package has been designed to work either models written in R than external models such as heavy computational codes. This is achieved with the input argument model present in all functions of this package.

The argument model is expected to be either a funtion or a predictor (i.e. an object with a predict function such as lm).

- If model = m where m is a function, it will be invoked once by  $y \leq -m(X)$ .
- If model = m where m is a predictor, it will be invoked once by  $y \le$  predict(m, X).

X is the design of experiments, i.e. a data.frame with p columns (the input factors) and n lines (each, an experiment), and y is the vector of length n of the model responses.

The model in invoked once for the whole design of experiment.

The argument model can be left to NULL. This is refered to as the decoupled approach and used with external computational codes that rarely run on the statistician's computer. See [decoupling](#page-4-1).

#### Author(s)

Gilles Pujol, Bertrand Iooss, Alexandre Janon with contributions from Paul Lemaitre for the [PLI](#page-16-1) function, Laurent Gilquin for the [sobolroalhs](#page-68-1), [sobolroauc](#page-71-1) and [sobolSalt](#page-73-1) functions, Loic le Gratiet for the [sobolGP](#page-52-1) function, Khalid Boumhaout, Taieb Touati and Bernardo Ramos for the [sobolowen](#page-65-1) and [soboltouati](#page-80-1) functions, Jana Fruth for the [PoincareConstant](#page-23-1), [sobolTIIlo](#page-76-1) and [sobolTIIpf](#page-78-1) functions, Sebastien Da veiga for the [sensiFdiv](#page-30-1) and [sensiHSIC](#page-32-1) functions, Joseph Guillaume for the [delsa](#page-5-1) and [parameterSets](#page-13-1) functions, Olivier Roustant for the [PoincareOptimal](#page-26-1) and [support](#page-84-1) functions, Eunhye Song, Barry L. Nelson and Jeremy Staum for the [shapleyPermEx](#page-35-1) and [shapleyPermRand](#page-38-1) functions, Filippo Monari for the ([sobolSmthSpl](#page-75-1)) function, Frank Weber, Thibault Delage and Roelof Oomen.

(maintainer: Bertrand Iooss <biooss@yahoo.fr>)

#### References

R. Faivre, B. Iooss, S. Mahevas, D. Makowski, H. Monod, editors, 2013, *Analyse de sensibilite et exploration de modeles. Applications aux modeles environnementaux*, Editions Quae.

B. Iooss and A. Saltelli, 2017, *Introduction: Sensitivity analysis.* In: *Springer Handbook on Uncertainty Quantification*, R. Ghanem, D. Higdon and H. Owhadi (Eds), Springer. hrefhttp://link.springer.com/referenceworkentry 3-319-11259-6\_31-1

B. Iooss and P. Lemaitre, 2015, *A review on global sensitivity analysis methods*. In *Uncertainty management in Simulation-Optimization of Complex Systems: Algorithms and Applications*, C. Meloni and G. Dellino (eds), Springer. <https://hal.archives-ouvertes.fr/hal-00975701>

#### <span id="page-4-0"></span>decoupling 5

- A. Saltelli, K. Chan and E. M. Scott eds, 2000, *Sensitivity Analysis*, Wiley.
- A. Saltelli et al., 2008, *Global Sensitivity Analysis: The Primer*, Wiley

#### <span id="page-4-1"></span>decoupling *Decoupling Simulations and Estimations*

#### Description

tell and ask are S3 generic methods for decoupling simulations and sensitivity measures estimations. In general, they are not used by the end-user for a simple R model, but rather for an external computational code. Most of the sensitivity analyses objects of this package overload tell, whereas ask is overloaded for iterative methods only.

#### Usage

 $tell(x, y = NULL, ...)$  $ask(x, \ldots)$ 

#### Arguments

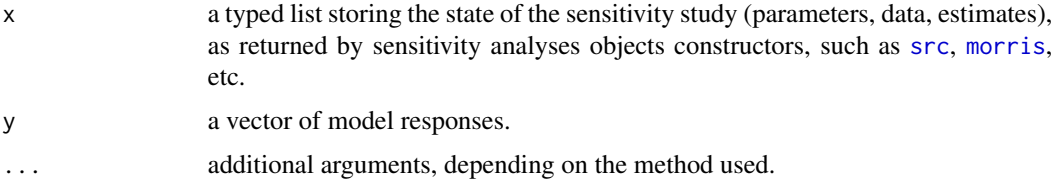

#### Details

When a sensitivity analysis method is called with no model (i.e. argument model  $=$  NULL), it generates an incomplete object x that stores the design of experiments (field X), allowing the user to launch "by hand" the corresponding simulations. The method tell allows to pass these simulation results to the incomplete object x, thereafter estimating the sensitivity measures.

When the method is iterative, the data to simulate are not stored in the sensitivity analysis object x, but generated at each iteration with the ask method; see for example [sb](#page-28-1).

#### Value

tell doesn't return anything. It computes the sensitivity measures, and stores them in the list x. Side effect: tell modifies its argument x.

ask returns the set of data to simulate.

#### Author(s)

Gilles Pujol

#### Examples

```
# Example of use of fast99 with "model = NULL"
x \le - fast99(model = NULL, factors = 3, n = 1000,
            q = "qunit", q.argv = list(min = -pi, max = pi))y <- ishigami.fun(x$X)
tell(x, y)print(x)
plot(x)
```
<span id="page-5-1"></span>delsa *Distributed Evaluation of Local Sensitivity Analysis*

#### Description

delsa implements Distributed Evaluation of Local Sensitivity Analysis to calculate first order parameter sensitivity at multiple locations in parameter space. The locations in parameter space can either be obtained by a call to [parameterSets](#page-13-1) or by specifying X0 directly, in which case the prior variance of each parameter varprior also needs to be specified. Via plot (which uses functions of the package ggplot2 and reshape2), the indices can be visualized.

#### Usage

```
delsa(model = NULL, perturb=1.01,
  par.ranges, samples, method,
  X0, varprior,
  ...)
## S3 method for class 'delsa'
tell(x, y = NULL, ...)## S3 method for class 'delsa'
print(x, \ldots)## S3 method for class 'delsa'
plot(x, which=1:3, ask = dev.interactive(), ...)
```
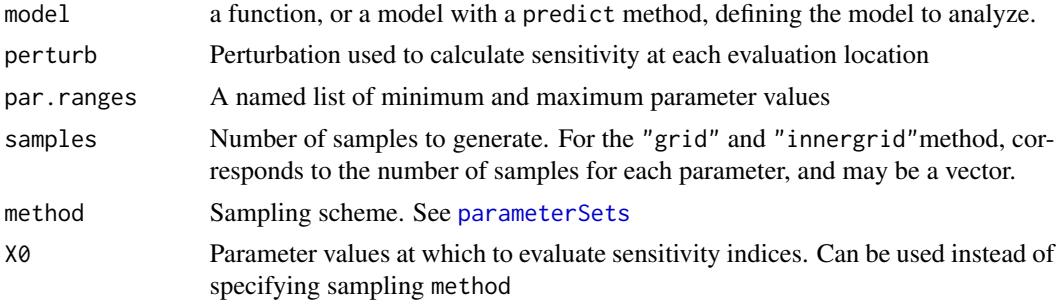

<span id="page-5-0"></span>

#### delsa *7*

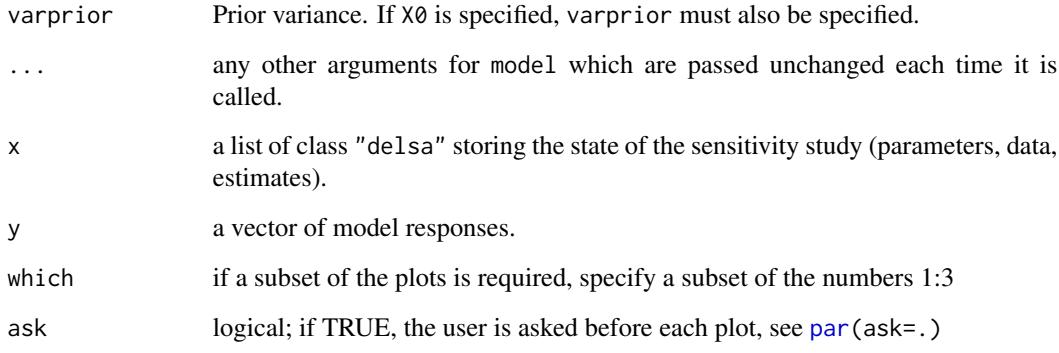

#### Details

print shows summary of the first order indices across parameter space.

plot shows: (1) the cumulative distribution function of first order sensitivity across parameter space, (2) variation of first order sensitivity in relation to model response, and (3) sensitivity in relation to parameter value.

#### Value

delsa returns a list of class "delsa", containing all the input arguments detailed before, plus the following components:

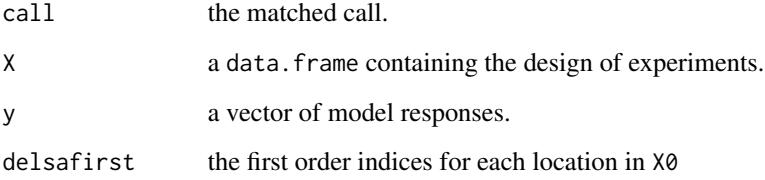

#### Author(s)

Conversion for sensitivity package by Joseph Guillaume, based on original R code by Oldrich Rakovec

#### References

Rakovec, O., M. C. Hill, M. P. Clark, A. H. Weerts, A. J. Teuling, R. Uijlenhoet (2014), Distributed Evaluation of Local Sensitivity Analysis (DELSA), with application to hydrologic models, Water Resour. Res., 50, 1-18

#### See Also

[parameterSets](#page-13-1) which is used to generate points, [sensitivity](#page-1-1) for other methods in the package

#### Examples

```
# Test case : the non-monotonic Sobol g-function
# (there are 8 factors, all following the uniform distribution on [0,1])
## Not run:
library(randtoolbox)
x <- delsa(model=sobol.fun,
           par.ranges=replicate(8,c(0,1),simplify=FALSE),
           samples=100,method="sobol")
# Summary of sensitivity indices of each parameter across parameter space
print(x)
library(ggplot2)
library(reshape2)
x11()
plot(x)
## End(Not run)
```
<span id="page-7-1"></span>fast99 *Extended Fourier Amplitude Sensitivity Test*

#### Description

fast99 implements the so-called "extended-FAST" method (Saltelli et al. 1999). This method allows the estimation of first order and total Sobol' indices for all the factors (alltogether  $2p$  indices, where p is the number of factors) at a total cost of  $n \times p$  simulations.

#### Usage

```
fast99(model = NULL, factors, n, M = 4, omega = NULL,
       q = NULL, q.argv = NULL, ...)## S3 method for class 'fast99'
tell(x, y = NULL, ...)## S3 method for class 'fast99'
print(x, \ldots)## S3 method for class 'fast99'
plot(x, ylim = c(0, 1), ...)
```
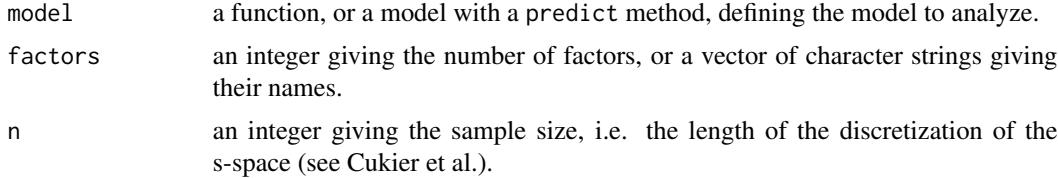

<span id="page-7-0"></span>

#### fast99 9

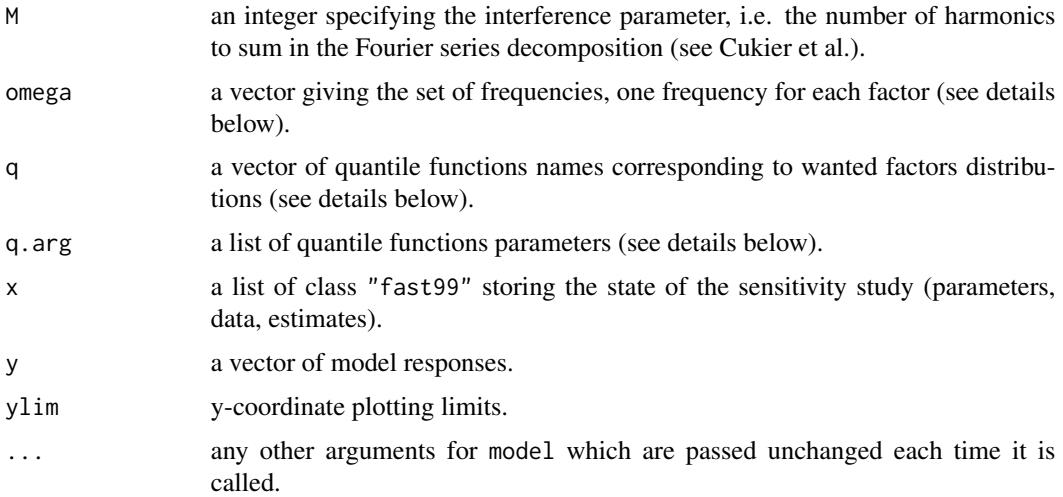

#### Details

If not given, the set of frequencies omega is taken from Saltelli et al. The first frequency of the vector omega is assigned to each factor  $X_i$  in turn (corresponding to the estimation of Sobol' indices  $S_i$ and  $S_{T_i}$ ), other frequencies being assigned to the remaining factors.

If the arguments q and q args are not given, the factors are taken uniformly distributed on  $[0, 1]$ . The argument q must be list of character strings, giving the names of the quantile functions (one for each factor), such as qunif, qnorm...It can also be a single character string, meaning same distribution for all. The argument q, arg must be a list of lists, each one being additional parameters for the corresponding quantile function. For example, the parameters of the quantile function qunif could be list(min=1, max=2), giving an uniform distribution on [1, 2]. If q is a single character string, then q.arg must be a single list (rather than a list of one list).

#### Value

fast99 returns a list of class "fast99", containing all the input arguments detailed before, plus the following components:

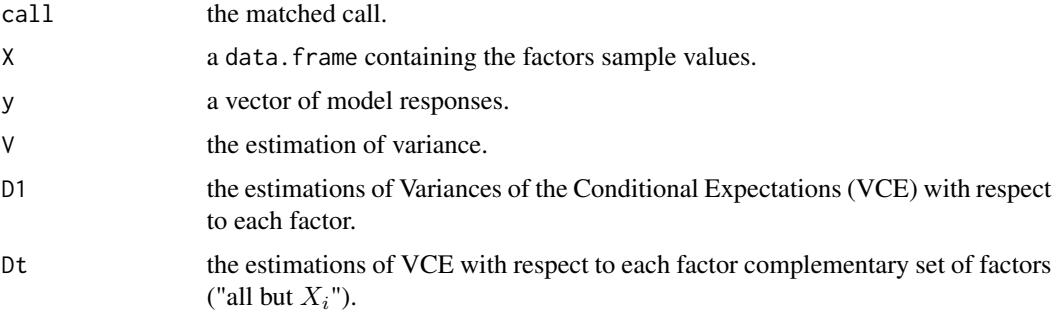

#### Author(s)

Gilles Pujol

#### <span id="page-9-0"></span>References

A. Saltelli, S. Tarantola and K. Chan, 1999, *A quantitative, model independent method for global sensitivity analysis of model output*, Technometrics, 41, 39–56.

R. I. Cukier, H. B. Levine and K. E. Schuler, 1978, *Nonlinear sensitivity analysis of multiparameter model systems*. J. Comput. Phys., 26, 1–42.

#### Examples

```
# Test case : the non-monotonic Ishigami function
x \le fast99(model = ishigami.fun, factors = 3, n = 1000,
            q = "qunit", q.argv = list(min = -pi, max = pi))print(x)
plot(x)
```
<span id="page-9-1"></span>morris *Morris's Elementary Effects Screening Method*

#### **Description**

morris implements the Morris's elementary effects screening method (Morris 1991). This method, based on design of experiments, allows to identify the few important factors at a cost of  $r \times (p+1)$ simulations (where  $p$  is the number of factors). This implementation includes some improvements of the original method: space-filling optimization of the design (Campolongo et al. 2007) and simplex-based design (Pujol 2009).

#### Usage

```
morris(model = NULL, factors, r, design, binf = 0, bsup = 1,
      scale = TRUE, ...)## S3 method for class 'morris'
tell(x, y = NULL, ...)## S3 method for class 'morris'
print(x, \ldots)## S3 method for class 'morris'
plot(x, identity = FALSE, atpen = FALSE, y_col = NULL,y\_dim3 = NULL, ...## S3 method for class 'morris'
plot3d(x, alpha = c(0.2, 0), sphere.size = 1, y_col = NULL,y_d = NULL)
```
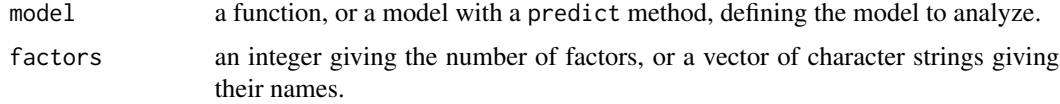

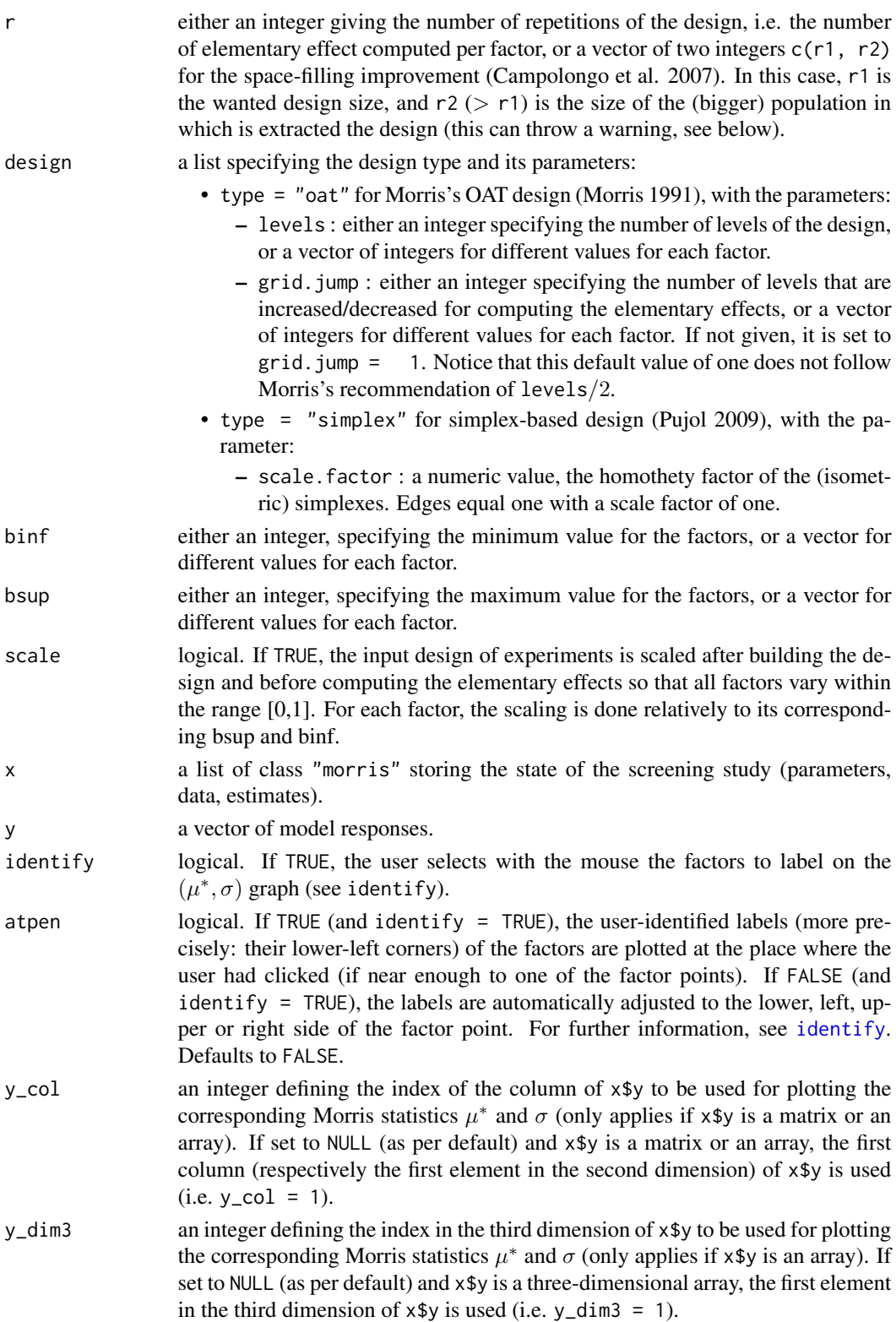

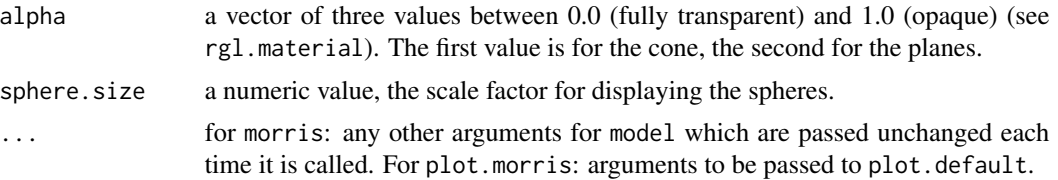

#### Details

plot.morris draws the  $(\mu^*, \sigma)$  graph.

plot3d.morris draws the  $(\mu, \mu^*, \sigma)$  graph (requires the **rgl** package). On this graph, the points are in a domain bounded by a cone and two planes (application of the Cauchy-Schwarz inequality).

When using the space-filling improvement (Campolongo et al. 2007) of the Morris design, we recommend to install before the "pracma" R package: its "distmat"" function makes running the function with a large number of initial estimates (r2) significantly faster (by accelerating the interpoint distances calculations).

This version of morris also supports matrices and three-dimensional arrays as output of model.

#### Value

morris returns a list of class "morris", containing all the input argument detailed before, plus the following components:

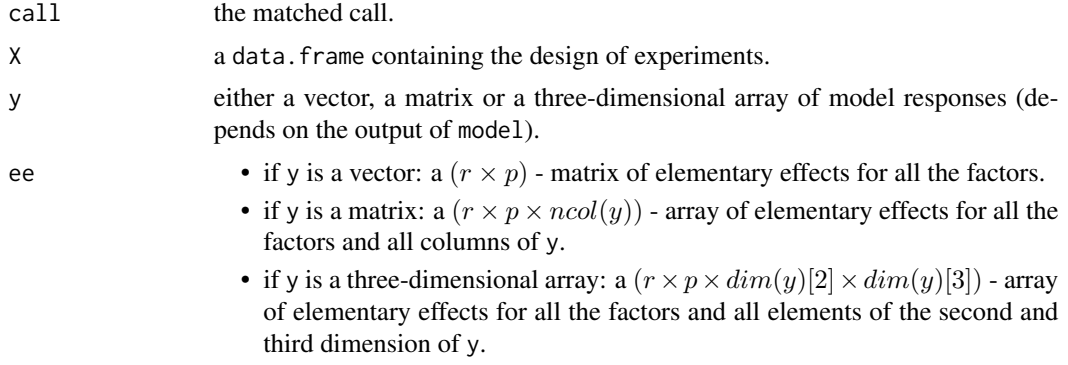

Notice that the statistics of interest  $(\mu, \mu^*$  and  $\sigma)$  are not stored. They can be printed by the print method, but to extract numerical values, one has to compute them with the following instructions:

If x\$y is a vector:

```
mu <- apply(x$ee, 2, mean)
mu.start \leftarrow apply(x$ee, 2, function(x) mean(abs(x)))
sigma <- apply(x$ee, 2, sd)
If x$y is a matrix:
mu <- apply(x$ee, 3, function(M){
  apply(M, 2, mean)
})
```
morris the contract of the contract of the contract of the contract of the contract of the contract of the contract of the contract of the contract of the contract of the contract of the contract of the contract of the con

```
mu.star <- apply(abs(x$ee), 3, function(M){
  apply(M, 2, mean)
})
sigma <- apply(x$ee, 3, function(M){
  apply(M, 2, sd)
})
```
If x\$y is a three-dimensional array:

```
mu <- sapply(1:dim(x$ee)[4], function(i){
  apply(x$ee[, , , , i, drop = FALSE], 3, function(M){apply(M, 2, mean)
  })
}, simplify = "array")
mu.star <- sapply(1:dim(x$ee)[4], function(i){
  apply(abs(x$ee)[, , , i, drop = FALSE], 3, function(M){apply(M, 2, mean)
 })
\}, simplify = "array")
sigma <- sapply(1:dim(x$ee)[4], function(i){
  apply(x$ee[, , , i, drop = FALSE], 3, function(M){
    apply(M, 2, sd)
  })
}, simplify = "array")
```
It is highly recommended to use the function with the argument scale = TRUE to avoid an uncorrect interpretation of factors that would have different orders of magnitude.

#### Warning messages

"keeping r' repetitions out of r" when generating the design of experiments, identical repetitions are removed, leading to a lower number than requested.

#### Author(s)

Gilles Pujol, with contributions from Frank Weber (2016)

#### References

M. D. Morris, 1991, *Factorial sampling plans for preliminary computational experiments*, Technometrics, 33, 161–174.

F. Campolongo, J. Cariboni and A. Saltelli, 2007, *An effective screening design for sensitivity*, Environmental Modelling \& Software, 22, 1509–1518.

G. Pujol, 2009, *Simplex-based screening designs for estimating metamodels*, Reliability Engineering and System Safety 94, 1156–1160.

#### Examples

```
# Test case : the non-monotonic function of Morris
x \le morris(model = morris.fun, factors = 20, r = 4,
            design = list(type = "oat", levels = 5, grid.jump = 3))print(x)
plot(x)
## Not run:
library(rgl)
plot3d.morris(x) # (requires the package 'rgl')
## End(Not run)
# Only for demonstration purposes: a model function returning a matrix
moris.fun_matrix < - function(X)res_vector <- morris.fun(X)
 cbind(res_vector, 2 * res_vector)
}
x \le morris(model = morris.fun_matrix, factors = 20, r = 4,
            design = list(type = "oat", levels = 5, grid.jump = 3))plot(x, y_{col} = 2)title(main = "y_col = 2")
# Also only for demonstration purposes: a model function returning a
# three-dimensional array
morris.fun_array <- function(X){
  res_vector <- morris.fun(X)
 res_matrix <- cbind(res_vector, 2 * res_vector)
  array(data = c(res_matrix, 5 * res_matrix),dim = c(length(res_vector), 2, 2))
}
x \le morris(model = morris.fun_array, factors = 20, r = 4,
            design = list(type = "simplex", scale.factor = 1))
plot(x, y_col = 2, y_dim3 = 2)title(main = "y_col = 2, y_dim3 = 2")
```
<span id="page-13-1"></span>parameterSets *Generate parameter sets*

#### Description

Generate parameter sets from given ranges, with chosen sampling scheme

#### Usage

```
parameterSets(par.ranges, samples, method = c("sobol", "innergrid", "grid"))
```
#### Arguments

par.ranges A named list of minimum and maximum parameter values

<span id="page-13-0"></span>

#### parameterSets 15

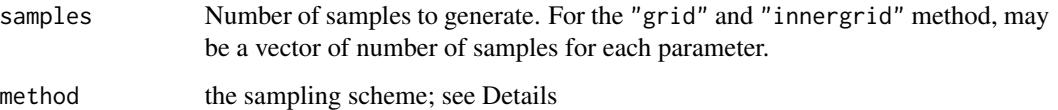

#### Details

Method "sobol" generates uniformly distributed Sobol low discrepancy numbers, using the sobol function in the randtoolbox package.

Method "grid" generates a grid within the parameter ranges, including its extremes, with number of points determined by samples

Method "innergrid" generates a grid within the parameter ranges, with edges of the grid offset from the extremes. The offset is calculated as half of the resolution of the grid diff(par.ranges)/samples/2.

#### Value

the result is a matrix, with named columns for each parameter in par. ranges. Each row represents one parameter set.

#### Author(s)

Joseph Guillaume, based on similar function by Felix Andrews

#### See Also

[delsa](#page-5-1), which uses this function

#### Examples

```
X.grid <- parameterSets(par.ranges=list(V1=c(1,1000),V2=c(1,4)),
                          samples=c(10,10),method="grid")
plot(X.grid)
X.innergrid<-parameterSets(par.ranges=list(V1=c(1,1000),V2=c(1,4)),
                          samples=c(10,10),method="innergrid")
points(X.innergrid,col="red")
## Not run:
library(randtoolbox)
X.sobol<-parameterSets(par.ranges=list(V1=c(1,1000),V2=c(1,4)),
                           samples=100,method="sobol")
plot(X.sobol)
## End(Not run)
```
#### <span id="page-15-1"></span><span id="page-15-0"></span>Description

pcc computes the Partial Correlation Coefficients (PCC), or Partial Rank Correlation Coefficients (PRCC), which are sensitivity indices based on linear (resp. monotonic) assumptions, in the case of (linearly) correlated factors.

#### Usage

```
pcc(X, y, rank = FALSE, nboot = 0, conf = 0.95)## S3 method for class 'pcc'
print(x, \ldots)## S3 method for class 'pcc'
plot(x, ylim = c(-1,1), ...)
```
#### Arguments

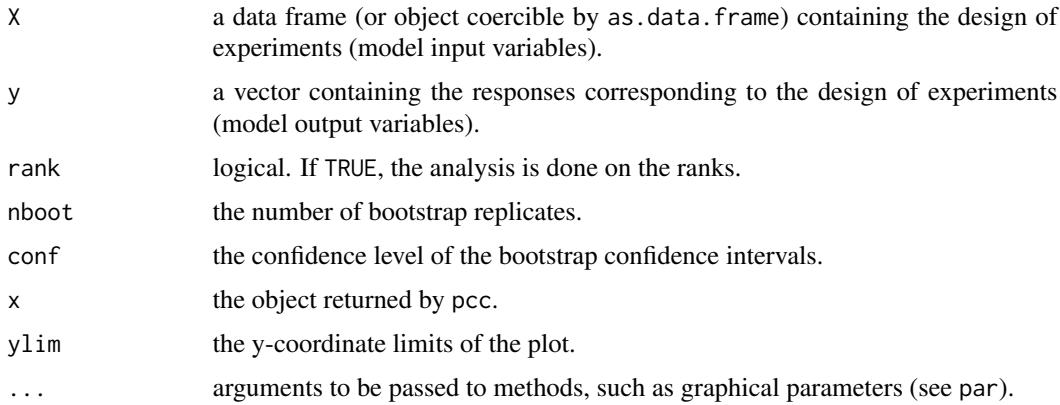

#### Value

pcc returns a list of class "pcc", containing the following components:

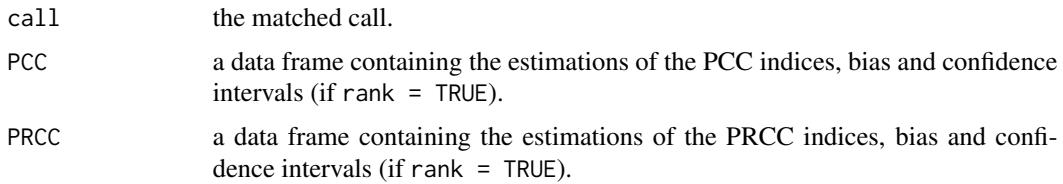

#### Author(s)

Gilles Pujol

#### <span id="page-16-0"></span>PLI 27

#### References

A. Saltelli, K. Chan and E. M. Scott eds, 2000, *Sensitivity Analysis*, Wiley.

#### See Also

[src](#page-82-1)

#### Examples

```
# a 100-sample with X1 ~ U(0.5, 1.5)
\texttt{\#} \texttt{X2} \sim \texttt{U}(1.5, 4.5)\sharp X3 \sim U(4.5, 13.5)library(boot)
n < -100X \le - data.frame(X1 = runif(n, 0.5, 1.5),
                 X2 = runif(n, 1.5, 4.5),
                 X3 = runif(n, 4.5, 13.5))# linear model : Y = X1 + X2 + X3
y \le - with(X, X1 + X2 + X3)
# sensitivity analysis
x \le -\text{pcc}(X, y, \text{nboot} = 100)print(x)
#plot(x) # TODO: find another example...
```
<span id="page-16-1"></span>PLI *Perturbed-Law based sensitivity Indices (PLI) for failure probability*

#### Description

PLI computes the Perturbed-Law based Indices (PLI), also known as the Density Modification Based Reliability Sensitivity Indices (DMBRSI), which are sensitivity indices related to a probability of exceedence of a model output (i.e. a failure probability), estimated by a Monte Carlo method. See Lemaitre et al. (2015).

#### Usage

```
PLI(failurepoints,failureprobabilityhat,samplesize,deltasvector,
       InputDistributions,type="MOY",samedelta=TRUE)
```
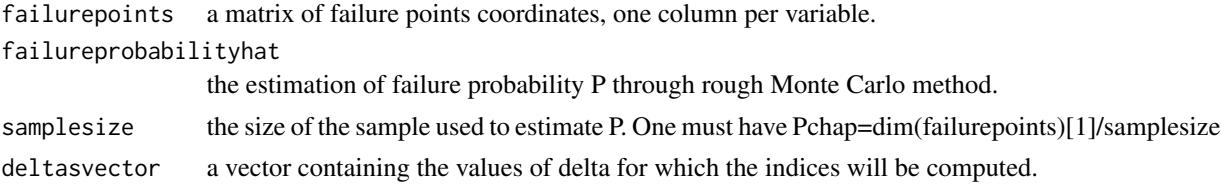

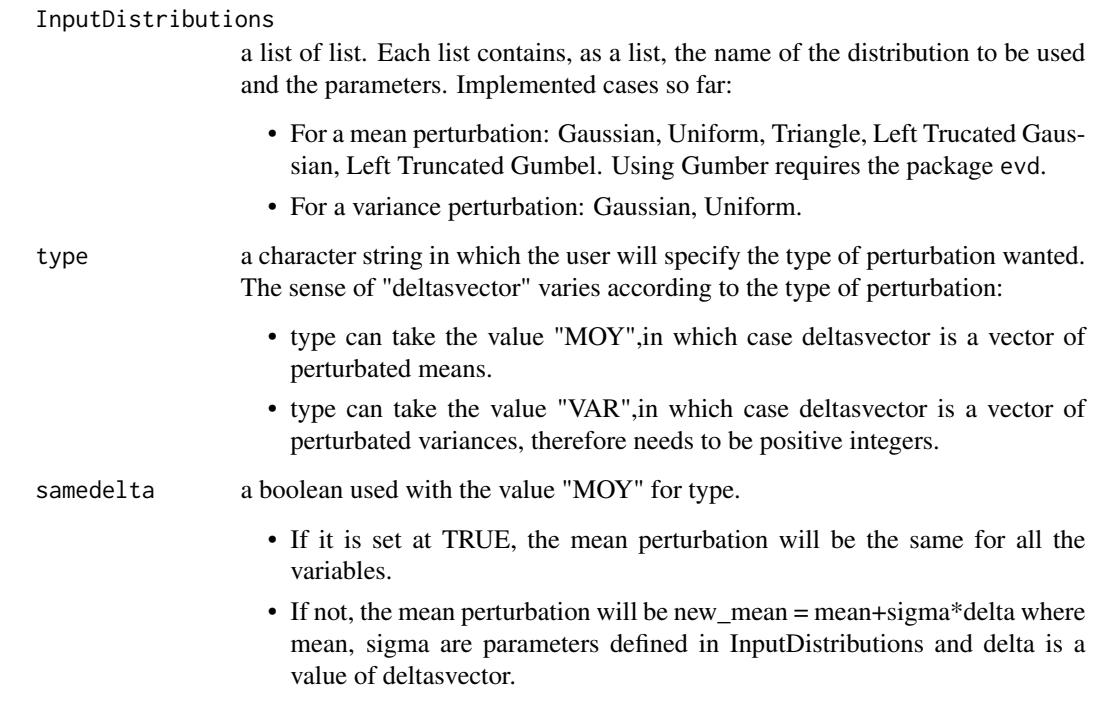

#### Value

PLI returns a list of size 2, including:

- A matrix where the PLI are stored. Each column corresponds to an input, each line corresponds to a twist of amplitude delta.
- A matrix where their standard deviation are stored.

#### Author(s)

Paul Lemaitre

#### References

P. Lemaitre, E. Sergienko, A. Arnaud, N. Bousquet, F. Gamboa and B. Iooss, *Density modification based reliability sensitivity analysis*, Journal of Statistical Computation and Simulation, 85:1200- 1223.

E. Borgonovo and B. Iooss, 2017, *Moment independent importance measures and a common rationale*, In: *Springer Handbook on UQ*, R. Ghanem, D. Higdon and H. Owhadi (Eds).

#### See Also

[PLIquantile](#page-19-1)

#### PLI 2002 and 2003 and 2003 and 2004 and 2004 and 2004 and 2004 and 2004 and 2004 and 2004 and 2004 and 2004 and 2004 and 2004 and 2004 and 2004 and 2004 and 2004 and 2004 and 2004 and 2004 and 2004 and 2004 and 2004 and 20

#### Examples

```
## Not run:
# Model: Ishigami function with a treshold at -7
# Failure points are those \leq -7distributionIshigami = list()
for (i in 1:3){
distributionIshigami[[i]]=list("unif",c(-pi,pi))
distributionIshigami[[i]]$r=("runif")
}
# Monte Carlo sampling to obtain failure points
  N = 10^{6}X = matrix(0, ncol=3, nrow=N)for( i in 1:3){
   X[, i] = runif(N,-pi,pi)}
T = ishigami.fun(X)s = sum(as.numeric(T < -7)) # Number of failure
pdefchap = s/N # Failure probability
ptsdef = X[T < -7, ] # Failure points
# sensitivity indices with perturbation of the mean
v delta = seq(-3,3,1/20)
Toto = PLI(failurepoints=ptsdef,failureprobabilityhat=pdefchap,samplesize=N,
deltasvector=v_delta,InputDistributions=distributionIshigami,type="MOY",
samedelta=TRUE)
BIshm = Toto[[1]]SIshm = Toto[[2]]par(mar=c(4,5,1,1))
plot(v_delta,BIshm[,2],ylim=c(-4,4),xlab=expression(delta),
ylab=expression(hat(S[i*delta])),pch=19,cex=1.5)
points(v_delta,BIshm[,1],col="darkgreen",pch=15,cex=1.5)
points(v_delta,BIshm[,3],col="red",pch=17,cex=1.5)
lines(v_delta,BIshm[,2]+1.96*SIshm[,2],col="black");
lines(v_delta,BIshm[,2]-1.96*SIshm[,2],col="black")
lines(v_delta,BIshm[,1]+1.96*SIshm[,1],col="darkgreen");
lines(v_delta,BIshm[,1]-1.96*SIshm[,1],col="darkgreen")
lines(v_delta,BIshm[,3]+1.96*SIshm[,3],col="red");
lines(v_delta,BIshm[,3]-1.96*SIshm[,3],col="red");
abline(h=0,lty=2)
legend(0,3,legend=c("X1","X2","X3"),
col=c("darkgreen","black","red"),pch=c(15,19,17),cex=1.5)
# sensitivity indices with perturbation of the variance
v<sup>-delta = seq(1,5,1/4) # user parameter. (the true variance is 3.29)</sub></sup>
```

```
Toto = PLI(failurepoints=ptsdef,failureprobabilityhat=pdefchap,samplesize=N,
deltasvector=v_delta,InputDistributions=distributionIshigami,type="VAR",
samedelta=TRUE)
BIshv=Toto[[1]]
SIshv=Toto[[2]]
par(mfrow=c(2,1),mar=c(1,5,1,1)+0.1)
plot(v_delta,BIshv[,2],ylim=c(-.5,.5),xlab=expression(V_f),
ylab=expression(hat(S[i*delta])),pch=19,cex=1.5)
points(v_delta,BIshv[,1],col="darkgreen",pch=15,cex=1.5)
points(v_delta,BIshv[,3],col="red",pch=17,cex=1.5)
lines(v_delta,BIshv[,2]+1.96*SIshv[,2],col="black");
lines(v_delta,BIshv[,2]-1.96*SIshv[,2],col="black")
lines(v_delta,BIshv[,1]+1.96*SIshv[,1],col="darkgreen");
lines(v_delta,BIshv[,1]-1.96*SIshv[,1],col="darkgreen")
lines(v_delta,BIshv[,3]+1.96*SIshv[,3],col="red");
lines(v_delta,BIshv[,3]-1.96*SIshv[,3],col="red");
par(mar=c(4,5.1,1.1,1.1))
plot(v_delta,BIshv[,2],ylim=c(-30,.7),xlab=expression(V[f]),
ylab=expression(hat(S[i*delta])),pch=19,cex=1.5)
points(v_delta,BIshv[,1],col="darkgreen",pch=15,cex=1.5)
points(v_delta,BIshv[,3],col="red",pch=17,cex=1.5)
lines(v_delta,BIshv[,2]+1.96*SIshv[,2],col="black");
lines(v_delta,BIshv[,2]-1.96*SIshv[,2],col="black")
lines(v_delta,BIshv[,1]+1.96*SIshv[,1],col="darkgreen");
lines(v_delta,BIshv[,1]-1.96*SIshv[,1],col="darkgreen")
lines(v_delta,BIshv[,3]+1.96*SIshv[,3],col="red");
lines(v_delta,BIshv[,3]-1.96*SIshv[,3],col="red");
legend(2.5,-10,legend=c("X1","X2","X3"),col=c("darkgreen","black","red"),
pch=c(15,19,17),cex=1.5)
```
## End(Not run)

<span id="page-19-1"></span>

PLIquantile *Perturbed-Law based sensitivity Indices (PLI) for quantile*

#### Description

PLIquantile computes the Perturbed-Law based Indices (PLI) for quantile, which are sensitivity indices related to a quantile of a model output, estimated by a Monte Carlo method, See Sueur et al. (2016, 2017).

#### Usage

```
PLIquantile(order,x,y,quantilehat,deltasvector,
       InputDistributions,type="MOY",samedelta=TRUE)
```
<span id="page-19-0"></span>

#### PLIquantile 21

#### Arguments

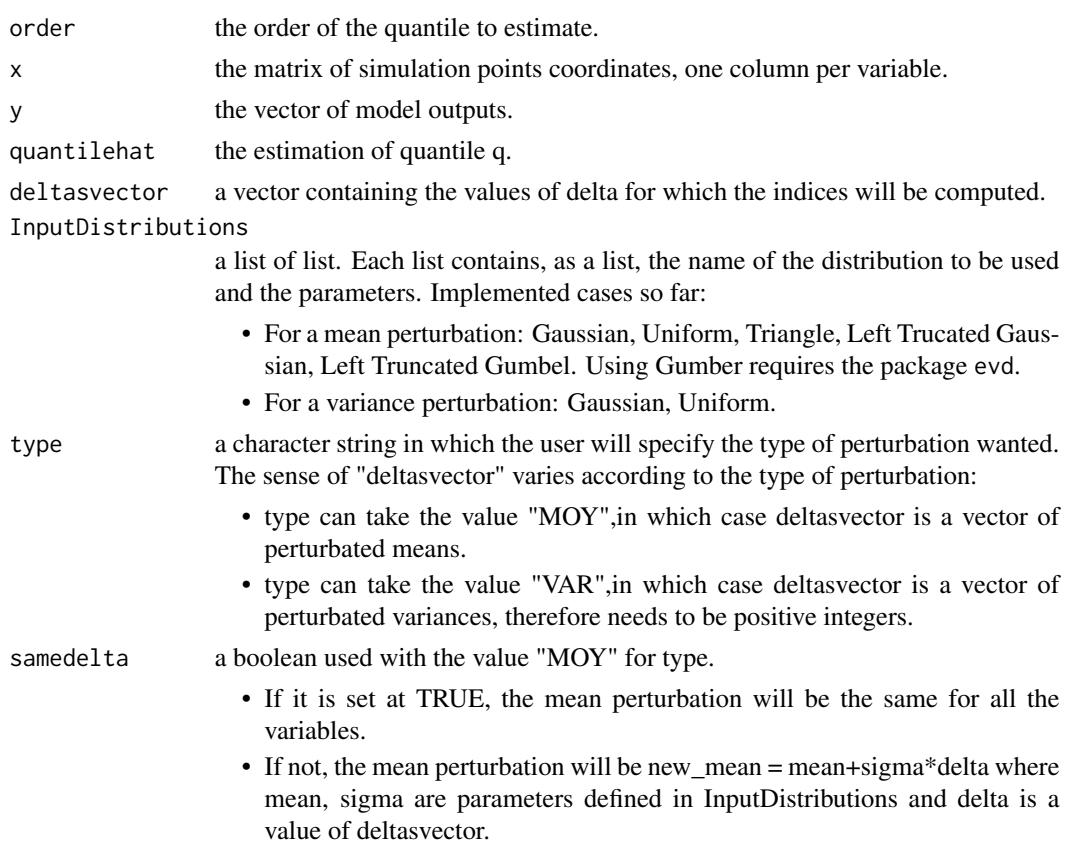

#### Value

PLIquantile returns a matrix where the PLI are stored. Each column corresponds to an input, each line corresponds to a twist of amplitude delta.

#### Author(s)

Paul Lemaitre, Bertrand Iooss and Thibault Delage

#### References

P. Lemaitre, E. Sergienko, A. Arnaud, N. Bousquet, F. Gamboa and B. Iooss, 2015, *Density modification based reliability sensitivity analysis*, Journal of Statistical Computation and Simulation, 85:1200-1223.

R. Sueur, N. Bousquet, B. Iooss and J. Bect, 2016, *Perturbed-Law based sensitivity Indices for sensitivity analysis in structural reliability*, Proceedings of the SAMO 2016 Conference, Reunion Island, France, December 2016.

R. Sueur, B. Iooss and T. Delage, 2017, *Sensitivity analysis using perturbed-law based indices for quantiles and application to an industrial case*, 10th International Conference on Mathematical Methods in Reliability (MMR 2017), Grenoble, France, July 2017.

See Also

[PLI](#page-16-1)

#### Examples

```
## Not run:
# Model: 3D function
  distribution = list()
for (i in 1:3) distribution[[i]]=list("norm",c(\emptyset,1))
# Monte Carlo sampling to obtain failure points
  N = 10000
X = matrix(0, ncol=3, nrow=N)for(i in 1:3) X[, i] = \text{rnorm}(N, \emptyset, 1)Y = 2 * X[, 1] + X[, 2] + X[, 3]/2q95 =quantile(Y,0.95)
# sensitivity indices with perturbation of the mean
v<sup>-delta = seq(-1,1,1/10)</sup>
toto = PLIquantile(0.95,X,Y,q95,deltasvector=v_delta,
  InputDistributions=distribution,type="MOY",samedelta=TRUE)
par(mar=c(4,5,1,1))
plot(v_delta,toto[,2],ylim=c(-4.5,4.5),xlab=expression(delta),
ylab=expression(hat(S[i*delta])),pch=19,cex=1.5)
points(v_delta,toto[,1],col="darkgreen",pch=15,cex=1.5)
points(v_delta,toto[,3],col="red",pch=17,cex=1.5)
abline(h=0,lty=2)
legend(0.8,4.4,legend=c("X1","X2","X3"),
col=c("darkgreen","black","red"),pch=c(15,19,17),cex=1.5)
```
## End(Not run)

plot.support *Support index functions: Measuring the effect of input variables over their support*

#### Description

Methods to plot the normalized support index functions (Fruth et al., 2016).

<span id="page-21-0"></span>

#### plot.support 23

#### Usage

```
## S3 method for class 'support'
plot(x, i = 1:ncol(x$X),
       xprob = FALSE, p = NULL, p.argv = NULL,ylim = NULL, col = 1:3, lty = 1:3, lwd = c(2,2,1), cex = 1, ...)
## S3 method for class 'support'
scatterplot(x, i = 1:ncol(x$X),
               xprob = FALSE, p = NULL, p.argv = NULL,cex = 1, cexu1ab = 1, ...)
```
#### Arguments

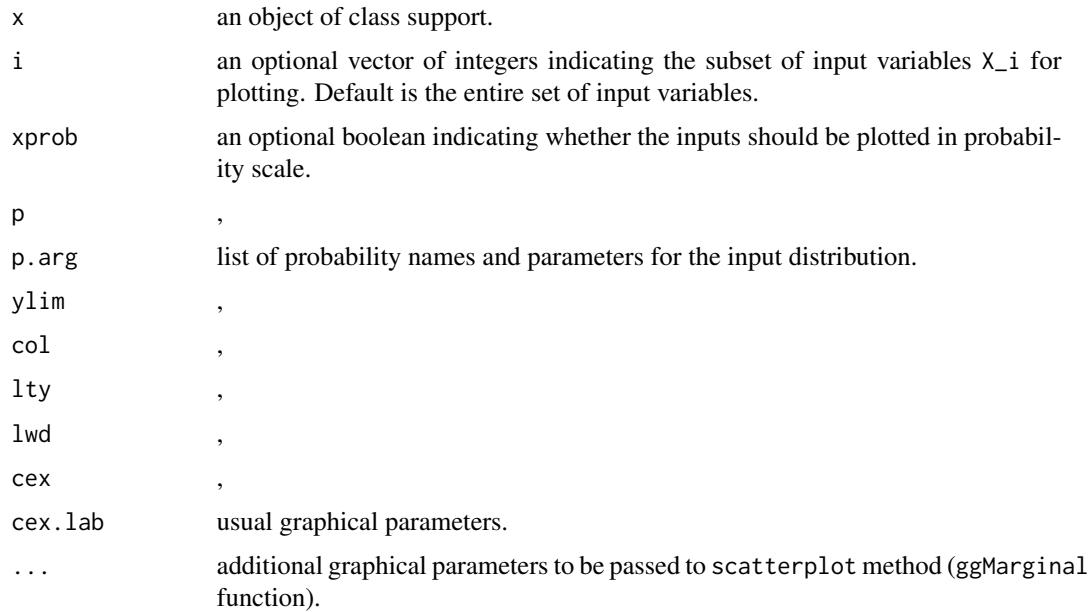

#### Details

If xprob  $=$  TRUE, the input variable  $X_i$  is plotted in probability scale according to the informations provided in the arguments p, p.arg: The x-axis is thus  $F(x)$ , where F is the cdf of  $X_i$ . If these ones are not provided, the empirical distribution is used for rescaling: The x-axis is thus  $Fn(x)$ , where Fn is the empirical cdf of  $X_i$ .

Legend details:

zeta\*T : normalized total support index function

zeta\* : normalized 1st-order support index function

nu\* : normalized DGSM

Notice that the sum of (normalized) DGSM (nu\*) over all input variables is equal to 1. Furthermore, the expectation of the total support index function (zeta\*T) is equal to the (normalized) DGSM (nu\*).

#### Author(s)

O. Roustant

#### See Also

Estimation of support index functions: [support](#page-84-1)

<span id="page-23-1"></span>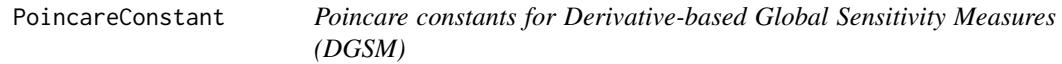

#### Description

A DGSM is a sensitivity index relying on the integral (over the space domain of the input variables) of the squared derivatives of a model output with respect to one model input variable. The product between a DGSM and a Poincare Constant (Roustant et al., 2014: Roustant et al., 2017) gives an upper bound of the total Sobol' index corresponding to the same input (Lamboni et al., 2013; Kucherenko and Iooss, 2016).

This Poincare constant depends on the type of probability distribution of the input variable. In the particular case of log-concave distribution, analytical formulas are available for double-exponential transport by the way of the median value (Lamboni et al., 2013). For truncated log-concave distributions, different formulas are available (Roustant et al., 2014). For general distributions (truncated or not), some Poincare constants can be computed via a relatively simple optimization process using different formula coming from transport inequalities (Roustant et al., 2017).

Notice that the analytical formula based on the log-concave law cases is a subcase of the doubleexponential transport. In all cases, with this function, the smallest constant is obtained using the logistic transport formula. [PoincareOptimal](#page-26-1) allows to obtained the best (optimal) constant using another (spectral) method.

IMPORTANT: This program is useless for the two following input variable distributions:

- uniform on  $(min, max]$  interval: The optimal Poincare constant is  $\frac{(max-min)^2}{pi^2}$ .
- normal with a standard deviation sd: The optimal Poincare constant is  $sd^2$ .

#### Usage

```
PoincareConstant(dfct=dnorm, qfct=qnorm, pfct=pnorm,
             logconcave=FALSE, transport="logistic", optimize.interval=c(-100, 100),
                 truncated=FALSE, min=0, max=1, ...)
```
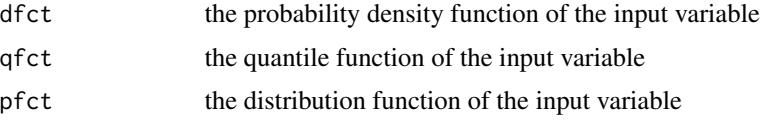

<span id="page-23-0"></span>

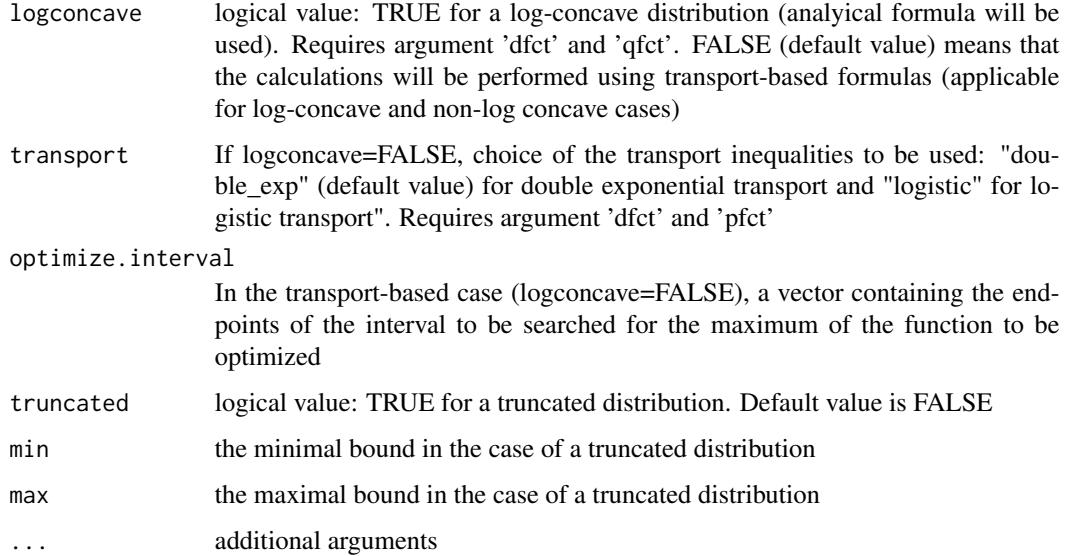

#### Details

In the case of truncated distributions (truncated=TRUE), in addition to the min and max arguments: - the truncated distribution name has to be passed in the 'dfct' and 'pfct' arguments if logconcave=FALSE, - the non-truncated distribution name has to be passed in the 'dfct' and 'qfct' arguments if logconcave=TRUE. Moreover, if min and max are finite, optimize.interval is required to be defined as c(min,max).

#### Value

PoincareConstant returns the value of the Poincare constant.

#### Author(s)

Jana Fruth, Bertrand Iooss and Olivier Roustant

#### References

S. Kucherenko and B. Iooss, Derivative-based global sensitivity measures, In: R. Ghanem, D. Higdon and H. Owhadi (eds.), Handbook of Uncertainty Quantification, 2016.

M. Lamboni, B. Iooss, A-L. Popelin and F. Gamboa, Derivative-based global sensitivity measures: General links with Sobol' indices and numerical tests, Mathematics and Computers in Simulation, 87:45-54, 2013.

O. Roustant, F. Barthe and B. Iooss, Poincare inequalities on intervals - application to sensitivity analysis, Electronic Journal of Statistics, Vol. 11, No. 2, 3081-3119, 2017, [https://hal.](https://hal.archives-ouvertes.fr/hal-01388758) [archives-ouvertes.fr/hal-01388758](https://hal.archives-ouvertes.fr/hal-01388758).

O. Roustant, J. Fruth, B. Iooss and S. Kuhnt, Crossed-derivative-based sensitivity measures for interaction screening, Mathematics and Computers in Simulation, 105:105-118, 2014.

#### See Also

[PoincareOptimal](#page-26-1)

#### Examples

# Exponential law (log-concave) PoincareConstant(dfct=dexp,qfct=qexp,pfct=NULL,rate=1,logconcave=TRUE) # log-concave assumption PoincareConstant(dfct=dexp,qfct=NULL,pfct=pexp,rate=1,optimize.interval=c(0, 15)) # logistic transport approach # Weibull law (log-concave) PoincareConstant(dfct=dweibull,qfct=NULL,pfct=pweibull,optimize.interval=c(0, 15),shape=1,scale=1) # logistic transport approach ## Not run: # Triangular law (log-concave) library(triangle) PoincareConstant(dfct=dtriangle, qfct=qtriangle, pfct=NULL, a=-1, b=1, c=0, logconcave=TRUE) # log-concave assumption PoincareConstant(dfct=dtriangle, qfct=NULL, pfct=ptriangle, a=-1, b=1, c=0, transport="double\_exp", optimize.interval=c(-1,1)) # Double-exponential transport approach PoincareConstant(dfct=dtriangle, qfct=NULL, pfct=ptriangle, a=-1, b=1, c=0, optimize.interval= $c(-1,1)$ ) # Logistic transport calculation # Normal N(0,1) law truncated on [-1.87,+infty] PoincareConstant(dfct=dnorm, qfct=qnorm, pfct=pnorm, mean=0, sd=1, logconcave=TRUE, transport="double\_exp", truncated=TRUE, min=-1.87, max=999) # log-concave assumption PoincareConstant(dfct=dtnorm, qfct=qtnorm, pfct=ptnorm, mean=0, sd=1, truncated=TRUE, min=-1.87, max=999, transport="double\_exp", optimize.interval=c(-1.87,20)) # Double-exponential transport approach PoincareConstant(dfct=dtnorm, qfct=qtnorm, pfct=ptnorm, mean=0, sd=1, truncated=TRUE, min=-1.87, max=999, optimize.interval=c(-1.87,20)) # Logistic transport approach # Gumbel law (log-concave) library(evd) PoincareConstant(dfct=dgumbel, qfct=qgumbel, pfct=NULL, loc=0, scale=1, logconcave=TRUE, transport="double\_exp") # log-concave assumption PoincareConstant(dfct=dgumbel, qfct=NULL, pfct=pgumbel, loc=0, scale=1, transport="double\_exp", optimize.interval=c(-3,20)) # Double-exponential transport approach PoincareConstant(dfct=dgumbel, qfct=qgumbel, pfct=pgumbel, loc=0, scale=1, optimize.interval=c(-3,20)) # Logistic transport approach # Truncated Gumbel law (log-concave) PoincareConstant(dfct=dgumbel, qfct=qgumbel, pfct=pgumbel, loc=0, scale=1, logconcave=TRUE, transport="double\_exp", truncated=TRUE, min=-0.92, max=3.56) # log-concave assumption PoincareConstant(dfct=dtgumbel, qfct=NULL, pfct=ptgumbel, loc=0, scale=1, truncated=TRUE, min=-0.92, max=3.56, transport="double\_exp", optimize.interval=c(-0.92,3.56)) # Double-exponential transport approach PoincareConstant(dfct=dtgumbel, qfct=qtgumbel, pfct=ptgumbel, loc=0, scale=1, truncated=TRUE, min=-0.92, max=3.56, optimize.interval=c(-0.92,3.56)) # Logistic transport approach

<span id="page-26-0"></span>## End(Not run)

<span id="page-26-1"></span>PoincareOptimal *Optimal Poincare constants for Derivative-based Global Sensitivity Measures (DGSM)*

#### Description

A DGSM is a sensitivity index relying on the integral (over the space domain of the input variables) of the squared derivatives of a model output with respect to one model input variable. The product between a DGSM and a Poincare Constant (Roustant et al., 2014: Roustant et al., 2017), on the type of probability distribution of the input variable, gives an upper bound of the total Sobol' index corresponding to the same input (Lamboni et al., 2013; Kucherenko and Iooss, 2016).

This function provides the optimal Poincare constant as explained in Roustant et al. (2017). It solves numerically the spectral problem corresponding to the Poincare inequality, with Neumann conditions. The differential equation is f" - V'f' = - lambda f with f'(a) = f'(b) = 0. In addition, all the spectral decomposition can be returned by the function. The information corresponding to the optimal constant is given in the second to last column.

IMPORTANT: This program is useless for the two following input variable distributions:

- uniform on  $(min, max]$  interval: The optimal Poincare constant is  $\frac{(max-min)^2}{pi^2}$ .
- normal with a standard deviation sd: The optimal Poincare constant is  $sd^2$ .

#### Usage

```
PoincareOptimal(distr=list("unif",c(0,1)), min=NULL, max=NULL, n = 500.
   method = c("quadrature", "integral"), only.values = TRUE, plot = FALSE, ...)
```
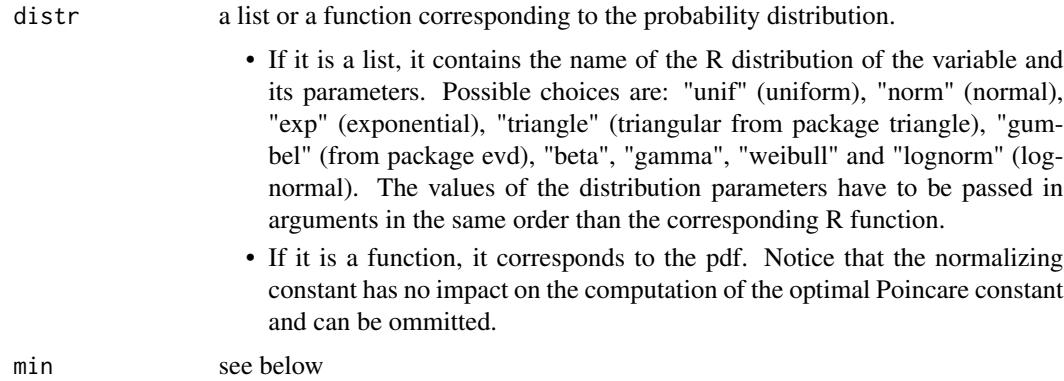

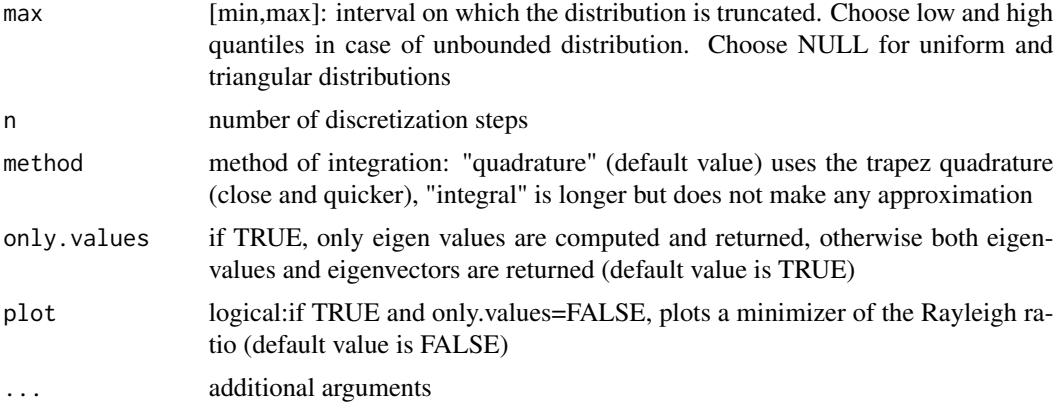

#### Details

For the uniform, normal, triangular and Gumbel distributions, the optimal constants are computed on the standardized correponding distributions (for a better numerical efficiency). In these cases, the return optimal constant and eigen values correspond to original distributions, while the eigen vectors are not rescaled.

#### Value

PoincareOptimal returns a list containing:

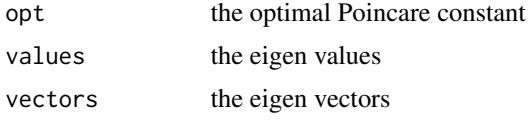

#### Author(s)

Olivier Roustant and Bertrand Iooss

#### References

O. Roustant, F. Barthe and B. Iooss, Poincare inequalities on intervals - application to sensitivity analysis, Electronic Journal of Statistics, Vol. 11, No. 2, 3081-3119, 2017, [https://hal.](https://hal.archives-ouvertes.fr/hal-01388758) [archives-ouvertes.fr/hal-01388758](https://hal.archives-ouvertes.fr/hal-01388758).

#### See Also

[PoincareConstant](#page-23-1)

#### Examples

```
# uniform [0,1]
out <- PoincareOptimal(distr=list("unif",0,1))
print(out$opt)
```
<span id="page-28-0"></span>

```
# truncated standard normal on [-1, 1]
out <- PoincareOptimal(distr=dnorm, min=-1, max=1, plot=TRUE, only.values=FALSE)
print(out$opt)
## Not run:
# truncated standard normal on [-1.87, +infty]
out <- PoincareOptimal(distr=list("norm",0,1), min=-1.87, max=5, method="integral", n=500)
print(out$opt)
# truncated Gumbel(0,1) on [-0.92, 3.56]
out <- PoincareOptimal(distr=list("gumbel",0,1), min=-0.92, max=3.56, method="integral", n=500)
print(out$opt)
# symetric triangular [-1,1]
out <- PoincareOptimal(distr=list("triangle",-1,1,0), min=NULL, max=NULL)
print(out$opt)
# Lognormal distribution
out <- PoincareOptimal(distr=list("lognorm",1,2), min=3, max=10, only.values=FALSE,plot=TRUE,
 method="integral")
print(out$opt)
## End(Not run)
```
<span id="page-28-1"></span>

#### sb *Sequential Bifurcations*

#### Description

sb implements the Sequential Bifurcations screening method (Bettonvil and Kleijnen 1996).

#### Usage

```
sb(p, sign = rep("+", p), interaction = FALSE)## S3 method for class 'sb'
ask(x, i = NULL, ...)## S3 method for class 'sb'
tell(x, y, \ldots)## S3 method for class 'sb'
print(x, \ldots)## S3 method for class 'sb'
plot(x, \ldots)
```
#### Arguments

p number of factors.

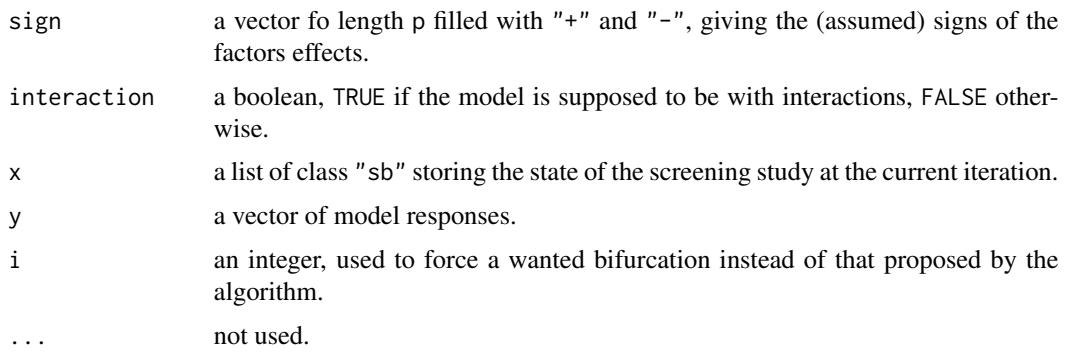

#### Details

The model without interaction is

$$
Y = \beta_0 + \sum_{i=1}^p \beta_i X_i
$$

while the model with interactions is

$$
Y = \beta_0 + \sum_{i=1}^p \beta_i X_i + \sum_{1 \le i < j \le p} \gamma_{ij} X_i X_j
$$

In both cases, the factors are assumed to be uniformly distributed on  $[-1, 1]$ . This is a difference with Bettonvil et al. where the factors vary across  $[0, 1]$  in the former case, while  $[-1, 1]$  in the latter.

Another difference with Bettonvil et al. is that in the current implementation, the groups are splitted right in the middle.

#### Value

sb returns a list of class "sb", containing all the input arguments detailed before, plus the following components:

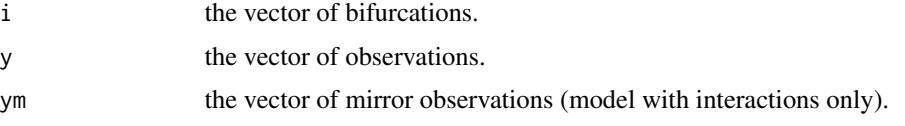

The groups effects can be displayed with the print method.

#### Author(s)

Gilles Pujol

#### References

B. Bettonvil and J. P. C. Kleijnen, 1996, *Searching for important factors in simulation models with many factors: sequential bifurcations*, European Journal of Operational Research, 96, 180–194.

#### <span id="page-30-0"></span>sensiFdiv 31

#### Examples

```
# a model with interactions
p <- 50
beta \leq numeric(length = p)
beta[1:5] <- runif(n = 5, min = 10, max = 50)
beta[6:p] <- runif(n = p - 5, min = 0, max = 0.3)
beta <- sample(beta)
gamma \le matrix(data = runif(n = p^2, min = 0, max = 0.1), nrow = p, ncol = p)
gamma[lower.tri(gamma, diag = TRUE)] <- 0
gamma[1,2] <- 5
gamma[5,9] <- 12
f <- function(x) { return(sum(x * beta) + (x %*% gamma %*% x))}
# 10 iterations of SB
sa \leftarrow sb(p, interaction = TRUE)for (i in 1 : 10) {
  x \leftarrow ask(sa)y <- list()
  for (i in names(x)) {
    y[[i]] <- f(x[[i]])
  }
  tell(sa, y)
}
print(sa)
plot(sa)
```
#### <span id="page-30-1"></span>sensiFdiv *Sensitivity Indices based on Csiszar f-divergence*

#### Description

sensiFdiv conducts a density-based sensitivity analysis where the impact of an input variable is defined in terms of dissimilarity between the original output density function and the output density function when the input variable is fixed. The dissimilarity between density functions is measured with Csiszar f-divergences. Estimation is performed through kernel density estimation and the function kde of the package ks.

#### Usage

```
sensiFdiv(model = NULL, X, fdiv = "TV", nboot = 0, conf = 0.95, ...)
## S3 method for class 'sensiFdiv'
tell(x, y = NULL, ...)## S3 method for class 'sensiFdiv'
print(x, \ldots)## S3 method for class 'sensiFdiv'
plot(x, ylim = c(0, 1), ...)
```
#### **Arguments**

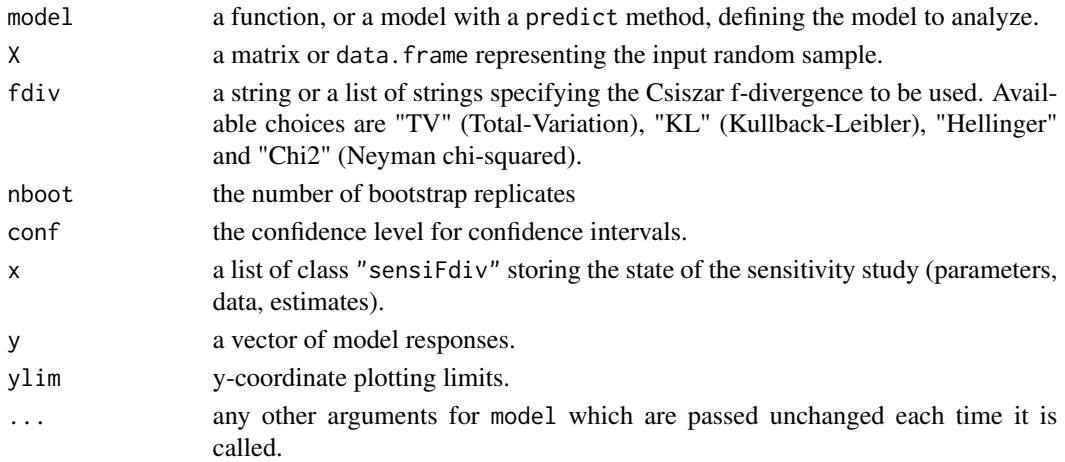

#### Details

Some of the Csiszar f-divergences produce sensitivity indices that have already been studied in the context of sensitivity analysis. In particular, "TV" leads to the importance measure proposed by Borgonovo (2007) (up to a constant), "KL" corresponds to the mutual information (Krzykacz-Hausmann 2001) and "Chi2" produces the squared-loss mutual information. See Da Veiga (2015) for details.

#### Value

sensiFdiv returns a list of class "sensiFdiv", containing all the input arguments detailed before, plus the following components:

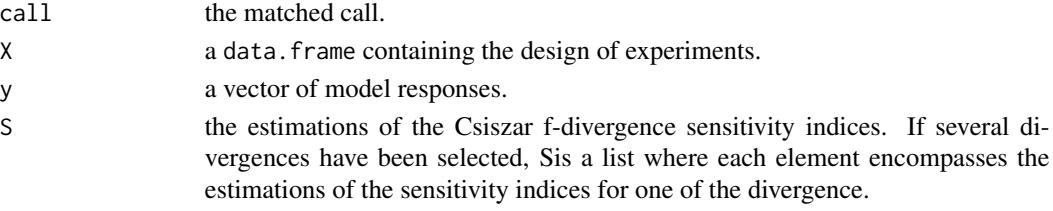

#### Author(s)

Sebastien Da Veiga, Snecma

#### References

Borgonovo E. (2007), *A new uncertainty importance measure*, Reliability Engineering and System Safety 92(6), 771–784.

Da Veiga S. (2015), *Global sensitivity analysis with dependence measures*, Journal of Statistical Computation and Simulation, 85(7), 1283–1305.

Krzykacz-Hausmann B. (2001), *Epistemic sensitivity analysis based on the concept of entropy*, Proceedings of SAMO2001, 53–57.

#### <span id="page-32-0"></span> $s$ ensiHSIC  $\overline{33}$

#### See Also

[kde,](#page-0-0) [sensiHSIC](#page-32-1)

#### Examples

```
## Not run:
library(ks)
# Test case : the non-monotonic Sobol g-function
n < -100X \leftarrow data.frame(matrix(runif(8 * n), nrow = n))
# Density-based sensitivity analysis
x \le sensiFdiv(model = sobol.fun, X = X, fdiv = c("TV","KL"), nboot=30)
print(x)
## End(Not run)
```
<span id="page-32-1"></span>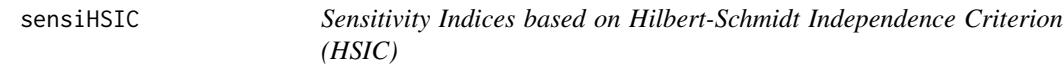

#### Description

sensiHSIC conducts a sensitivity analysis where the impact of an input variable is defined in terms of the distance between the input/output joint probability distribution and the product of their marginals when they are embedded in a Reproducing Kernel Hilbert Space (RKHS). This distance corresponds to the Hilbert-Schmidt Independence Criterion (HSIC) proposed by Gretton et al. (2005) and serves as a dependence measure between random variables, see Da Veiga (2015) for an illustration in the context of sensitivity analysis.

#### Usage

```
sensiHSTC(model = NULL, X, kernelX = "rbf", paramX = NA,\text{ker} \, \text{div} \, = \text{Tr} \, \text{tr} \, \text{div} \, \text{div} \, \text## S3 method for class 'sensiHSIC'
tell(x, y = NULL, ...)## S3 method for class 'sensiHSIC'
print(x, \ldots)## S3 method for class 'sensiHSIC'
plot(x, ylim = c(0, 1), ...)
```
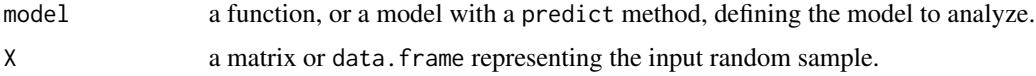

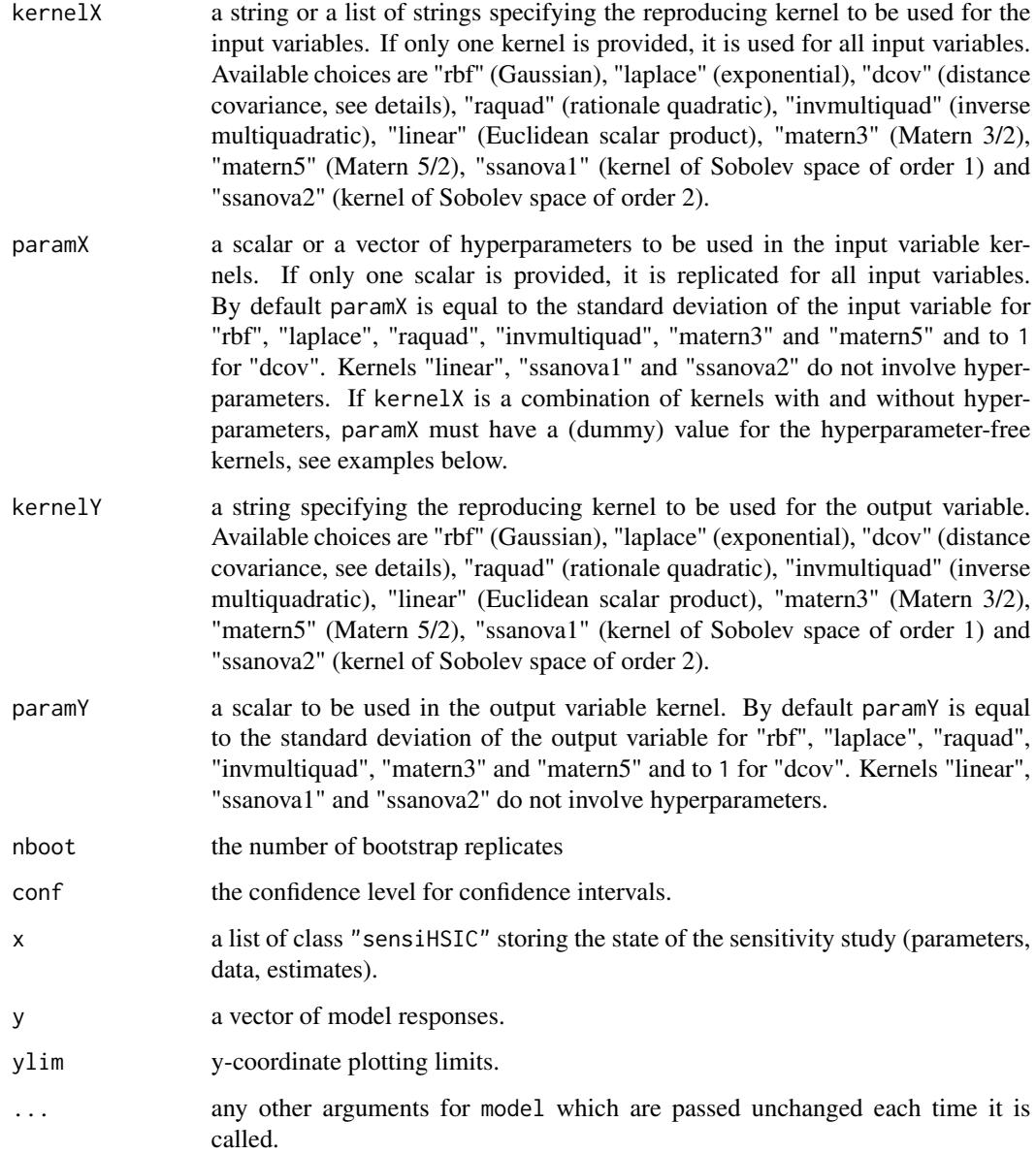

#### Details

The HSIC sensitivity indices are obtained as a normalized version of the Hilbert-Schmidt independence criterion:

$$
S_i^{HSIC} = \frac{HSIC(X_i, Y)}{\sqrt{HSIC(X_i, X_i)} \sqrt{HSIC(Y, Y)}},
$$

see Da Veiga (2014) for details. When kernelX="dcov" and kernelY="dcov", the kernel is given by  $k(u, u') = 1/2(||u|| + ||u'|| - ||u - u'||)$  and the sensitivity index is equal to the distance correlation introduced by Szekely et al. (2007) as was recently proven by Sejdinovic et al. (2013).

#### $s$ ensiHSIC  $\overline{35}$

#### Value

sensiHSIC returns a list of class "sensiHSIC", containing all the input arguments detailed before, plus the following components:

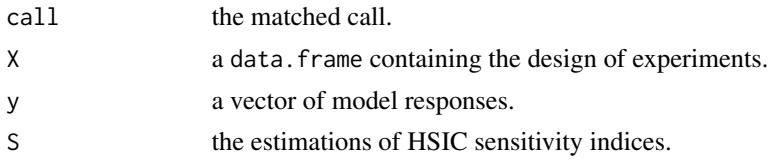

#### Author(s)

Sebastien Da Veiga, Snecma

#### References

Da Veiga S. (2015), *Global sensitivity analysis with dependence measures*, Journal of Statistical Computation and Simulation, 85(7), 1283–1305.

Gretton A., Bousquet O., Smola A., Scholkopf B. (2005), *Measuring statistical dependence with hilbert-schmidt norms*, Jain S, Simon H, Tomita E, editors: Algorithmic learning theory, Lecture Notes in Computer Science, Vol. 3734, Berlin: Springer, 63–77.

Sejdinovic D., Sriperumbudur B., Gretton A., Fukumizu K., (2013), *Equivalence of distance-based and RKHS-based statistics in hypothesis testing*, Annals of Statistics 41(5), 2263–2291.

Szekely G.J., Rizzo M.L., Bakirov N.K. (2007), *Measuring and testing dependence by correlation of distances*, Annals of Statistics 35(6), 2769–2794.

#### See Also

[kde,](#page-0-0) [sensiFdiv](#page-30-1)

#### **Examples**

```
## Not run:
# Test case : the non-monotonic Sobol g-function
# Only one kernel is provided with default hyperparameter value
n < -100X \leq - data.frame(matrix(runif(8 * n), nrow = n))
x \le - sensiHSIC(model = sobol.fun, X, kernelX = "raquad", kernelY = "rbf")
print(x)
# Test case : the Ishigami function
# A list of kernels is given with default hyperparameter value
n <- 100
X \leq data.frame(matrix(-pi+2*pi*runif(3 * n), nrow = n))
x \le sensiHSIC(model = ishigami.fun, X, kernelX = c("rbf","matern3","dcov"),
                 kernelY = "rbf")
print(x)
# A combination of kernels is given and a dummy value is passed for
```

```
x <- sensiHSIC(model = ishigami.fun, X, kernelX = c("ssanova1","matern3","dcov"),
                  paramX = c(1,2,1), kernelY = "ssanova1")print(x)
## End(Not run)
```
<span id="page-35-1"></span>shapleyPermEx *Estimation of Shapley effects by examining all permutations of inputs (Agorithm of Song et al, 2016), in cases of independent or dependent inputs*

#### Description

shapleyPermEx implements the Monte Carlo estimation of the Shapley effects (Owen, 2014) by examining all permutations of inputs (Song et al., 2016). It also estimates full first order and independent total Sobol' indices (Mara et al., 2015). The function also allows the estimations of all these sensitivity indices in case of dependent inputs. The total cost of this algorithm is  $Nv + d! \times (d-1) \times No \times Ni$  model evaluations.

#### Usage

```
shapleyPermEx(model = NULL, Xall, Xset, d, Nv, No, Ni = 3, colnames = NULL, ...)## S3 method for class 'shapleyPermEx'
tell(x, y = NULL, return var = NULL, ...)## S3 method for class 'shapleyPermEx'
print(x, \ldots)## S3 method for class 'shapleyPermEx'
plot(x, ylim = c(0, 1), ...)
```
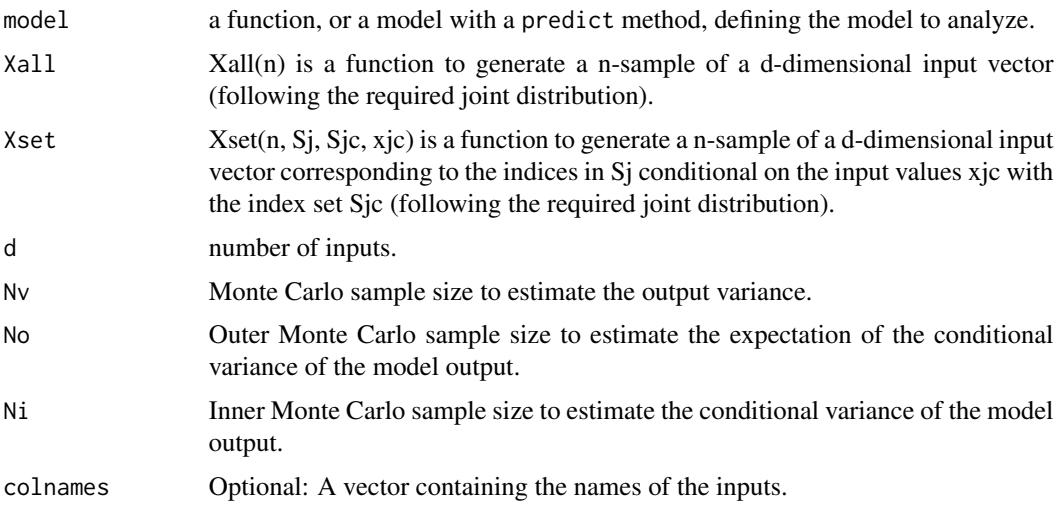
# shapleyPermEx 37

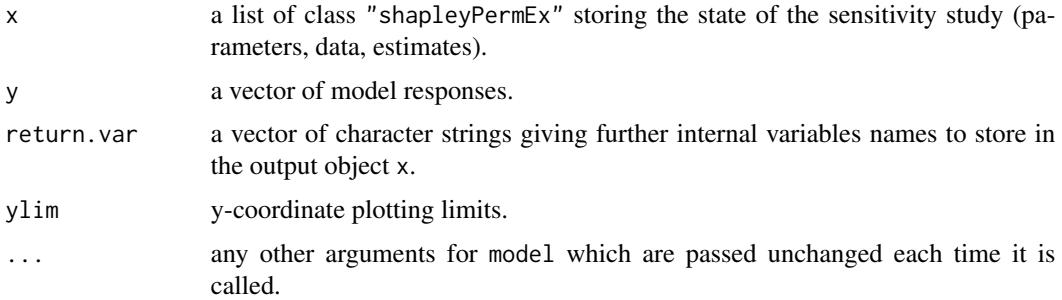

# Details

This function requires R package "gtools".

The computations of the standard errors (and then the confidence intervals) is not realized with this function.

The default values  $Ni = 3$  is the optimal one obtained by the theoretical analysis of Song et al., 2016.

# Value

shapleyPermEx returns a list of class "shapleyPermEx", containing all the input arguments detailed before, plus the following components:

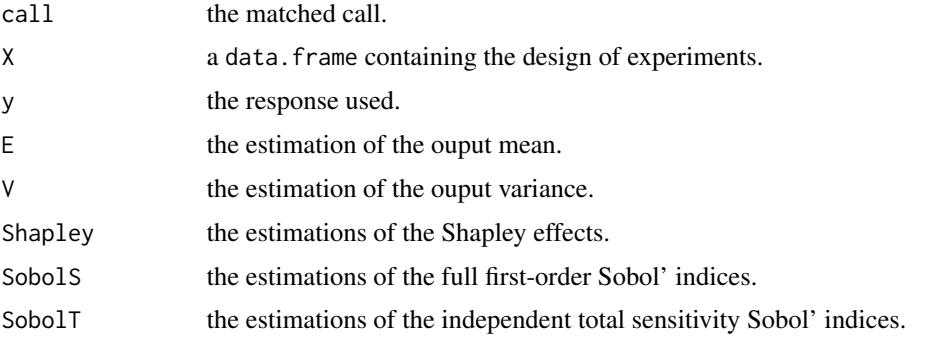

Users can ask more ouput variables with the argument return.var (for example, the list of permutations perms).

# Author(s)

Bertrand Iooss, Eunhye Song, Barry L. Nelson, Jeremy Staum

# References

B. Iooss and C. Prieur, 2017, *Shapley effects for sensitivity analysis with dependent inputs: comparisons with Sobol' indices, numerical estimation and applications*, 2017, [https://hal.inria.](https://hal.inria.fr/hal-01556303) [fr/hal-01556303](https://hal.inria.fr/hal-01556303).

S. Kucherenko, S. Tarantola, and P. Annoni, 2012, *Estimation of global sensitivity indices for models with dependent variables*, Computer Physics Communications, 183, 937–946.

T. Mara, S. Tarantola, P. Annoni, 2015, *Non-parametric methods for global sensitivity analysis of model output with dependent inputs*, Environmental Modeling & Software 72, 173–183.

A.B. Owen, 2014, *Sobol' indices and Shapley value*, SIAM/ASA Journal of Uncertainty Quantification, 2, 245–251.

A.B. Owen and C. Prieur, 2016, *On Shapley value for measuring importance of dependent inputs*, SIAM/ASA Journal of Uncertainty Quantification, 5, 986–1002.

E. Song, B.L. Nelson, and J. Staum, 2016, *Shapley effects for global sensitivity analysis: Theory and computation*, SIAM/ASA Journal of Uncertainty Quantification, 4, 1060–1083.

#### See Also

[shapleyPermRand](#page-38-0)

### Examples

## Not run:

```
##################################
# Test case : the Ishigami function (3 uniform independent inputs)
# See Iooss and Prieur (2017)
```
library(gtools)

```
d \le -3Xall <- function(n) matrix(runif(d*n,-pi,pi),nc=d)
Xset <- function(n, Sj, Sjc, xjc) matrix(runif(n*length(Sj),-pi,pi),nc=length(Sj))
```

```
x <- shapleyPermEx(model = ishigami.fun, Xall=Xall, Xset=Xset, d=d, Nv=1e4, No = 1e3, Ni = 3)
print(x)
plot(x)
```
#### ##################################

# Test case : Linear model (3 Gaussian inputs including 2 dependent) # See Iooss and Prieur (2017)

```
library(gtools)
library(mvtnorm) # Multivariate Gaussian variables
library(condMVNorm) # Conditional multivariate Gaussian variables
```
modlin  $\leq$  function(X) apply(X, 1, sum)

```
d \le -3mu < - rep(0,d)sig \leftarrow c(1,1,2)ro < -0.9Cormat <- matrix(c(1,0,0,0,1,ro,0,ro,1),d,d)
Covmat \leq ( sig %*% t(sig) ) * Cormat
```
Xall <- function(n) mvtnorm::rmvnorm(n,mu,Covmat)

# shapleyPermRand 39

```
Xset <- function(n, Sj, Sjc, xjc){
  if (is.null(Sjc)){
    if (length(Sj) == 1){ rnorm(n,mu[Sj],sqrt(Covmat[Sj,Sj]))
    } else{ mvtnorm::rmvnorm(n,mu[Sj],Covmat[Sj,Sj])}
 } else{ condMVNorm::rcmvnorm(n, mu, Covmat, dependent.ind=Sj, given.ind=Sjc, X.given=xjc)}}
x <- shapleyPermEx(model = modlin, Xall=Xall, Xset=Xset, d=d, Nv=1e4, No = 1e3, Ni = 3)
print(x)
plot(x)
## End(Not run)
```
<span id="page-38-0"></span>shapleyPermRand *Estimation of Shapley effects by random permutations of inputs (Agorithm of Song et al, 2016), in cases of independent or dependent inputs*

## Description

shapleyPermRand implements the Monte Carlo estimation of the Shapley effects (Owen, 2014) and their standard errors by randomly sampling permutations of inputs (Song et al., 2016). It also estimates full first order and independent total Sobol' indices (Mara et al., 2015), and their standard errors. The function also allows the estimations of all these sensitivity indices in case of dependent inputs. The total cost of this algorithm is  $Nv + m \times (d-1) \times No \times Ni$  model evaluations.

# Usage

```
shapleyPermRand(model = NULL, Xall, Xset, d, Nv, m, No = 1, Ni = 3, colnames = NULL, \ldots)
## S3 method for class 'shapleyPermRand'
tell(x, y = NULL, return var = NULL, ...)## S3 method for class 'shapleyPermRand'
print(x, \ldots)## S3 method for class 'shapleyPermRand'
plot(x, ylim = c(0, 1), ...)
```
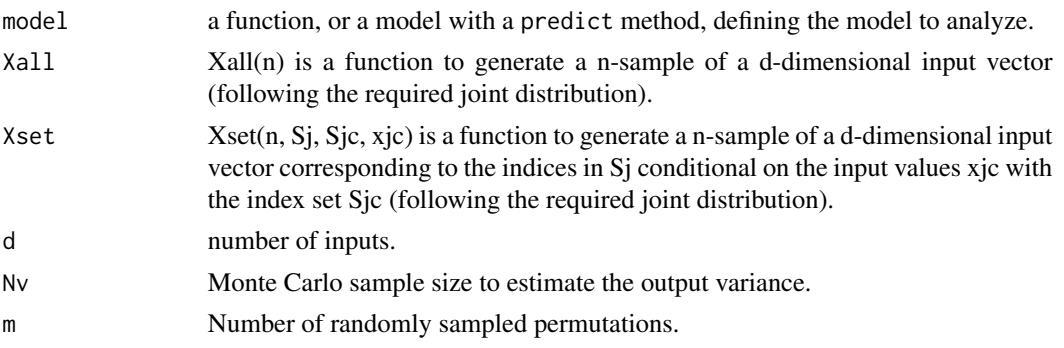

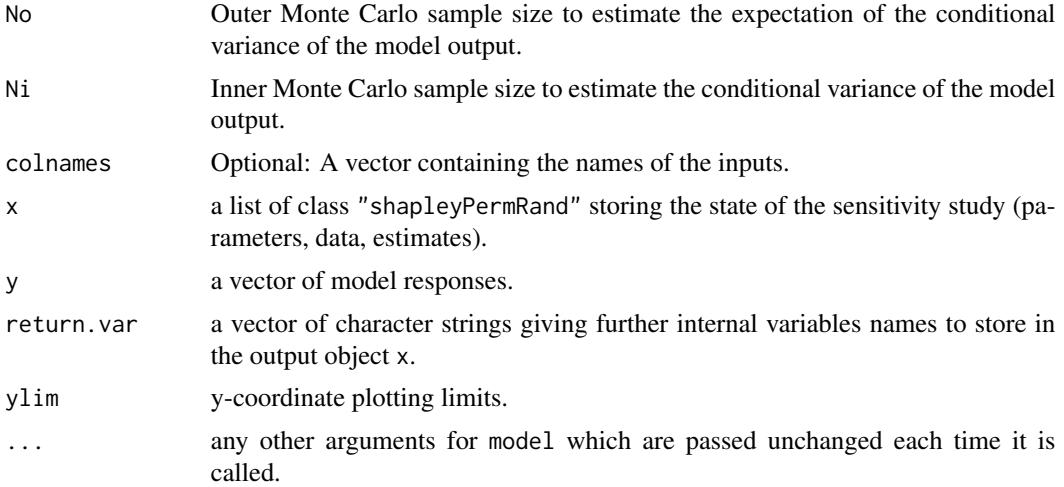

This function requires R package "gtools".

The computations of the standard errors do not consider the samples to estimate expectation of conditional variances. They are only made regarding the random permutations and are based on the variance of the Monte carlo estimates divided by m. The confidence intervals at 95% correspond to +- 2 standard deviations.

The default values  $No = 1$  and  $Ni = 3$  are the optimal ones obtained by the theoretical analysis of Song et al., 2016.

# Value

shapleyPermRand returns a list of class "shapleyPermRand", containing all the input arguments detailed before, plus the following components:

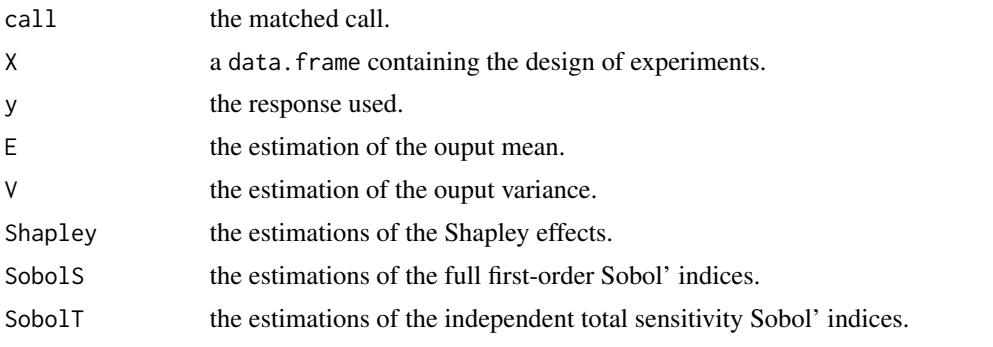

Users can ask more ouput variables with the argument return.var (for example, the list of permutations perms).

# Author(s)

Bertrand Iooss, Eunhye Song, Barry L. Nelson, Jeremy Staum

#### shapleyPermRand 41

#### References

B. Iooss and C. Prieur, 2017, *Shapley effects for sensitivity analysis with dependent inputs: comparisons with Sobol' indices, numerical estimation and applications*, 2017, [https://hal.inria.](https://hal.inria.fr/hal-01556303) [fr/hal-01556303](https://hal.inria.fr/hal-01556303).

S. Kucherenko, S. Tarantola, and P. Annoni, 2012, *Estimation of global sensitivity indices for models with dependent variables*, Computer Physics Communications, 183, 937–946.

T. Mara, S. Tarantola, P. Annoni, 2015, *Non-parametric methods for global sensitivity analysis of model output with dependent inputs*, Environmental Modeling & Software 72, 173–183.

A.B. Owen, 2014, *Sobol' indices and Shapley value*, SIAM/ASA Journal of Uncertainty Quantification, 2, 245–251.

A.B. Owen and C. Prieur, 2016, *On Shapley value for measuring importance of dependent inputs*, SIAM/ASA Journal of Uncertainty Quantification, 5, 986–1002.

E. Song, B.L. Nelson, and J. Staum, 2016, *Shapley effects for global sensitivity analysis: Theory and computation*, SIAM/ASA Journal of Uncertainty Quantification, 4, 1060–1083.

#### See Also

[shapleyPermEx](#page-35-0)

## Examples

## Not run:

```
##################################
# Test case : the Ishigami function
# See Iooss and Prieur (2017)
```
library(gtools)

```
d \le -3Xall <- function(n) matrix(runif(d*n,-pi,pi),nc=d)
Xset <- function(n, Sj, Sjc, xjc) matrix(runif(n*length(Sj),-pi,pi),nc=length(Sj))
```

```
x <- shapleyPermRand(model = ishigami.fun, Xall=Xall, Xset=Xset, d=d, Nv=1e4, m=1e4, No = 1, Ni = 3)
print(x)
plot(x)
```
#### ##################################

```
# Test case : Linear model (3 Gaussian inputs including 2 dependent)
# See Iooss and Prieur (2017)
```

```
library(gtools)
library(mvtnorm) # Multivariate Gaussian variables
library(condMVNorm) # Conditional multivariate Gaussian variables
```
modlin <- function(X) apply(X,1,sum)

 $d \le -3$ 

```
mu < - rep(0,d)sig \leftarrow c(1,1,2)ro < -0.9Cormat \leq matrix(c(1,0,0,0,1,ro,0,ro,1),d,d)
Covmat <- ( sig %*% t(sig) ) * Cormat
Xall <- function(n) mvtnorm::rmvnorm(n,mu,Covmat)
Xset <- function(n, Sj, Sjc, xjc){
  if (is.null(Sjc)){
    if (length(Sj) == 1){ rnorm(n,mu[Sj],sqrt(Covmat[Sj,Sj]))
    } else{ mvtnorm::rmvnorm(n,mu[Sj],Covmat[Sj,Sj])}
 } else{ condMVNorm::rcmvnorm(n, mu, Covmat, dependent.ind=Sj, given.ind=Sjc, X.given=xjc)}}
x <- shapleyPermRand(model = modlin, Xall=Xall, Xset=Xset, d=d, Nv=1e3, m = 1e4, No = 1, Ni = 3)
print(x)
plot(x)
#############################""
# Test case : Multiserver queue model (6 Pert inputs including two dependent pairs)
# See Song, Nelson and Staum (2016)
library(gtools)
library(mc2d) # To generate Pert random variables
d=6
model <-function(x)
{
  # x is a vector of six arrival rates
 JL = cbind(x[,1], x[,1]*0.6 + (x[,4]+x[,6])*0.3, x[,1]*0.4 + x[,2]+x[,3]+x[,5], x[,4]+x[,6],
             (x[, 1]*0.4 + x[, 2]+x[, 3]+x[, 5] *0.5
             + (x[,4]+x[,6])*0.7, (x[,1]*0.4 + x[,2]+x[,3]+x[,5])*0.5)
  mu = c(1.2, 1.5, 4, 1.8, 3.6, 1.5)
  rho = t(apply(JL,1,'/',mu))return(apply(cbind(rho,x), 1, function(y) sum(y[1:6]/(1-y[1:6]))/sum(y[7:12])*24))
}
Xall <- function(n)
{
  r1 = 0.5r2 = -0.5# x1 and x2 are correlated
  # convert to Pearson correlation
  r1 = 2 * sin(pi/6*r1)z1 = rnorm(n);
  z2 = r1 * z1 + sqrt(1 - r1^2) * rnorm(n)x1 = qpert(pnorm(z1), 0.5, 0.6, 0.8)
```

```
x2 =qpert(pnorm(z2), 0.5, 0.6, 0.8)
  # x3 and x4 are correlated
  # convert to Pearson correlation
  r2 = 2 * sin(pi/6*r2)z3 = \text{norm}(n);z4 = r2*z3 + sqrt(1-r2^2) * rnorm(n)x3 =qpert(pnorm(z3), 0.5, 0.6, 0.8)
  x4 =qpert(pnorm(z4),0.5,0.6,0.8)
  cbind(x1,x2,x3,x4,x5=rpert(n,0.5,0.6,0.8),x6=rpert(n,0.5,0.6,0.8))
}
Xset <- function(n, Sj, Sjc, xjc)
{
  r1 = 0.5r2 = -0.5# generate a vector of dependent samples of the parameters in Sj
  # All service time distributions are Pert(0.5, 0.6, 0.8) with correlation between
  # (X1, X2) and (X3, X4).
  # Pearson correlation
  r1 = 2 * sin(pi/6*r1)r2 = 2 * sin(pi/6*r2)z1 = NULL; z2 = NULL;z3 = NULL; z4 = NULL;RV = NULLif(any(Sjc==1))
  {
   x1 = xjc[which(Sjc==1)]
   z1 = qnorm(ppert(x1, 0.5, 0.6, 0.8))}
  if(any(Sjc==2))
  {
   x2 = xjc[which(Sjc==2)]z2 = qnorm(ppert(x2, 0.5, 0.6, 0.8))}
  if(any(Sjc==3))
  {
   x3 = xjc[which(Sjc==3)]z3 = qnorm(ppert(x3,0.5,0.6,0.8))
  }
  if(any(Sjc==4))
  {
```

```
x4 = xjc[which(Sjc==4)]z4 = qnorm(ppert(x4, 0.5, 0.6, 0.8))}
for (i in 1:length(Sj))
{
 index = Sj[i]val = NULL
  if(index==1)
  {
    if(is.null(z2))
    {
      val = rpert(n, 0.5, 0.6, 0.8)z1 = qnorm(ppert(val,0.5,0.6,0.8))
    }
    else
    {
      z1 = r1 * z2 + sqrt(1-r1^2) * rnorm(n)val = qpert(pnorm(z1), 0.5, 0.6, 0.8)}
  }
  else if(index ==2)
  {
    if(is.null(z1))
    {
      val = rpert(n, 0.5, 0.6, 0.8)z2 = qnorm(ppert(val,0.5,0.6,0.8))
    }
    else
    {
      z2 = r1 * z1 + sqrt(1 - r1^2) * rnorm(n)val = qpert(pnorm(z2), 0.5, 0.6, 0.8)}
  }
  else if(index == 3)
  {
    if(is.null(z4))
    {
      val = rpert(n, 0.5, 0.6, 0.8)z3 = qnorm(ppert(value, 0.5, 0.6, 0.8))}
    else
    {
      z3 = r2 * z4 + sqrt(1-r2^2) * rnorm(n)val = qpert(pnorm(z3), 0.5, 0.6, 0.8)}
  }
  else if(index == 4)
  {
    if(is.null(z3))
    {
      val = rpert(n, 0.5, 0.6, 0.8)
```
sobol and the solution of the solution of the solution of the solution of the solution of the solution of the solution of the solution of the solution of the solution of the solution of the solution of the solution of the

```
z4 = qnorm(ppert(value, 0.5, 0.6, 0.8))}
      else
      {
        z4 = r2 * z3 + sqrt(1 - r2^2) * rnorm(n)val = qpert(pnorm(z4), 0.5, 0.6, 0.8)}
    }
    else
    {
      val = rpert(n, 0.5, 0.6, 0.8)}
    RV <- cbind(RV, val)
 }
 return(RV)
}
x <- shapleyPermRand(model = model, Xall=Xall, Xset=Xset, d=d, Nv=1e3, m = 1e4, No = 1, Ni = 3)
print(x)
plot(x)
## End(Not run)
```
<span id="page-44-0"></span>

sobol *Monte Carlo Estimation of Sobol' Indices*

# **Description**

sobol implements the Monte Carlo estimation of the Sobol' sensitivity indices (standard estimator). This method allows the estimation of the indices of the variance decomposition, sometimes referred to as functional ANOVA decomposition, up to a given order, at a total cost of  $(N+1) \times n$  where N is the number of indices to estimate. This function allows also the estimation of the so-called subset (or group) indices, i.e. the first-order indices with respect to single multidimensional inputs.

# Usage

```
sobol(model = NULL, X1, X2, order = 1, nboot = 0, conf = 0.95, ...)## S3 method for class 'sobol'
tell(x, y = NULL, return var = NULL, ...)## S3 method for class 'sobol'
print(x, \ldots)## S3 method for class 'sobol'
plot(x, ylim = c(0, 1), ...)
```
# Arguments

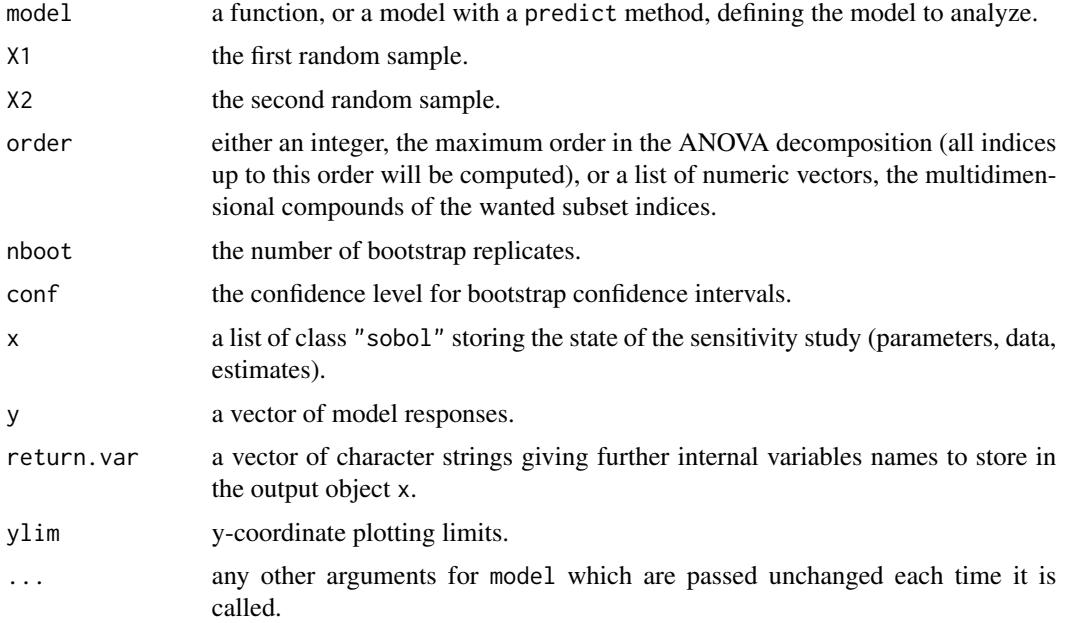

# Value

sobol returns a list of class "sobol", containing all the input arguments detailed before, plus the following components:

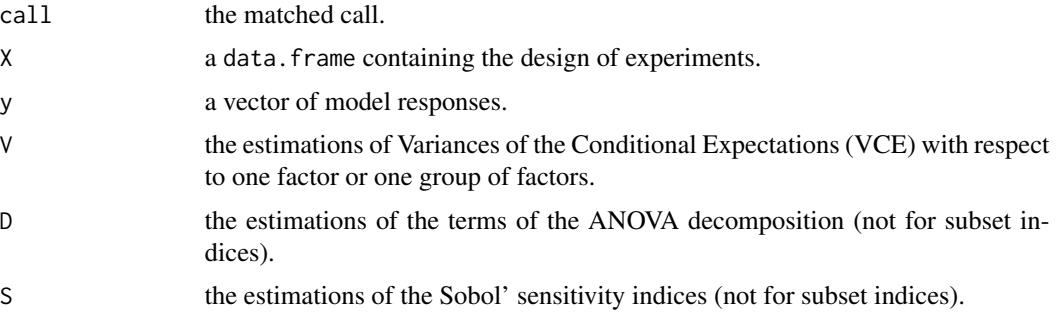

Users can ask more ouput variables with the argument return.var (for example, bootstrap outputs V.boot, D.boot and S.boot).

# Author(s)

Gilles Pujol

# References

I. M. Sobol, 1993, *Sensitivity analysis for non-linear mathematical model*, Math. Modelling Comput. Exp., 1, 407–414.

#### $sobol2002$  and  $47$

## See Also

[sobol2002,](#page-46-0) [sobolSalt,](#page-73-0) [sobol2007,](#page-48-0) [soboljansen,](#page-56-0) [sobolmartinez,](#page-60-0) [sobolEff,](#page-50-0) [sobolSmthSpl,](#page-75-0) [sobolmara,](#page-59-0) sobo

#### Examples

# Test case : the non-monotonic Sobol g-function

```
# The method of sobol requires 2 samples
# (there are 8 factors, all following the uniform distribution on [0,1])
library(boot)
n < -1000X1 \leq - data.frame(matrix(runif(8 * n), nrow = n))
X2 \leq - data.frame(matrix(runif(8 * n), nrow = n))
# sensitivity analysis
x \le sobol(model = sobol.fun, X1 = X1, X2 = X2, order = 2, nboot = 100)
print(x)
#plot(x)
```
sobol2002 *Monte Carlo Estimation of Sobol' Indices (scheme by Saltelli 2002)*

# Description

sobol2002 implements the Monte Carlo estimation of the Sobol' indices for both first-order and total indices at the same time (alltogether 2p indices), at a total cost of  $(p+2) \times n$  model evaluations. These are called the Saltelli estimators.

# Usage

```
sobol2002(model = NULL, X1, X2, nboot = 0, conf = 0.95, ...)
## S3 method for class 'sobol2002'
tell(x, y = NULL, return var = NULL, ...)## S3 method for class 'sobol2002'
print(x, \ldots)## S3 method for class 'sobol2002'
plot(x, ylim = c(0, 1), ...)
```
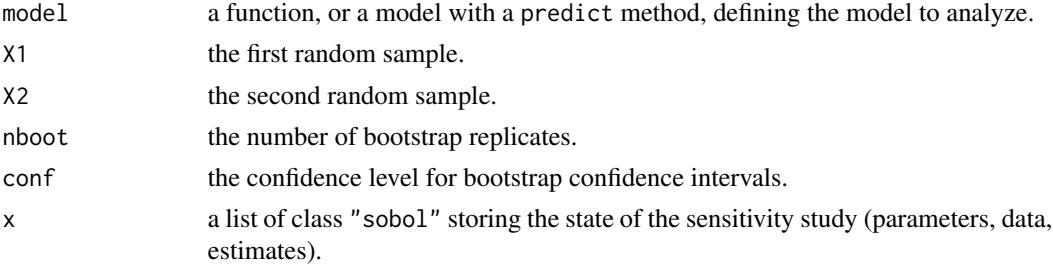

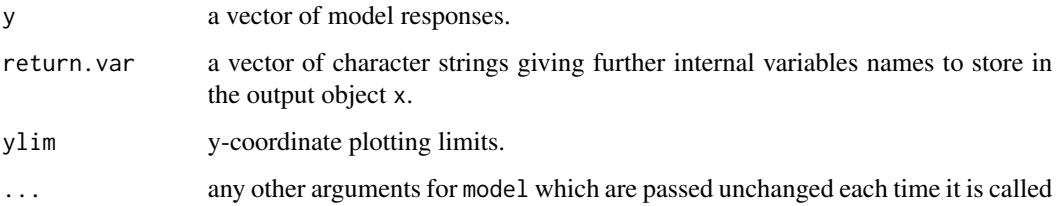

BE CAREFUL! This estimator suffers from a conditioning problem when estimating the variances behind the indices computations. This can seriously affect the Sobol' indices estimates in case of largely non-centered output. To avoid this effect, you have to center the model output before applying "sobol2002". Functions "sobolEff", "soboljansen" and "sobolmartinez" do not suffer from this problem.

#### Value

sobol2002 returns a list of class "sobol2002", containing all the input arguments detailed before, plus the following components:

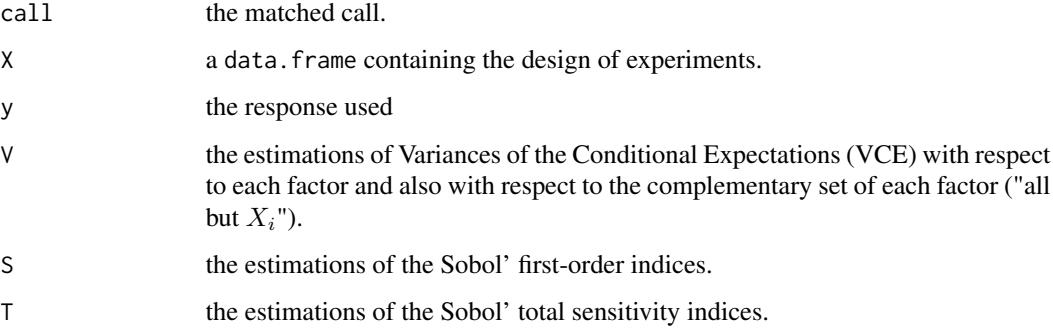

Users can ask more ouput variables with the argument return.var (for example, bootstrap outputs V.boot, S.boot and T.boot).

# Author(s)

Gilles Pujol

# References

A. Saltelli, 2002, *Making best use of model evaluations to compute sensitivity indices*, Computer Physics Communication, 145, 580–297.

# See Also

[sobol,](#page-44-0) [sobolSalt,](#page-73-0) [sobol2007,](#page-48-0) [soboljansen,](#page-56-0) [sobolmartinez,](#page-60-0) [sobolEff,](#page-50-0) [sobolmara,](#page-59-0) [sobolGP,](#page-52-0)[sobolMultOut](#page-63-0)

#### sobol2007 and the solution of the set of the set of the set of the set of the set of the set of the set of the set of the set of the set of the set of the set of the set of the set of the set of the set of the set of the s

## Examples

```
# Test case : the non-monotonic Sobol g-function
# The method of sobol requires 2 samples
# There are 8 factors, all following the uniform distribution
# on [0,1]
library(boot)
n < - 1000X1 \leq - data.frame(matrix(runif(8 * n), nrow = n))
X2 \leq - data.frame(matrix(runif(8 * n), nrow = n))
# sensitivity analysis
x \le sobol2002(model = sobol.fun, X1, X2, nboot = 100)
print(x)
plot(x)
```
<span id="page-48-0"></span>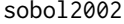

Monte Carlo Estimation of Sobol' Indices (improved formulas of *Mauntz: Sobol et al. (2007) and Saltelli et al. (2010))*

# Description

sobol2007 implements the Monte Carlo estimation of the Sobol' indices for both first-order and total indices at the same time (alltogether 2p indices), at a total cost of  $(p+2) \times n$  model evaluations. These are called the Mauntz estimators.

# Usage

```
sobol2007(model = NULL, X1, X2, nboot = 0, conf = 0.95, ...)
## S3 method for class 'sobol2007'
tell(x, y = NULL, return var = NULL, ...)## S3 method for class 'sobol2007'
print(x, \ldots)## S3 method for class 'sobol2007'
plot(x, ylim = c(0, 1), ...)
```
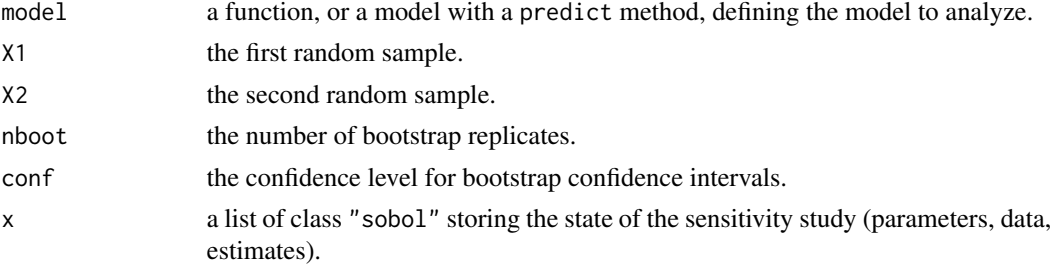

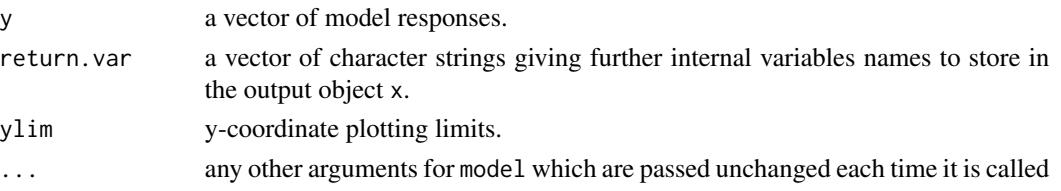

This estimator is good for small first-order and total indices.

BE CAREFUL! This estimator suffers from a conditioning problem when estimating the variances behind the indices computations. This can seriously affect the Sobol' indices estimates in case of largely non-centered output. To avoid this effect, you have to center the model output before applying "sobol2007". Functions "sobolEff", "soboljansen" and "sobolmartinez" do not suffer from this problem.

# Value

sobol2007 returns a list of class "sobol2007", containing all the input arguments detailed before, plus the following components:

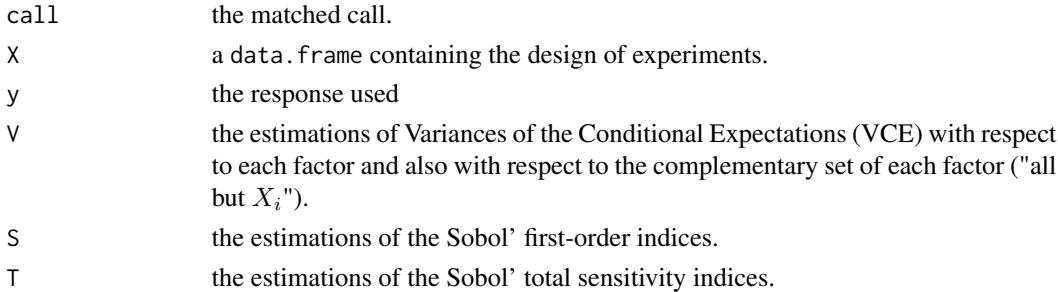

Users can ask more ouput variables with the argument return.var (for example, bootstrap outputs V.boot, S.boot and T.boot).

#### Author(s)

Bertrand Iooss

## References

I.M. Sobol, S. Tarantola, D. Gatelli, S.S. Kucherenko and W. Mauntz, 2007, *Estimating the approximation errors when fixing unessential factors in global sensitivity analysis*, Reliability Engineering and System Safety, 92, 957–960.

A. Saltelli, P. Annoni, I. Azzini, F. Campolongo, M. Ratto and S. Tarantola, 2010, *Variance based sensitivity analysis of model output. Design and estimator for the total sensitivity index*, Computer Physics Communications 181, 259–270.

#### See Also

[sobol,](#page-44-0) [sobol2002,](#page-46-0) [sobolSalt,](#page-73-0) [soboljansen,](#page-56-0) [sobolmartinez,](#page-60-0) [sobolEff,](#page-50-0) [sobolmara,](#page-59-0)[sobolMultOut](#page-63-0)

#### $soboIEff$  51

## Examples

```
# Test case : the non-monotonic Sobol g-function
# The method of sobol requires 2 samples
# There are 8 factors, all following the uniform distribution
# on [0,1]
library(boot)
n < - 1000X1 \leq - data.frame(matrix(runif(8 * n), nrow = n))
X2 \leq - data.frame(matrix(runif(8 * n), nrow = n))
# sensitivity analysis
x \le - sobol2007(model = sobol.fun, X1, X2, nboot = 100)
print(x)
plot(x)
```
<span id="page-50-0"></span>sobolEff *Monte Carlo Estimation of Sobol' Indices (formulas of Janon-Monod)*

# Description

sobolEff implements the Monte Carlo estimation of the Sobol' sensitivity indices using the asymptotically efficient formulas in section 4.2.4.2 of Monod et al. (2006). Either all first-order indices or all total-effect indices are estimated at a cost of  $N \times (p+1)$  model calls or all closed second-order indices are estimated at a cost of  $\binom{N \times p}{2}$  model calls.

#### Usage

```
sobolEff(model = NULL, X1, X2, order=1, nboot = 0, conf = 0.95, ...)
## S3 method for class 'sobolEff'
tell(x, y = NULL, ...)## S3 method for class 'sobolEff'
print(x, \ldots)## S3 method for class 'sobolEff'
plot(x, ylim = c(0, 1), ...)
```
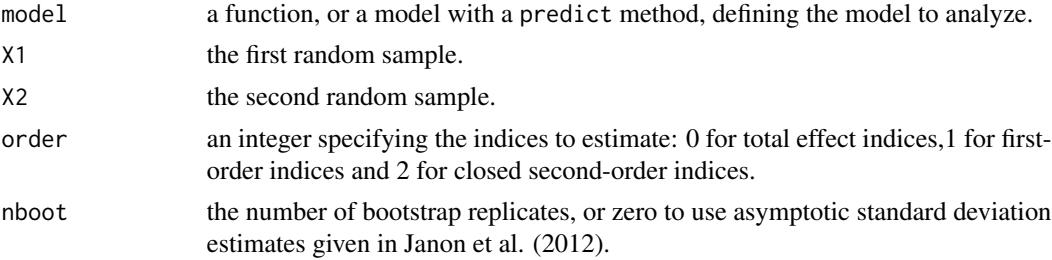

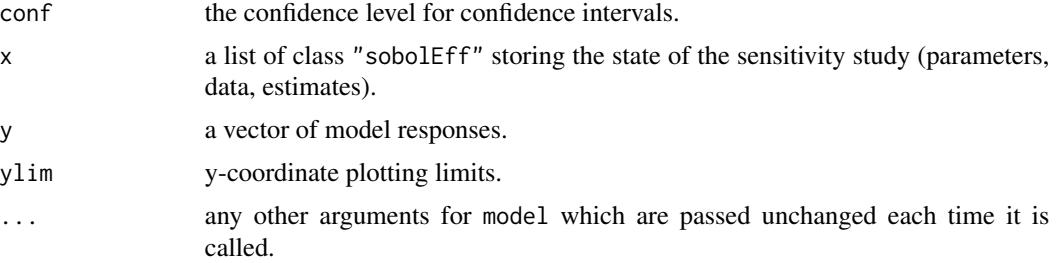

The estimator used by sobolEff is defined in Monod et al. (2006), Section 4.2.4.2 and studied under the name T\_N in Janon et al. (2012). This estimator is good for large first-order indices.

#### Value

sobolEff returns a list of class "sobolEff", containing all the input arguments detailed before, plus the following components:

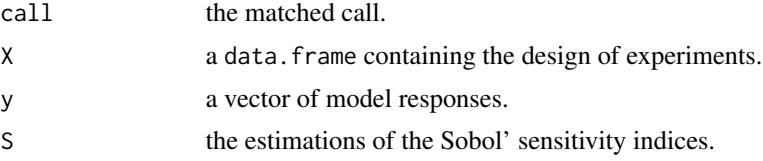

#### Author(s)

Alexandre Janon, Laurent Gilquin

# References

Monod, H., Naud, C., Makowski, D. (2006), Uncertainty and sensitivity analysis for crop models in Working with Dynamic Crop Models: Evaluation, Analysis, Parameterization, and Applications, Elsevier.

A. Janon, T. Klein, A. Lagnoux, M. Nodet, C. Prieur (2014), *Asymptotic normality and efficiency of two Sobol index estimators*, ESAIM: Probability and Statistics, 18:342-364.

# See Also

[sobol,](#page-44-0) [sobol2002,](#page-46-0) [sobolSalt,](#page-73-0) [sobol2007,](#page-48-0) [soboljansen,](#page-56-0) [sobolmartinez,](#page-60-0) [sobolSmthSpl](#page-75-0)

# Examples

# Test case : the non-monotonic Sobol g-function # The method of sobol requires 2 samples # (there are 8 factors, all following the uniform distribution on [0,1])  $n < - 1000$  $X1 \leq -$  data.frame(matrix(runif(8  $*$  n), nrow = n))  $X2 \leq -$  data.frame(matrix(runif(8  $*$  n), nrow = n))

```
# sensitivity analysis
x \le - sobolEff(model = sobol.fun, x1 = x1, x2 = x2, nboot = 0)
print(x)
```
<span id="page-52-0"></span>sobolGP *Kriging-based sensitivity analysis*

## Description

Perform a kriging-based global sensitivity analysis taking into account both the meta-model and the Monte-Carlo errors. The Sobol indices are estimated with a Monte-Carlo integration and the true function is substituted by a kriging model. It is built thanks to the function km of the package DiceKriging. The complete conditional predictive distribution of the kriging model is considered (not only the predictive mean).

## Usage

```
sobolGP(
model,
type="SK",
MCmethod="sobol",
X1,
X2,
nsim=100,
nboot=1,
conf = 0.95,sequential = FALSE,candidate,
sequential.tot=FALSE,
max\_iter = 1000## S3 method for class 'sobolGP'
ask(x, tot = FALSE, ...)## S3 method for class 'sobolGP'
tell(x,y=NULL,xpoint=NULL,newcandidate=NULL, ...)
## S3 method for class 'sobolGP'
print(x, \ldots)## S3 method for class 'sobolGP'
plot(x,...)
```
#### **Arguments**

model an object of class "km" specifying the kriging model built from package "DiceKriging" (see [km](#page-0-0)).

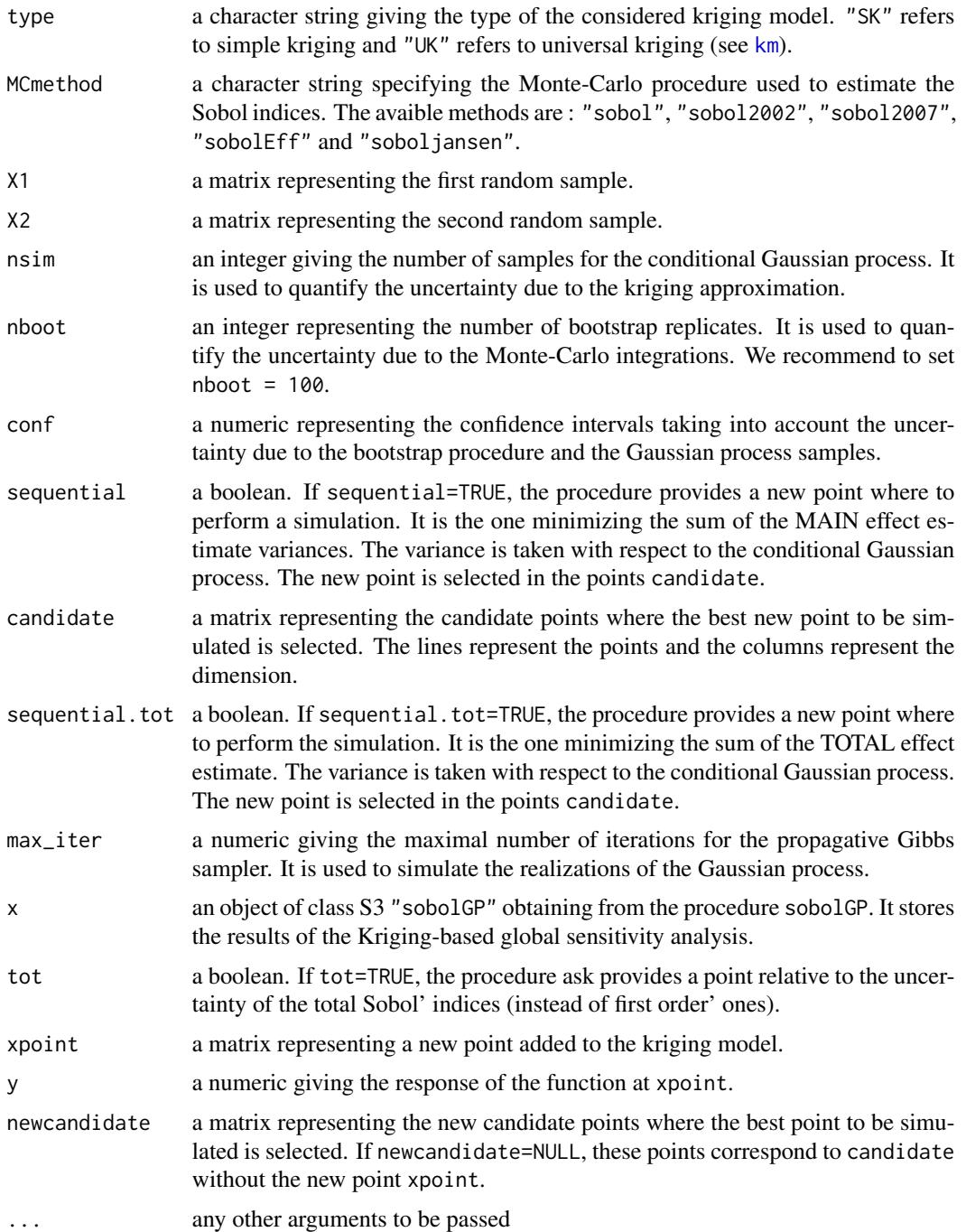

The function ask provides the new point where the function should be simulated. Furthermore, the function tell performs a new kriging-based sensitivity analysis when the point x with the corresponding observation y is added.

## sobolGP 55

# Value

An object of class S3 sobolGP.

- call : a list containing the arguments of the function sobolGP :
	- X1 : X1
	- X2 : X2
	- conf : conf
	- nboot : nboot
	- candidate : candidate
	- sequential : sequential
	- max\_iter : max\_iter
	- sequential.tot : sequential.tot
	- model : model
	- tot : tot
	- method : MCmethod
	- type : type
	- nsim : nsim
- S : a list containing the results of the kriging-based sensitivity analysis for the MAIN effects:
	- mean : a matrix giving the mean of the Sobol index estimates.
	- var : a matrix giving the variance of the Sobol index estimates.
	- ci : a matrix giving the confidence intervals of the Sobol index estimates according to conf.
	- varPG : a matrix giving the variance of the Sobol index estimates due to the Gaussian process approximation.
	- varMC : a matrix giving the variance of the Sobol index estimates due to the Monte-Carlo integrations.
	- xnew : if sequential=TRUE, a matrix giving the point in candidate which is the best to simulate.
	- xnewi : if sequential=TRUE, an integer giving the index of the point in candidate which is the best to simulate.
- T : a list containing the results of the kriging-based sensitivity analysis for the TOTAL effects:
	- mean : a matrix giving the mean of the Sobol index estimates.
	- var : a matrix giving the variance of the Sobol index estimates.
	- ci : a matrix giving the confidence intervals of the Sobol index estimates according to conf.
	- varPG : a matrix giving the variance of the Sobol index estimates due to the Gaussian process approximation.
	- varMC : a matrix giving the variance of the Sobol index estimates due to the Monte-Carlo integrations.
	- xnew : if sequential.tot=TRUE, a matrix giving the point in candidate which is the best to simulate.
	- xnewi : if sequential.tot=TRUE, an integer giving the index of the point in candidate which is the best to simulate.

#### Author(s)

Loic Le Gratiet, EDF R&D - CNRS, I3S

#### References

L. Le Gratiet, C. Cannamela and B. Iooss (2014), A Bayesian approach for global sensitivity analysis of (multifidelity) computer codes, SIAM/ASA J. Uncertainty Quantification 2-1, pp. 336-363.

## See Also

[sobol](#page-44-0), [sobol2002](#page-46-0), [sobol2007](#page-48-0), [sobolEff](#page-50-0), [soboljansen](#page-56-0)[,sobolMultOut,](#page-63-0) [km](#page-0-0)

#### Examples

```
## Not run:
library(DiceKriging)
#--------------------------------------#
# kriging model building
#--------------------------------------#
d \leq 2; n \leq 16design.fact <- expand.grid(x1=seq(0,1,length=4), x2=seq(0,1,length=4))
y <- apply(design.fact, 1, branin)
m <- km(design=design.fact, response=y)
#--------------------------------------#
# sobol samples & candidate points
#--------------------------------------#
n < - 1000X1 \leq - data.frame(matrix(runif(d * n), nrow = n))
X2 \leq - data.frame(matrix(runif(d * n), nrow = n))
candidate \leq data.frame(matrix(runif(d \star 100), nrow = 100))
#--------------------------------------#
# Kriging-based Sobol
#--------------------------------------#
res <- sobolGP(
model = m,
type="UK",
MCmethod="sobol",
X1,
X2,
nsim = 100,
conf = 0.95,nboot=100,
sequential = TRUE,
```
# soboljansen 57

```
candidate,
sequential.tot=FALSE,
max\_iter = 1000)
res
plot(res)
x <- ask(res)
y \leftarrow \text{branin}(x)res.new <- tell(res,y,x)
res.new
## End(Not run)
```
<span id="page-56-0"></span>soboljansen *Monte Carlo Estimation of Sobol' Indices (improved formulas of Jansen (1999) and Saltelli et al. (2010))*

## Description

soboljansen implements the Monte Carlo estimation of the Sobol' indices for both first-order and total indices at the same time (alltogether 2p indices), at a total cost of  $(p+2) \times n$  model evaluations. These are called the Jansen estimators.

# Usage

```
soboljansen(model = NULL, X1, X2, nboot = 0, conf = 0.95, \dots)
## S3 method for class 'soboljansen'
tell(x, y = NULL, return var = NULL, ...)## S3 method for class 'soboljansen'
print(x, \ldots)## S3 method for class 'soboljansen'
plot(x, ylim = c(0, 1), y_col = NULL, y_dim3 = NULL, ...)
```
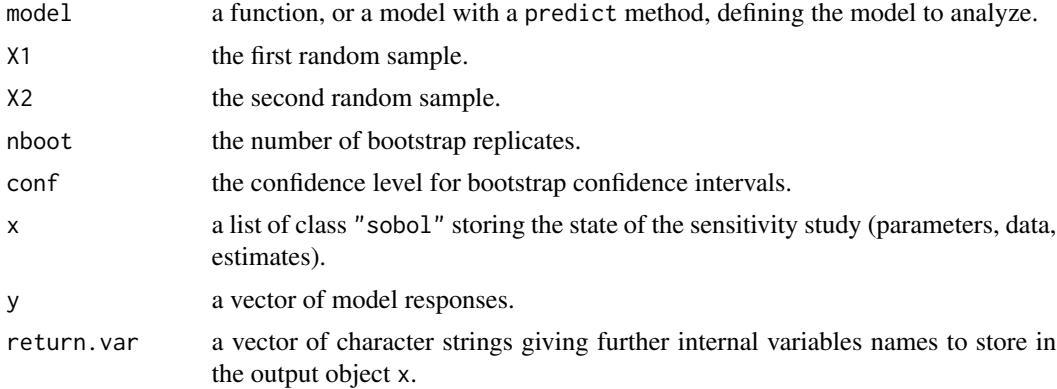

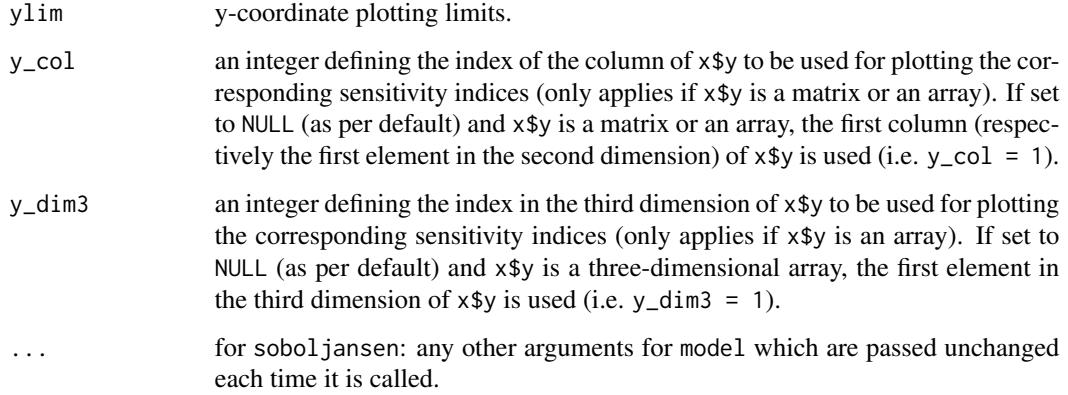

This estimator is good for large first-order indices, and (large and small) total indices.

This version of soboljansen also supports matrices and three-dimensional arrays as output of model. If the model output is a matrix or an array, V, S and T are matrices or arrays as well (depending on the type of y and the value of nboot).

The bootstrap outputs V.boot, S.boot and T.boot can only be returned if the model output is a vector (using argument return.var). For matrix or array output, these objects can't be returned.

#### Value

soboljansen returns a list of class "soboljansen", containing all the input arguments detailed before, plus the following components:

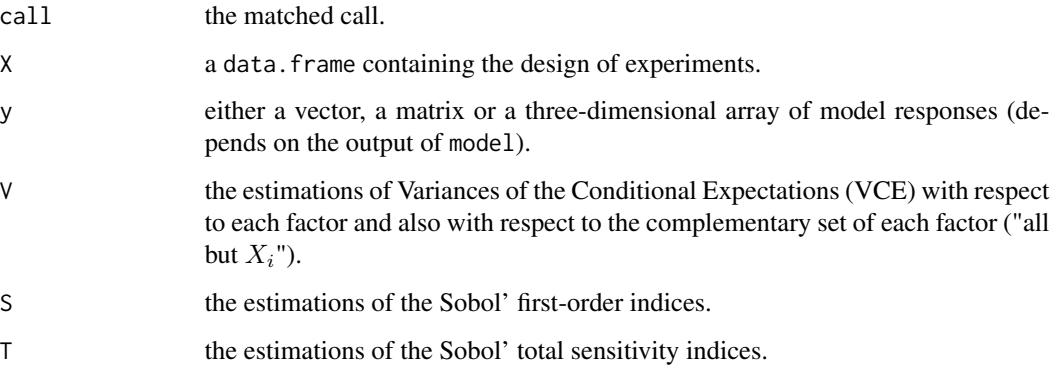

Users can ask more ouput variables with the argument return.var (for example, bootstrap outputs V.boot, S.boot and T.boot).

# Author(s)

Bertrand Iooss, with contributions from Frank Weber (2016)

# soboljansen 59

#### References

M.J.W. Jansen, 1999, *Analysis of variance designs for model output*, Computer Physics Communication, 117, 35–43.

A. Saltelli, P. Annoni, I. Azzini, F. Campolongo, M. Ratto and S. Tarantola, 2010, *Variance based sensitivity analysis of model output. Design and estimator for the total sensitivity index*, Computer Physics Communications 181, 259–270.

# See Also

[sobol,](#page-44-0) [sobol2002,](#page-46-0) [sobolSalt,](#page-73-0) [sobol2007,](#page-48-0) [sobolmartinez,](#page-60-0) [sobolEff,](#page-50-0) [sobolmara,](#page-59-0)[sobolMultOut](#page-63-0)

## Examples

```
# Test case : the non-monotonic Sobol g-function
# The method of sobol requires 2 samples
# There are 8 factors, all following the uniform distribution
# on [0,1]
library(boot)
n < - 1000X1 \leq - data.frame(matrix(runif(8 * n), nrow = n))
X2 \leq - data.frame(matrix(runif(8 * n), nrow = n))
# sensitivity analysis
x \le soboljansen(model = sobol.fun, X1, X2, nboot = 100)
print(x)
plot(x)
# Only for demonstration purposes: a model function returning a matrix
sobol.fun_matrix <- function(X){
  res_vector <- sobol.fun(X)
  cbind(res_vector, 2 * res_vector)
}
x_matrix <- soboljansen(model = sobol.fun_matrix, X1, X2)
plot(x_matrix, y_col = 2)title(main = "y_col = 2")# Also only for demonstration purposes: a model function returning a
# three-dimensional array
sobol.fun_array <- function(X){
  res_vector <- sobol.fun(X)
  res_matrix <- cbind(res_vector, 2 * res_vector)
  array(data = c(res_matrix, 5 * res_matrix),dim = c(length(res_vector), 2, 2))
}
x_array <- soboljansen(model = sobol.fun_array, X1, X2)
plot(x_array, y_col = 2, y_dim3 = 2)title(main = "y_col = 2, y_dim3 = 2")
```
# <span id="page-59-0"></span>Description

sobolmara implements the Monte Carlo estimation of the first-order Sobol' sensitivity indices using the formula of Mara and Joseph (2008), called the Mara estimator. This method allows the estimation of all first-order p indices at a cost of 2N model calls (the random sample size), then independently of p (the number of inputs).

#### Usage

```
sobolmara(model = NULL, X1, ...)## S3 method for class 'sobolmara'
tell(x, y = NULL, return-var = NULL, ...)## S3 method for class 'sobolmara'
print(x, \ldots)## S3 method for class 'sobolmara'
plot(x, ylim = c(0, 1), ...)
```
# Arguments

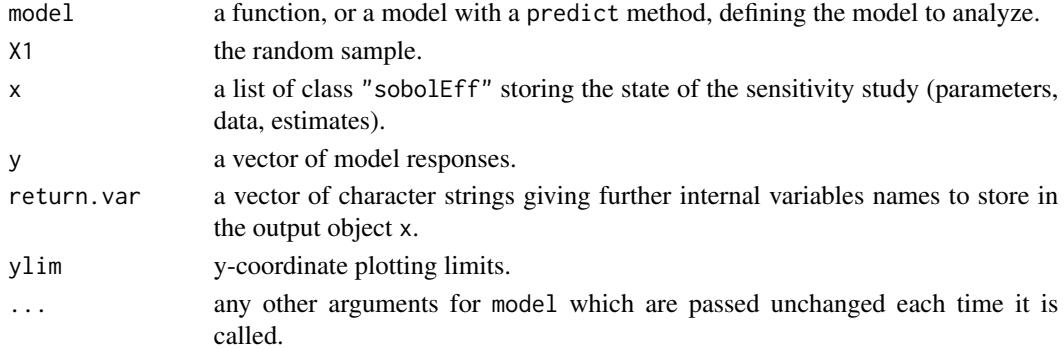

## Details

The estimator used by sobolmara is based on rearragement of a unique matrix via random permutations (see Mara and Joseph, 2008). Bootstrap confidence intervals are not available.

#### Value

sobolmara returns a list of class "sobolmara", containing all the input arguments detailed before, plus the following components:

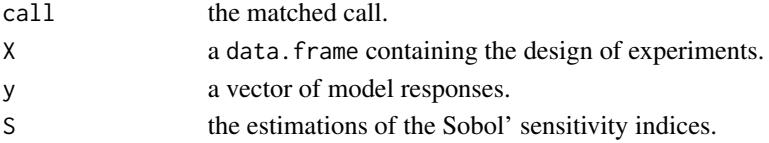

#### sobolmartinez 61

#### Author(s)

Bertrand Iooss

# References

Mara, T. and Joseph, O.R. (2008), *Comparison of some efficient methods to evaluate the main effect of computer model factors*, Journal of Statistical Computation and Simulation, 78:167–178

## See Also

[sobolroalhs,](#page-68-0) [sobol,](#page-44-0) [sobol2002,](#page-46-0) [sobolSalt,](#page-73-0) [sobol2007,](#page-48-0) [soboljansen,](#page-56-0) [sobolmartinez,](#page-60-0) [sobolEff,](#page-50-0)sobolMultOu

#### Examples

```
# Test case : the non-monotonic Sobol g-function
```

```
# The method of sobolmara requires 1 sample
# (there are 8 factors, all following the uniform distribution on [0,1])
n <- 1000
X1 \leftarrow data . frame(matrix(runif(8 * n), nrow = n))# sensitivity analysis
x \le sobolmara(model = sobol.fun, X1 = X1)
print(x)
plot(x)
```
<span id="page-60-0"></span>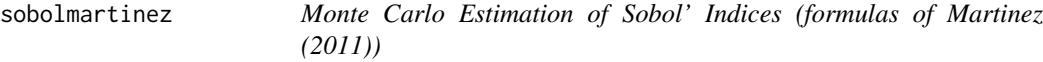

# **Description**

sobolmartinez implements the Monte Carlo estimation of the Sobol' indices for both first-order and total indices using correlation coefficients-based formulas, at a total cost of  $(p + 2) \times n$  model evaluations. These are called the Martinez estimators.

#### Usage

```
sobolmartinez(model = NULL, X1, X2, nboot = 0, conf = 0.95, ...)
## S3 method for class 'sobolmartinez'
tell(x, y = NULL, return var = NULL, ...)## S3 method for class 'sobolmartinez'
print(x, \ldots)## S3 method for class 'sobolmartinez'
plot(x, ylim = c(0, 1), y_col = NULL, y_dim3 = NULL, ...)
```
## **Arguments**

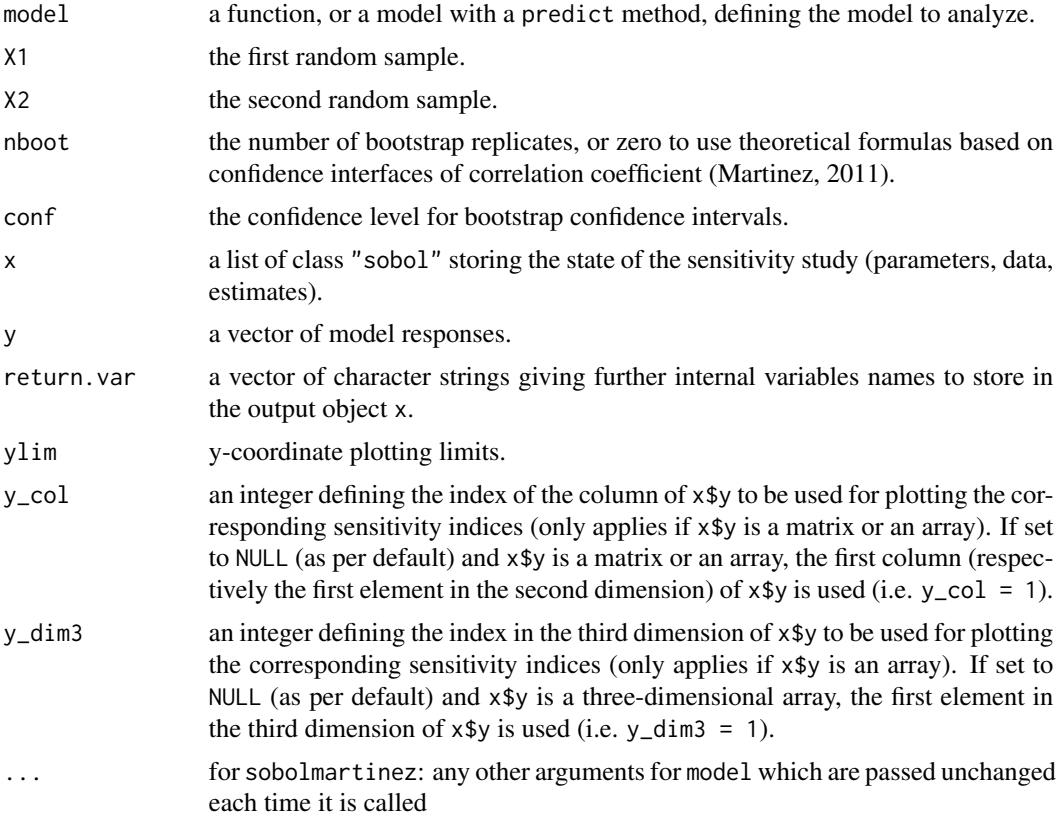

# Details

This estimator supports missing values (NA or NaN) which can occur during the simulation of the model on the design of experiments (due to code failure) even if Sobol' indices are no more rigorous variance-based sensitivity indices if missing values are present. In this case, a warning is displayed.

This version of sobolmartinez also supports matrices and three-dimensional arrays as output of model. Bootstrapping (including bootstrap confidence intervals) is also supported for matrix or array output. However, theoretical confidence intervals (for nboot  $= 0$ ) are only supported for vector output. If the model output is a matrix or an array, V, S and T are matrices or arrays as well (depending on the type of y and the value of nboot).

The bootstrap outputs V.boot, S.boot and T.boot can only be returned if the model output is a vector (using argument return.var). For matrix or array output, these objects can't be returned.

#### Value

sobolmartinez returns a list of class "sobolmartinez", containing all the input arguments detailed before, plus the following components:

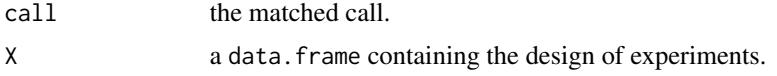

# sobolmartinez 63

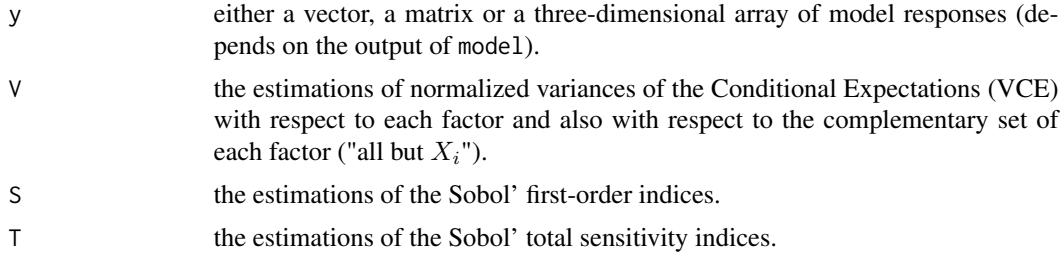

Users can ask more ouput variables with the argument return.var (for example, bootstrap outputs V.boot, S.boot and T.boot).

#### Author(s)

Bertrand Iooss, with contributions from Frank Weber (2016)

# References

J-M. Martinez, 2011, *Analyse de sensibilite globale par decomposition de la variance*, Presentation in the meeting of GdR Ondes and GdR MASCOT-NUM, January, 13th, 2011, Institut Henri Poincare, Paris, France.

M. Baudin, K. Boumhaout, T. Delage, B. Iooss and J-M. Martinez, 2016, Numerical stability of Sobol' indices estimation formula, Proceedings of the SAMO 2016 Conference, Reunion Island, France, December 2016

#### See Also

[sobol,](#page-44-0) [sobol2002,](#page-46-0) [sobolSalt,](#page-73-0) [sobol2007,](#page-48-0) [soboljansen,](#page-56-0) [soboltouati,](#page-80-0) [sobolEff,](#page-50-0) [sobolmara,](#page-59-0) sobolMult

# Examples

# Test case : the non-monotonic Sobol g-function

```
# The method of sobol requires 2 samples
# There are 8 factors, all following the uniform distribution
# on [0,1]
library(boot)
n <- 1000
X1 \leq - data.frame(matrix(runif(8 * n), nrow = n))
X2 \leq - data.frame(matrix(runif(8 * n), nrow = n))
# sensitivity analysis
x \le - sobolmartinez(model = sobol.fun, X1, X2, nboot = 0)
print(x)
plot(x)
# Only for demonstration purposes: a model function returning a matrix
sobol.fun_matrix <- function(X){
  res_vector <- sobol.fun(X)
```

```
cbind(res_vector, 2 * res_vector)
}
x_matrix <- sobolmartinez(model = sobol.fun_matrix, X1, X2)
plot(x_matrix, y_col = 2)title(main = "y_col = 2")# Also only for demonstration purposes: a model function returning a
# three-dimensional array
sobol.fun_array <- function(X){
 res_vector <- sobol.fun(X)
 res_matrix <- cbind(res_vector, 2 * res_vector)
 array(data = c(res_matrix, 5 * res_matrix),dim = c(length(res_vector), 2, 2))
}
x_array <- sobolmartinez(model = sobol.fun_array, X1, X2)
plot(x_array, y_col = 2, y_dim3 = 2)title(main = "y_col = 2, y_dim3 = 2")
```
<span id="page-63-0"></span>sobolMultOut *Monte Carlo Estimation of Aggregated Sobol' Indices for multiple and functional outputs*

#### Description

sobolMultOut implements the aggregated Sobol' indices for multiple outputs. It consists in averaging all the Sobol indices weighted by the variance of their corresponding output. Moreover, this function computes and plots the functional (unidimensional) Sobol' indices for functional (unidimensional) model output. Sobol' indices for both first-order and total indices are estimated by Monte Carlo formulas.

## Usage

```
sobolMultOut(model = NULL, q = 1, X1, X2, MCmethod = "sobol",plotFct=FALSE, ...)
## S3 method for class 'sobolMultOut'
print(x, \ldots)## S3 method for class 'sobolMultOut'
plot(x, ylim = c(0, 1), ...)
```
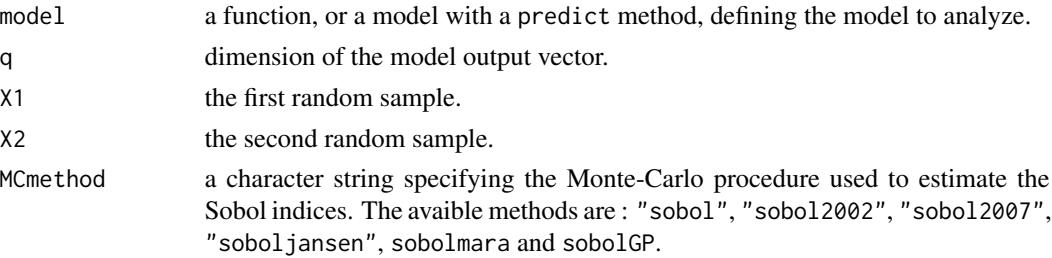

# sobolMultOut 65

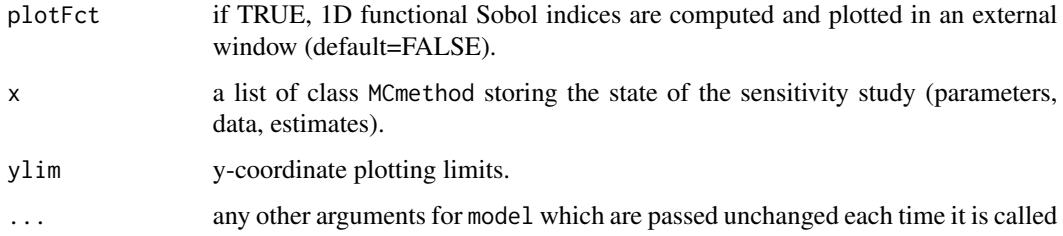

# Details

For this function, there are several gaps: the bootstrap estimation of confidence intervals is not avalaible and the tell function does not work.

# Value

sobolMultOut returns a list of class MCmethod, containing all its input arguments, plus the following components:

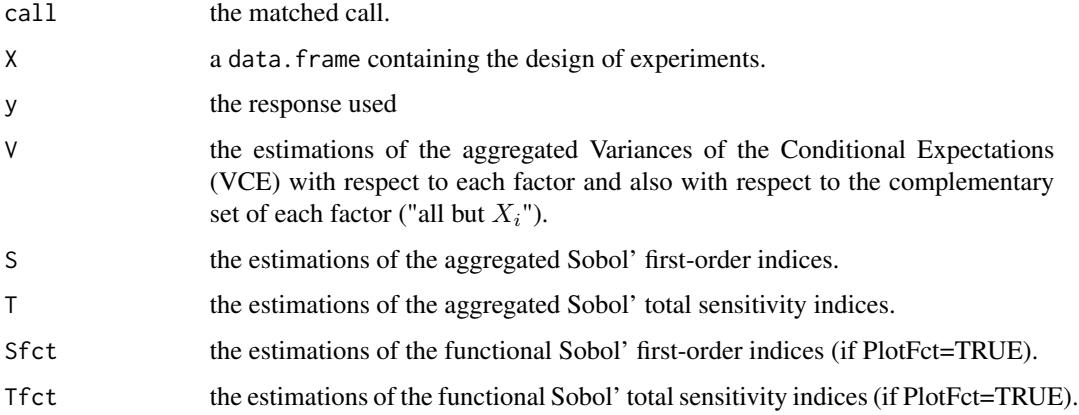

# Author(s)

Bertrand Iooss

# References

M. Lamboni, H. Monod and D. Makowski, 2011, *Multivariate sensitivity analysis to measure global contribution of input factors in dynamic models*, Reliability Engineering and System Safety, 96:450- 459.

F. Gamboa, A. Janon, T. Klein and A. Lagnoux, 2014, *Sensitivity indices for multivariate outputs*, Electronic Journal of Statistics, 8:575-603.

# See Also

```
sobol, sobol2002, sobol2007, soboljansen, sobolmara, sobolGP
```
## Examples

```
## Not run:
# Functional toy function: Arctangent temporal function (Auder, 2011)
# X: input matrix (in [-7,7]^2)
# q: number of discretization steps of [0,2pi] interval
# output: vector of q values
atantemp \leq function(X, q = 100){
  n \le -\dim(X)[[1]]t <- (0:(q-1)) * (2*pi) / (q-1)res <- matrix(0,ncol=q,nrow=n)
  for (i in 1:n) res[i, ] \leftarrow atan(X[i,1]) * cos(t) + atan(X[i,2]) * sin(t)return(res)
}
# Tests functional toy fct
y0 <- atantemp(matrix(c(-7,0,7,-7,0,7),ncol=2))
#plot(y0[1,],type="l")
#apply(y0,1,lines)
n < - 100X \leftarrow matrix(c(runif(2*n, -7, 7)), ncol=2)y \leftarrow atantemp(X)x11()
plot(y0[2,],ylim=c(-2,2),type="l")
apply(y,1,lines)
# Sobol indices computations
n <- 1000
X1 \leftarrow data . frame(matrix(runif(2*n, -7, 7), nrow = n))X2 \leq - data.frame(matrix(runif(2*n,-7,7), nrow = n))
x11()
sa <- sobolMultOut(model=atantemp, q=100, X1, X2,
                   MCmethod="soboljansen", plotFct=T)
print(sa)
x11()
plot(sa)
## End(Not run)
```
sobolowen *Monte Carlo Estimation of Sobol' Indices (improved formulas of Owen (2013)*

#### $sobolowen$  67

# Description

sobolowen implements the Monte Carlo estimation of the Sobol' indices for both first-order and total indices at the same time (alltogether  $2p$  indices). Take as input 3 independent matrices. These are called the Owen estimators.

# Usage

```
sobolowen(model = NULL, X1, X2, X3, nboot = 0, conf = 0.95, varest = 2, ...)
## S3 method for class 'sobolowen'
tell(x, y = NULL, return var = NULL, varest = 2, ...)## S3 method for class 'sobolowen'
print(x, \ldots)## S3 method for class 'sobolowen'
plot(x, ylim = c(0, 1), ...)
```
# Arguments

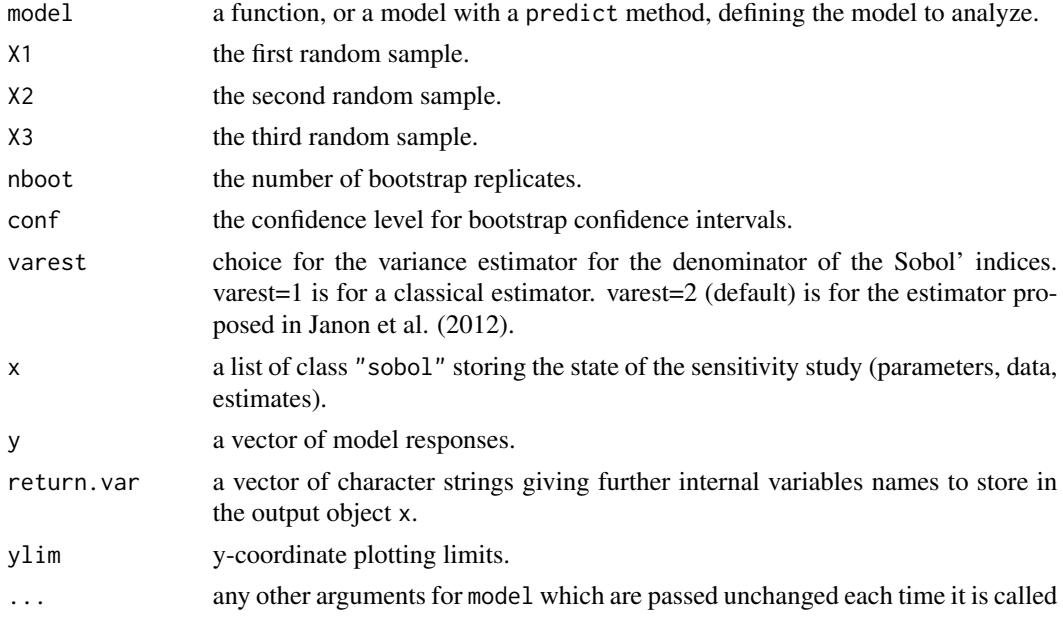

# Value

sobolowen returns a list of class "sobolowen", containing all the input arguments detailed before, plus the following components:

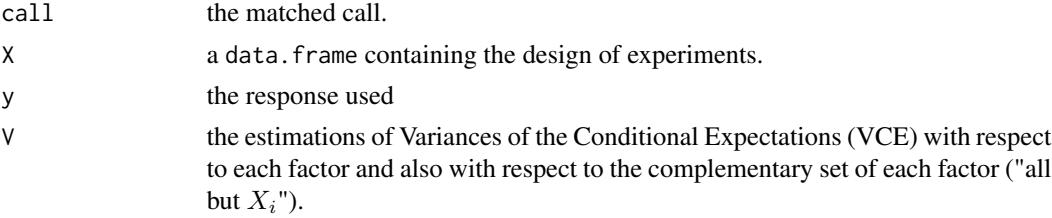

#### 68 sobolowen

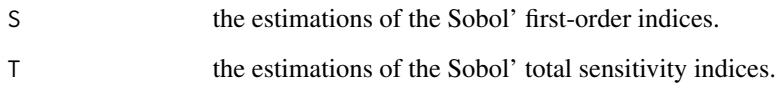

Users can ask more ouput variables with the argument return.var (for example, bootstrap outputs V.boot, S.boot and T.boot).

## Author(s)

Taieb Touati and Bernardo Ramos

#### References

A. Owen, 2013, *Better estimations of small Sobol' sensitivity indices*, ACM Transactions on Modeling and Computer Simulations (TOMACS), 23(2), 11.

Janon, A., Klein T., Lagnoux A., Nodet M., Prieur C. (2012), Asymptotic normality and efficiency of two Sobol index estimators. Accepted in ESAIM: Probability and Statistics.

## See Also

[sobol,](#page-44-0) [sobol2002,](#page-46-0) [sobolSalt,](#page-73-0) [sobol2007,](#page-48-0) [soboljansen,](#page-56-0) [sobolmartinez,](#page-60-0) [sobolEff,](#page-50-0) [sobolmara,](#page-59-0) [sobolGP](#page-52-0)

# Examples

# Test case : the non-monotonic Sobol g-function # The method of sobolowen requires 3 samples # There are 8 factors, all following the uniform distribution # on [0,1] library(boot)  $n < -1000$  $X1 \leftarrow data .$  frame(matrix(runif(8  $*$  n), nrow = n))  $X2 \leq -$  data.frame(matrix(runif(8  $*$  n), nrow = n))  $X3 \leq$  data.frame(matrix(runif(8  $*$  n), nrow = n)) # sensitivity analysis ## Not run:  $x \le$  sobolowen(model = sobol.fun, X1, X2, X3, nboot = 100) print(x) plot(x) ## End(Not run)

## <span id="page-68-0"></span>Description

sobolroalhs implements the estimation of the Sobol' sensitivity indices introduced by Tissot & Prieur (2015) using two replicated designs (Latin hypercubes or orthogonal arrays). This function estimates either all first-order indices or all closed second-order indices at a total cost of  $2 \times N$ model evaluations. For closed second-order indices  $N = q^2$  where  $q \ge d - 1$  is a prime number corresponding to the number of levels of the orthogonal array, and where  $d$  indicates the number of factors.

## Usage

```
sobolroalhs(model = NULL, factors, N, p=1, order, tail=TRUE, conf=0.95, nboot=0, ...)
## S3 method for class 'sobolroalhs'
tell(x, y = NULL, ...)## S3 method for class 'sobolroalhs'
print(x, \ldots)## S3 method for class 'sobolroalhs'
plot(x, ylim = c(0,1), ...)
```
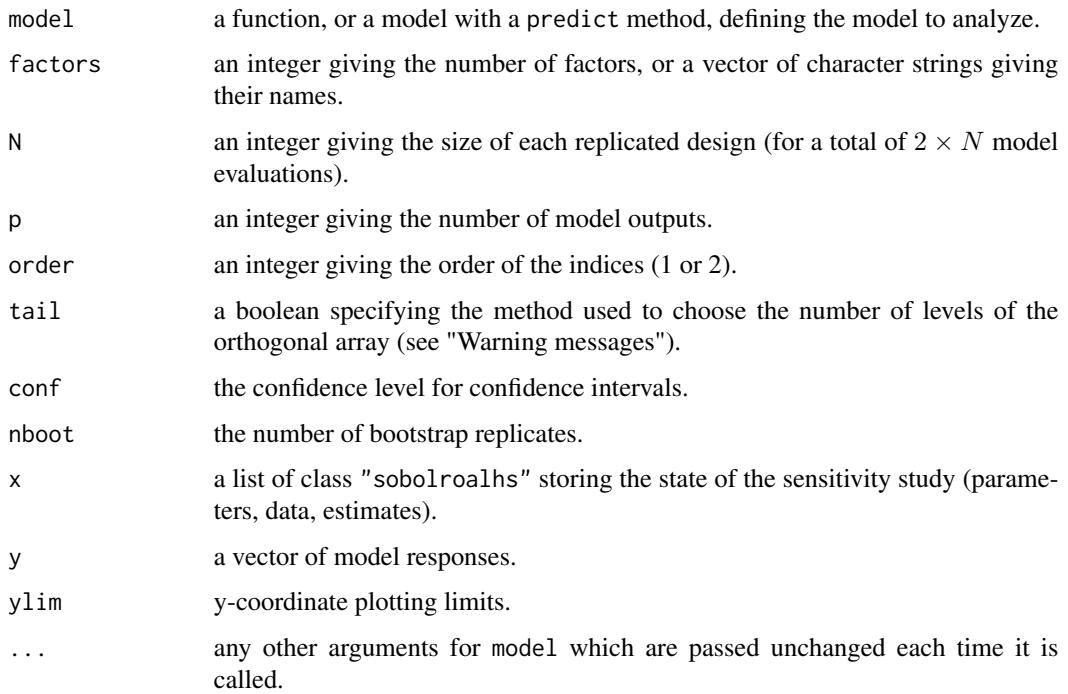

sobolroalhs automatically assigns a uniform distribution on [0,1] to each input. Transformations of distributions (between  $U[0,1]$  and the wanted distribution) have to be realized before the call to tell() (see "Examples").

Missing values (i.e NA values) in outputs are automatically handled by the function.

This function also supports multidimensional outputs (matrices in y or as output of model). In this case, aggregated Sobol' indices are returned (see sobolMultOut).

## Value

sobolroalhs returns a list of class "sobolroalhs", containing all the input arguments detailed before, plus the following components:

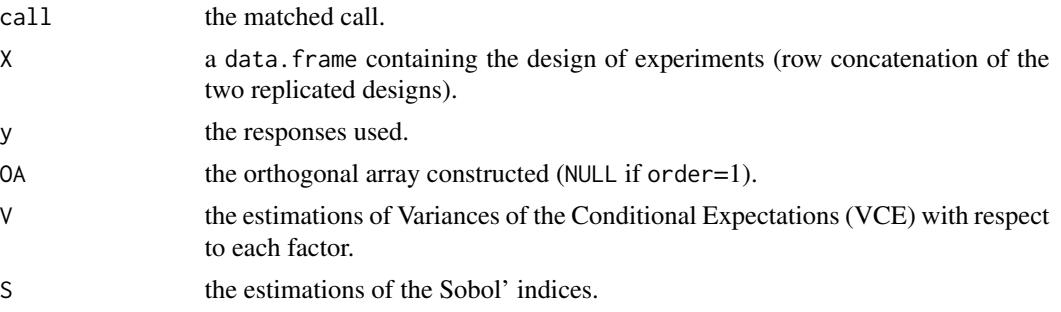

## Warning messages

- "The value entered for  $N$  is not the square of a prime number. It has been replaced by: " when order  $= 2$ , the number of levels of the orthogonal array must be a prime number. If N is not a square of a prime number, then this warning message indicates that it was replaced depending on the value of tail. If tail=TRUE (resp. tail=FALSE) the new value of N is equal to the square of the prime number preceding (resp. following) the square root of N.
- "The value entered for N is not satisfying the constraint  $N \geq (d-1)^2$ . It has been replaced by: " when order= 2, the following constraint must be satisfied  $N > (d-1)^2$  where d is the number of factors. This warning message indicates that N was replaced by the square of the prime number following (or equals to)  $d - 1$ .

## Author(s)

Laurent Gilquin

# References

A.S. Hedayat, N.J.A. Sloane and J. Stufken, 1999, *Orthogonal Arrays: Theory and Applications*, Springer Series in Statistics.

F. Gamboa, A. Janon, T. Klein and A. Lagnoux, 2014, *Sensitivity indices for multivariate outputs*, Electronic Journal of Statistics, 8:575-603.

J.Y. Tissot and C. Prieur, 2015, *Estimating Sobol's indices combining Monte Carlo integration and Latin hypercube sampling*, J. Statist. Comput. Simulation, 85:1358-1381.

#### sobolroalhs 71

# See Also

[sobolmara](#page-59-0), [sobolroauc](#page-71-0), [sobolMultOut](#page-63-0)

# Examples

```
library(boot)
library(numbers)
####################
# Test case: the non-monotonic Sobol g-function
# The method of sobol requires 2 samples
# (there are 8 factors, all following the uniform distribution on [0,1])
# first-order sensitivity indices
x \le sobolroalhs(model = sobol.fun, factors = 8, N = 1000, order = 1, nboot=100)
print(x)
plot(x)
# closed second-order sensitivity indices
x \le sobolroalhs(model = sobol.fun, factors = 8, N = 1000, order = 2, nboot=100)
print(x)
plot(x)
####################
# Test case: dealing with non-uniform distributions
x \le - sobolroalhs(model = NULL, factors = 3, N = 1000, order =1, nboot=0)
# X1 follows a log-normal distribution:
x$X[,1] <- qlnorm(x$X[,1])
# X2 follows a standard normal distribution:
x$X[,2] <- qnorm(x$X[,2])
# X3 follows a gamma distribution:
x$X[,3] <- qgamma(x$X[,3],shape=0.5)
# toy example
toy \left\{ -\text{function}(x) \right\} rowSums(x)}
y \leftarrow toy(x$X)
tell(x, y)
print(x)
plot(x)
####################
# Test case : multidimensional outputs
toy <- function(x){cbind(x[,1]+x[,2]+x[,1]*x[,2],2*x[,1]+3*x[,1]*x[,2]+x[,2])}
x \le sobolroalhs(model = toy, factors = 3, N = 1000, p=2, order =1, nboot=100)
print(x)
plot(x)
```
<span id="page-71-0"></span>

#### Description

sobolroauc deals with the estimation of Sobol' sensitivity indices when there exists one or multiple sets of constrained factors. Constraints within a set are expressed as inequality constraints (simplex constraint). This function generalizes the procedure of Tissot and Prieur (2015) to estimate either all first-order indices or all closed second-order indices at a total cost of  $2 \times N$  model evaluations. For closed second-order indices  $N = q^2$  where  $q \geq d-1$  is a prime number denoting the number of levels of the orthogonal array, and where d indicates the number of independent factors or sets of factors.

# Usage

```
sobolroauc(model = NULL, factors, constraints = NULL, N, p = 1, order,
            tail = TRUE, conf = 0.95, nboot = 0, ...)
## S3 method for class 'sobolroauc'
tell(x, y = NULL, ...)## S3 method for class 'sobolroauc'
print(x, \ldots)## S3 method for class 'sobolroauc'
plot(x, ylim = c(0,1), ...)
```
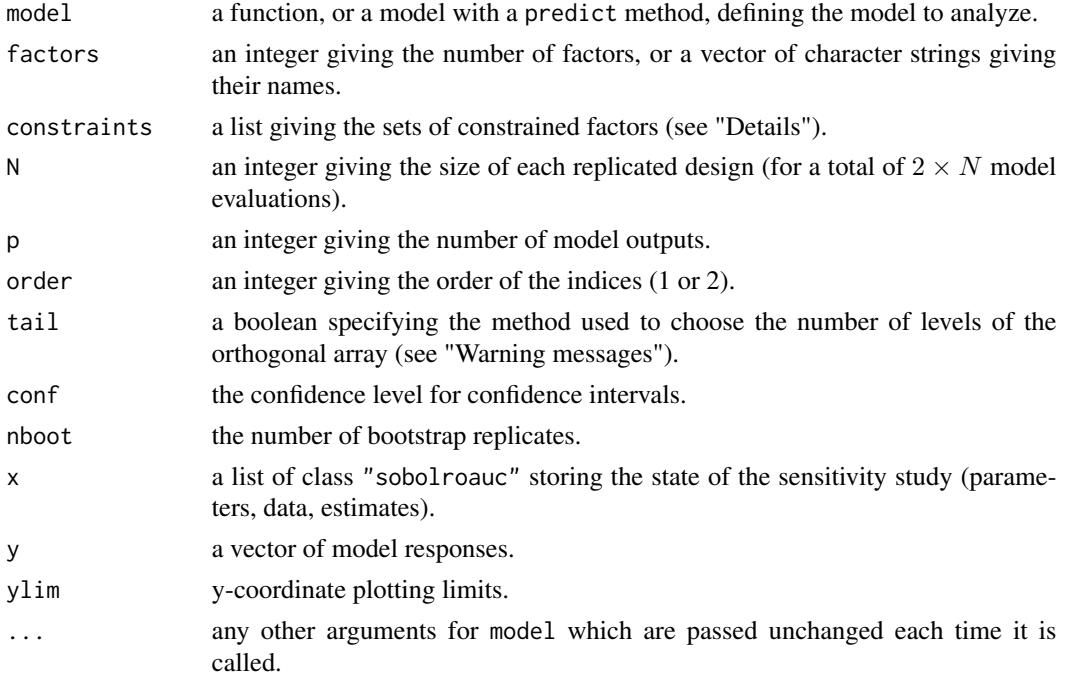
#### sobolroauc<sup>73</sup>

#### Details

constraints list the sets of factors depending on each other through inequality constraints (see "Examples"). A same factor is not allowed to appear in multiple sets. Factors not appearing in constraints are assumed to be independent and follow each a uniform distribution on [0,1]. One Sobol' index is estimated for each independent factor or set of factors.

Missing values (i.e NA values) in the model responses are automatically handled by the function.

This function also supports multidimensional outputs (matrices in y or as output of model). In this case, aggregated Sobol' indices are returned (see sobolMultOut).

#### Value

sobolroauc returns a list of class "sobolroauc", containing all the input arguments detailed before, plus the following components:

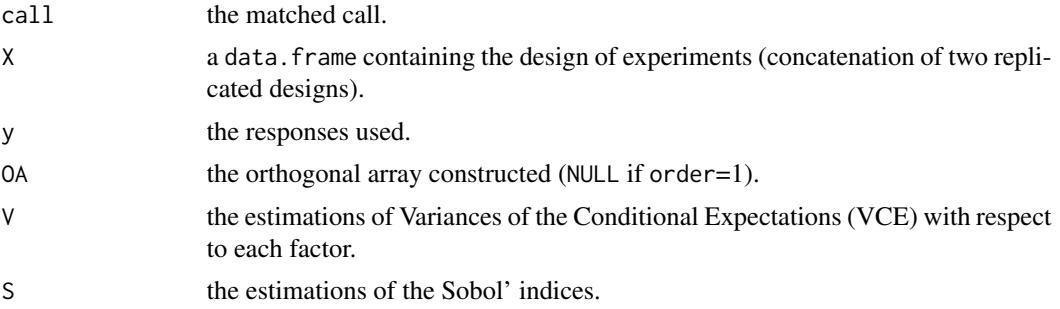

# Warning messages

- "The value entered for  $N$  is not the square of a prime number. It has been replaced by: " when order = 2, the number of levels of the orthogonal array must be a prime number. If N is not a square of a prime number, then this warning message indicates that it was replaced depending on the value of tail. If tail=TRUE (resp. tail=FALSE) the new value of N is equal to the square of the prime number preceding (resp. following) the square root of N.
- "The value entered for N is not satisfying the constraint  $N \geq (d-1)^2$ . It has been replaced by: " when order= 2, the following constraint must be satisfied  $N \geq (d-1)^2$  where d is the number of independent factors or sets of factors. This warning message indicates that N was replaced by the square of the prime number following (or equals to)  $d - 1$ .

# Author(s)

Laurent Gilquin

#### References

L. Devroye, 1986, Non-Uniform Random Variate Generation. Springer-Verlag.

J. Jacques, C. Lavergne and N. Devictor, 2006, Sensitivity Analysis in presence of model uncertainty and correlated inputs. Reliability Engineering & System Safety, 91:1126-1134.

L. Gilquin, C. Prieur and E. Arnaud, 2015, *Replication procedure for grouped Sobol' indices estimation in dependent uncertainty spaces*, Information and Inference, 4:354-379.

<span id="page-73-1"></span>J.Y. Tissot and C. Prieur, 2015, *Estimating Sobol's indices combining Monte Carlo integration and Latin hypercube sampling*, J. Statist. Comput. Simulation, 85:1358-1381.

#### See Also

[sobolroalhs](#page-68-0), [sobolmara](#page-59-0)

#### Examples

```
library(boot)
library(numbers)
# Test case: the non-monotonic Sobol g-function
# (there are 8 factors, all following the uniform distribution on [0,1])
# Suppose we have the inequality constraints: X1 <= X3 and X4 <= X6.
# first-order sensitivity indices
x \le sobolroauc(model = sobol.fun, factors = 8, constraints = list(c(1,3),c(4,6)),
                N = 1000, order = 1, nboot=100)
print(x)
plot(x)
# closed second-order sensitivity indices
x \le sobolroauc(model = sobol.fun, factors = 8, constraints = list(c(1,3),c(4,6)),
                N = 1000, order = 2, nboot=100)
print(x)
plot(x)
```
<span id="page-73-0"></span>sobolSalt *Monte Carlo Estimation of Sobol' Indices based on Saltelli schemes*

#### Description

sobolSalt implements the Monte Carlo estimation of the Sobol' indices for either both first-order and total effect indices at the same time (alltogether 2p indices) at a total cost of  $n \times (p + 2)$  model evaluations; or first-order, second-order and total indices at the same time (alltogether  $2p+p\times(p-p)$ 1)/2 indices) at a total cost of  $n \times (2 \times p + 2)$  model evaluations.

#### Usage

```
sobolsalt(model = NULL, X1, X2, scheme="A", nboot = 0, conf = 0.95, ...)## S3 method for class 'sobolSalt'
tell(x, y = NULL, ...)## S3 method for class 'sobolSalt'
print(x, \ldots)## S3 method for class 'sobolSalt'
plot(x, ylim = c(0, 1), choice, ...)
```
#### sobolSalt 75

#### Arguments

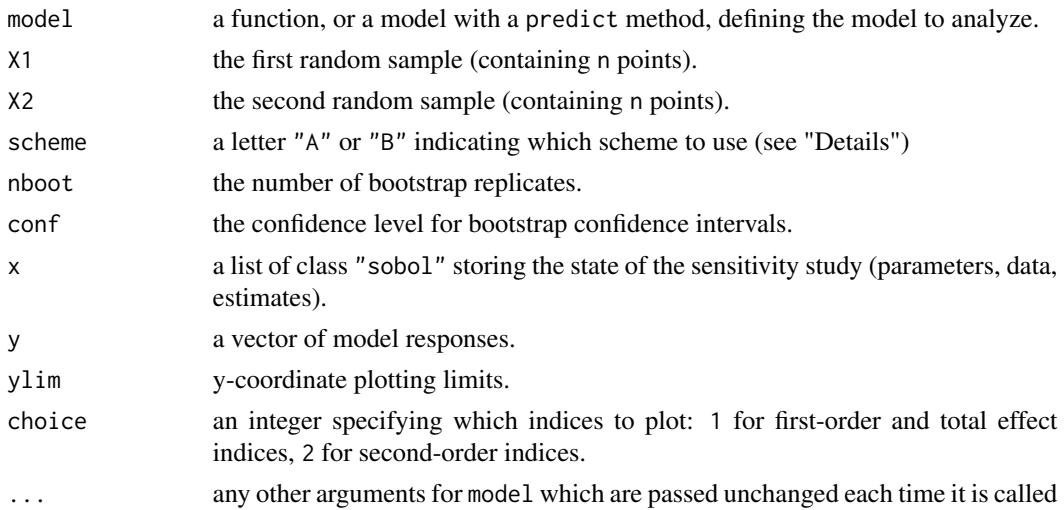

# Details

The estimators used are the one implemented in "sobolEff".

scheme specifies which Saltelli's scheme is to be used: "A" to estimate both first-order and total effect indices, "B" to estimate first-order, second-order and total effect indices.

#### Value

sobolSalt returns a list of class "sobolSalt", containing all the input arguments detailed before, plus the following components:

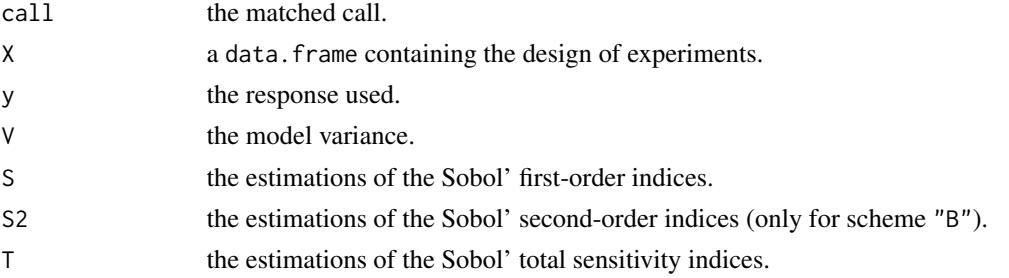

# Author(s)

Laurent Gilquin

# References

A. Janon, T. Klein, A. Lagnoux, M. Nodet, C. Prieur (2014), *Asymptotic normality and efficiency of two Sobol index estimators*, ESAIM: Probability and Statistics, 18:342-364.

A. Saltelli, 2002, *Making best use of model evaluations to compute sensitivity indices*, Computer Physics Communication, 145:580-297.

# See Also

[sobol,](#page-44-0) [sobol2007,](#page-48-0) [soboljansen,](#page-56-0) [sobolmartinez,](#page-60-0) [sobolEff](#page-50-0)

#### Examples

```
# Test case : the non-monotonic Sobol g-function
# The method of sobol requires 2 samples
# There are 8 factors, all following the uniform distribution
# on [0,1]
library(boot)
n <- 1000
X1 \leftarrow data . frame(matrix(runif(8 * n), nrow = n))X2 \leq - data.frame(matrix(runif(8 * n), nrow = n))
# sensitivity analysis
x <- sobolSalt(model = sobol.fun, X1, X2, scheme="A", nboot = 100)
print(x)
plot(x, choice=1)
```
sobolSmthSpl *Estimation of Sobol' First Order Indices with B-spline Smoothing*

#### Description

Determines the Si coefficient for singular parameters through B-spline smoothing with roughness penalty.

#### Usage

sobolSmthSpl(Y, X)

# Arguments

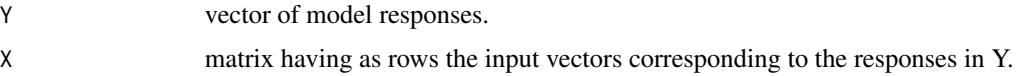

#### Value

sobolSmthSpl returns a list of class "sobolSmthSpl" containing the following components:

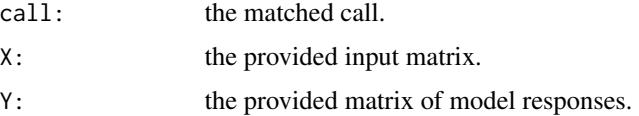

<span id="page-75-0"></span>

#### <span id="page-76-1"></span>sobolTIIlo 77

S: a matrix having the following columns: Si (the estimated first order Sobol' indices), Si.e (the standard errors for the estimated first order Sobol' indices) and q0.05 (the 0.05 quantiles assuming for the Si indices Normal distributions centred on the Si estimates and with standard deviations the calculated standard errors)

#### Author(s)

Filippo Monari

#### References

Saltelli, A; Ratto, M; Andres, T; Campolongo, F; Cariboni, J; Gatelli, D; Saisana, M & Tarantola, S. *Global Sensitivity Analysis: The Primer Wiley-Interscience*, 2008

M Ratto and A. Pagano, 2010, *Using recursive algorithms for the efficient identification of smoothing spline ANOVA models*, Advances in Statistical Analysis, 94, 367–388.

#### See Also

[sobol2002,](#page-46-0) [sobol2007,](#page-48-0) [soboljansen,](#page-56-0) [sobolmartinez,](#page-60-0) [sobolEff,](#page-50-0) [sobolmara,](#page-59-0) [sobolroalhs,](#page-68-0) [fast99,](#page-7-0) sobol0

#### Examples

```
X = matrix(runit(10000), ncol = 10)Y = sobol.fun(X)sa = sobolSmthSpl(Y, X)
plot(sa)
```
<span id="page-76-0"></span>sobolTIIlo *Liu and Owen Estimation of Total Interaction Indices*

#### Description

sobolTIIlo implements the asymptotically efficient formula of Liu and Owen (2006) for the estimation of total interaction indices as described e.g. in Section 3.4 of Fruth et al. (2014). Total interaction indices (TII) are superset indices of pairs of variables, thus give the total influence of each second-order interaction. The total cost of the method is  $\binom{1+N+1}{(N-2)\times 3}$  $\binom{(1+N+)}{(N,2)\times n}$  where N is the number of indices to estimate. Asymptotic confidence intervals are provided. Via plotFG (which uses functions of the package igraph), the TIIs can be visualized in a so-called FANOVA graph as described in section 2.2 of Muehlenstaedt et al. (2012).

## Usage

```
sobolTIIlo(model = NULL, X1, X2, conf = 0.95, ...)## S3 method for class 'sobolTIIlo'
tell(x, y = NULL, ...)## S3 method for class 'sobolTIIlo'
print(x, \ldots)
```

```
## S3 method for class 'sobolTIIlo'
plot(x, ylim = NULL, ...)## S3 method for class 'sobolTIIlo'
plotFG(x)
```
# Arguments

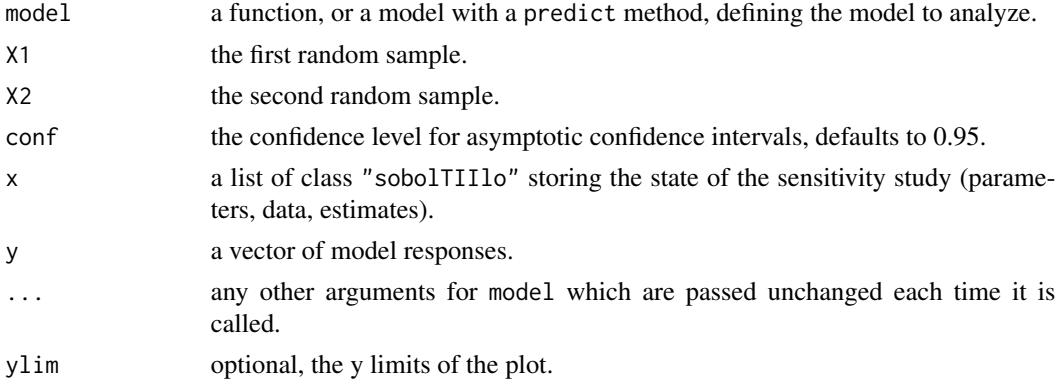

# Value

sobolTIIlo returns a list of class "sobolTIIlo", containing all the input arguments detailed before, plus the following components:

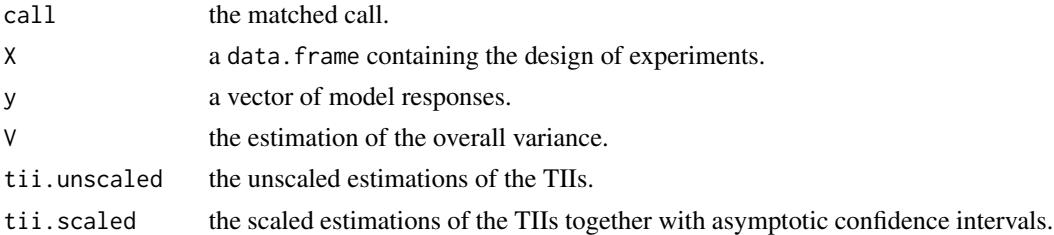

#### Author(s)

Jana Fruth

# References

R. Liu, A. B. Owen, 2006, *Estimating mean dimensionality of analysis of variance decompositions*, JASA, 101 (474), 712–721.

J. Fruth, O. Roustant, S. Kuhnt, 2014, *Total interaction index: A variance-based sensitivity index for second-order interaction screening*, J. Stat. Plan. Inference, 147, 212–223.

T. Muehlenstaedt, O. Roustant, L. Carraro, S. Kuhnt, 2012, *Data-driven Kriging models based on FANOVA-decomposition*, Stat. Comput., 22 (3), 723–738.

### See Also

[sobolTIIpf](#page-78-0)

#### <span id="page-78-1"></span>sobolTIIpf 79

#### Examples

```
# Test case : the Ishigami function
# The method requires 2 samples
n < -1000X1 \leftarrow data . frame(matrix(runif(3 * n, -pi, pi), nrow = n))X2 \leq - data.frame(matrix(runif(3 * n, -pi, pi), nrow = n))
# sensitivity analysis (the true values of the scaled TIIs are 0, 0.244, 0)
x \le sobolTIIlo(model = ishigami.fun, X1 = X1, X2 = X2)
print(x)
# plot of tiis and FANOVA graph
plot(x)
## Not run:
library(igraph)
plotFG(x)
## End(Not run)
```
#### <span id="page-78-0"></span>sobolTIIpf *Pick-freeze Estimation of Total Interaction Indices*

#### Description

sobolTIIpf implements the pick-freeze estimation of total interaction indices as described in Section 3.3 of Fruth et al. (2014). Total interaction indices (TII) are superset indices of pairs of variables, thus give the total influence of each second-order interaction. The pick-freeze estimation enables the strategy to reuse evaluations of Saltelli (2002). The total costs are  $(1+N) \times n$  where N is the number of indices to estimate. Via plotFG, the TIIs can be visualized in a so-called FANOVA graph as described in section 2.2 of Muehlenstaedt et al. (2012).

# Usage

```
sobolTIIPf(model = NULL, X1, X2, ...)## S3 method for class 'sobolTIIpf'
tell(x, y = NULL, ...)## S3 method for class 'sobolTIIpf'
print(x, \ldots)## S3 method for class 'sobolTIIpf'
plot(x, ylim = NULL, ...)## S3 method for class 'sobolTIIpf'
plotFG(x)
```
# <span id="page-79-0"></span>Arguments

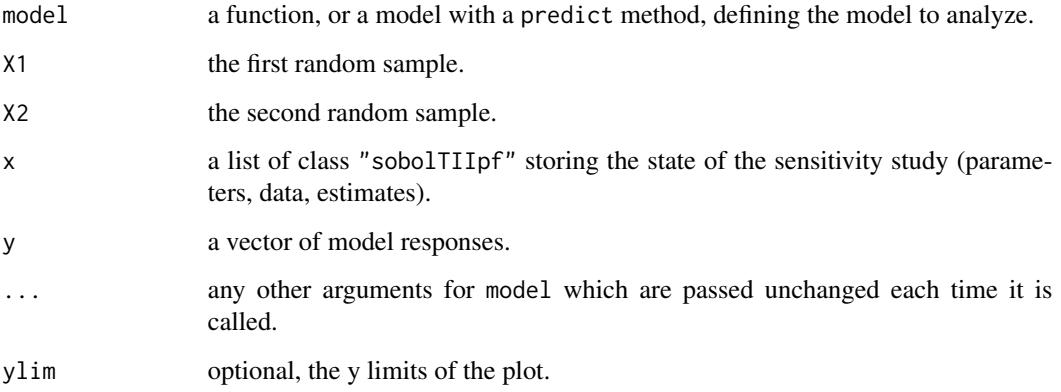

# Value

sobolTIIpf returns a list of class "sobolTIIpf", containing all the input arguments detailed before, plus the following components:

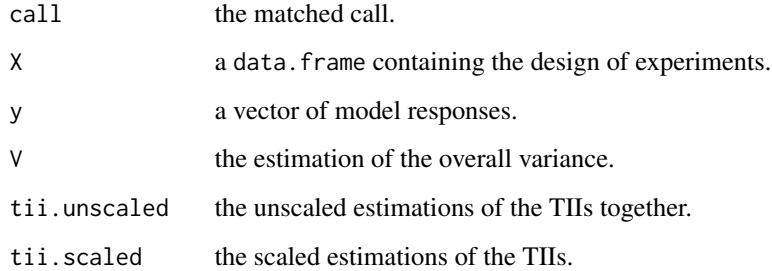

#### Author(s)

Jana Fruth

#### References

J. Fruth, O. Roustant, S. Kuhnt, 2014, *Total interaction index: A variance-based sensitivity index for second-order interaction screening*, J. Stat. Plan. Inference, 147, 212–223.

A. Saltelli, 2002, *Making best use of model evaluations to compute sensitivity indices*, Comput. Phys. Commun., 145, 580-297.

T. Muehlenstaedt, O. Roustant, L. Carraro, S. Kuhnt, 2012, *Data-driven Kriging models based on FANOVA-decomposition*, Stat. Comput., 22 (3), 723–738.

# See Also

[sobolTIIlo](#page-76-0)

#### <span id="page-80-0"></span>soboltouati and a set of the set of the set of the set of the set of the set of the set of the set of the set o

#### Examples

# Test case : the Ishigami function # The method requires 2 samples  $n < - 1000$  $X1 \leq -$  data.frame(matrix(runif(3  $*$  n, -pi, pi), nrow = n))  $X2 \leq$  data.frame(matrix(runif(3  $*$  n, -pi, pi), nrow = n)) # sensitivity analysis (the true values are 0, 0.244, 0)  $x \le -$  sobolTIIpf(model = ishigami.fun,  $X1 = X1$ ,  $X2 = X2$ ) print(x) # plot of tiis and FANOVA graph plot(x) ## Not run: library(igraph) plotFG(x) ## End(Not run)

soboltouati *Monte Carlo Estimation of Sobol' Indices (formulas of Martinez (2011) and Touati (2016))*

#### Description

soboltouati implements the Monte Carlo estimation of the Sobol' indices for both first-order and total indices using correlation coefficients-based formulas, at a total cost of  $(p + 2) \times n$  model evaluations. These are called the Martinez estimators. It also computes their confidence intervals based on asymptotic properties of empirical correlation coefficients.

#### Usage

```
soboltouati(model = NULL, X1, X2, conf = 0.95, ...)## S3 method for class 'soboltouati'
tell(x, y = NULL, return var = NULL, ...)## S3 method for class 'soboltouati'
print(x, \ldots)## S3 method for class 'soboltouati'
plot(x, ylim = c(0, 1), ...)
```
#### **Arguments**

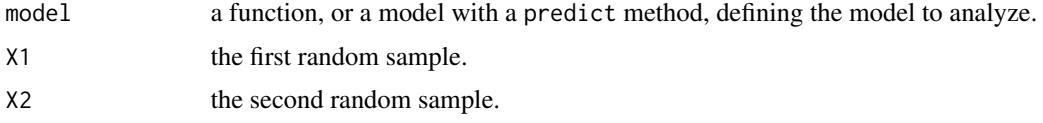

<span id="page-81-0"></span>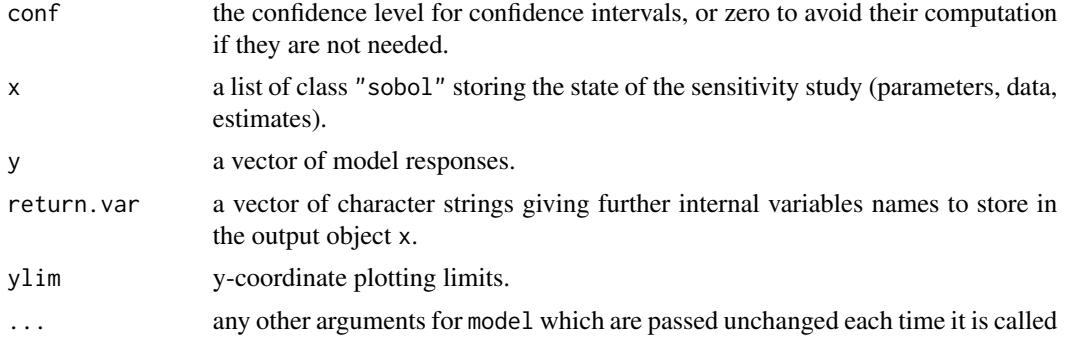

#### Details

This estimator supports missing values (NA or NaN) which can occur during the simulation of the model on the design of experiments (due to code failure) even if Sobol' indices are no more rigorous variance-based sensitivity indices if missing values are present. In this case, a warning is displayed.

#### Value

soboltouati returns a list of class "soboltouati", containing all the input arguments detailed before, plus the following components:

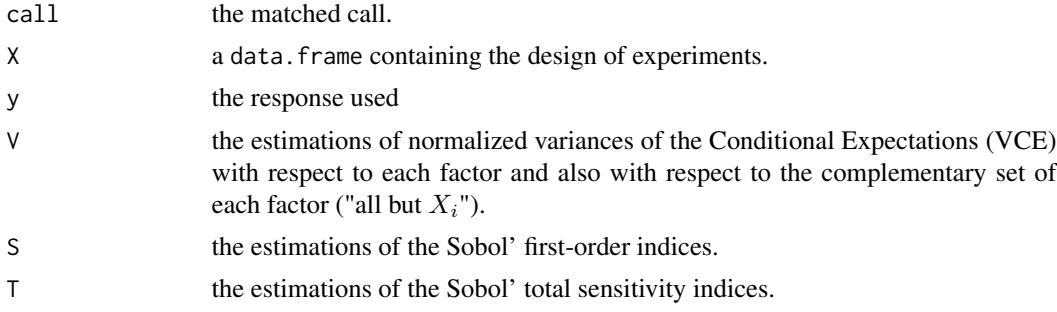

#### Author(s)

Taieb Touati, Khalid Boumhaout

#### References

J-M. Martinez, 2011, *Analyse de sensibilite globale par decomposition de la variance*, Presentation in the meeting of GdR Ondes and GdR MASCOT-NUM, January, 13th, 2011, Institut Henri Poincare, Paris, France.

T. Touati, 2016, Confidence intervals for Sobol' indices. Proceedings of the SAMO 2016 Conference, Reunion Island, France, December 2016.

T. Touati, 2016, *Proprietes asymptotiques du coefficient de correlation empirique*, draft.

### See Also

[sobol,](#page-44-0) [sobol2002,](#page-46-0) [sobolSalt,](#page-73-0) [sobol2007,](#page-48-0) [soboljansen,](#page-56-0) [sobolEff,](#page-50-0) [sobolmara,](#page-59-0) [sobolmartinez](#page-60-0)

<span id="page-82-0"></span> $\frac{1}{83}$  and  $\frac{1}{83}$  and  $\frac{1}{83}$  and  $\frac{1}{83}$  and  $\frac{1}{83}$  and  $\frac{1}{83}$  and  $\frac{1}{83}$  and  $\frac{1}{83}$  and  $\frac{1}{83}$  and  $\frac{1}{83}$  and  $\frac{1}{83}$  and  $\frac{1}{83}$  and  $\frac{1}{83}$  and  $\frac{1}{83}$  and  $\frac{1}{83}$ 

#### Examples

```
# Test case : the non-monotonic Sobol g-function
# The method of sobol requires 2 samples
# There are 8 factors, all following the uniform distribution
# on [0,1]
library(boot)
n < - 1000X1 \leftarrow data . frame(matrix(runif(8 * n), nrow = n))X2 \leq - data.frame(matrix(runif(8 * n), nrow = n))
# sensitivity analysis
x <- soboltouati(model = sobol.fun, X1, X2)
print(x)
plot(x)
```
src *Standardized Regression Coefficients*

#### Description

src computes the Standardized Regression Coefficients (SRC), or the Standardized Rank Regression Coefficients (SRRC), which are sensitivity indices based on linear or monotonic assumptions in the case of independent factors.

#### Usage

```
src(X, y, rank = FALSE, nboot = 0, conf = 0.95)## S3 method for class 'src'
print(x, \ldots)## S3 method for class 'src'
plot(x, ylim = c(-1,1), ...)
```
# Arguments

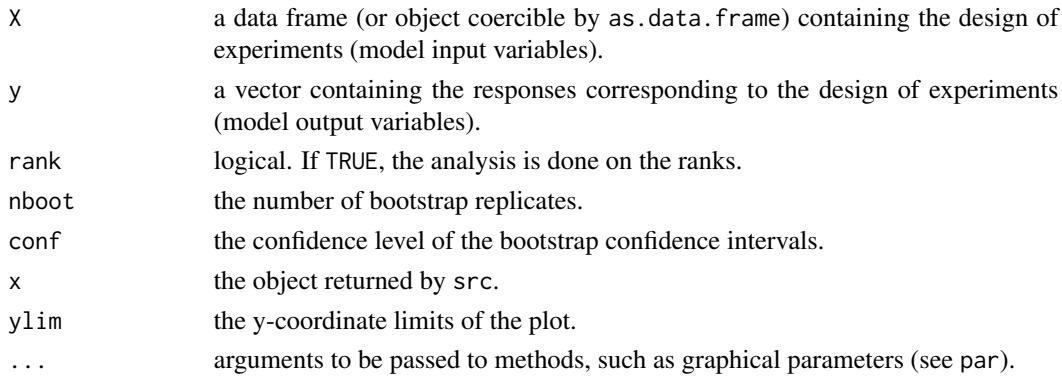

# <span id="page-83-0"></span>Value

src returns a list of class "src", containing the following components:

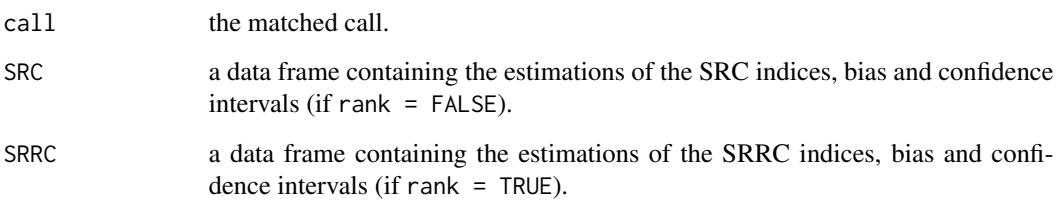

# Author(s)

Gilles Pujol

# References

A. Saltelli, K. Chan and E. M. Scott eds, 2000, *Sensitivity Analysis*, Wiley.

# See Also

[pcc](#page-15-0)

# Examples

```
# a 100-sample with X1 ~ U(0.5, 1.5)
\texttt{\#} X2 \sim U(1.5, 4.5)\text{X3} \sim \text{U}(4.5, 13.5)library(boot)
n < -100X \le - data.frame(X1 = runif(n, 0.5, 1.5),
                X2 = runif(n, 1.5, 4.5),
                X3 = runif(n, 4.5, 13.5))# linear model : Y = X1 + X2 + X3
y <- with(X, X1 + X2 + X3)
# sensitivity analysis
x \leftarrow src(X, y, nboot = 100)print(x)
plot(x)
```
<span id="page-84-0"></span>

#### Description

Function to estimate the first-order and total support index functions (Fruth et al., 2016).

#### Usage

```
support(model, X, Xnew = NULL, fX = NULL, gradFX = NULL, h = 1e-06, ...)
```
#### Arguments

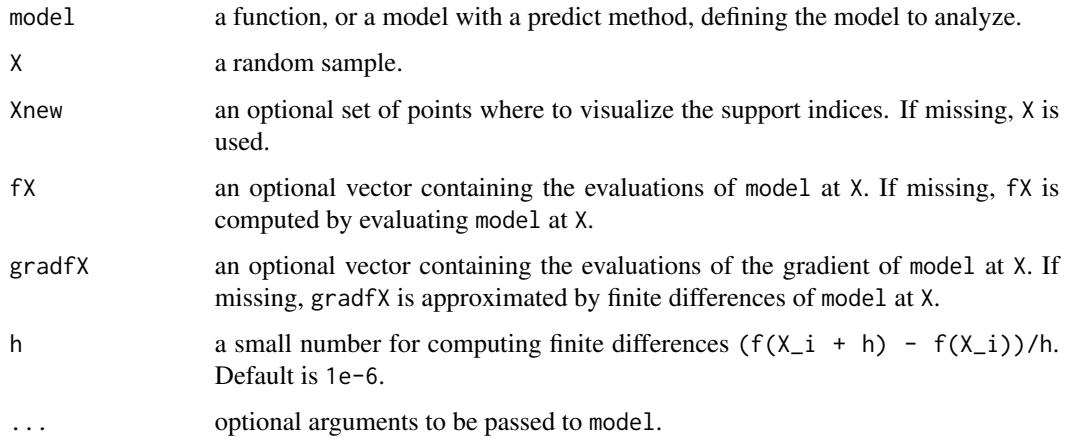

# Details

The first-order support index of  $f(X)$  relative to  $X_i$  is the squared conditional expectation of its partial derivative with respect to X\_i.

The total support index of  $f(X)$  relative to  $X_i$  is the conditional expectation of its squared partial derivative with respect to X\_i.

These two functions measure the local influence of  $X_i$ , in the global space of the other input variables. Up to square transformations, support indices can be viewed as regression curves of partial derivatives  $df(X)/dX_i$  with respect to  $X_i$ . Estimation is performed by smoothing from the diagonal scatterplots  $(X_i, df/dX_i)$  with the function smooth.spline{stats} with the default options.

For the sake of comparison, support index functions may be normalized. The proposed normalization is the sum of the DGSM, equal to the sum of the overall means of total support functions. Normalized support index functions can be plotted with the S3 method plot, as well as the underlying diagonal scatterplots of derivatives (S3 method scatterplot).

# <span id="page-85-0"></span>Value

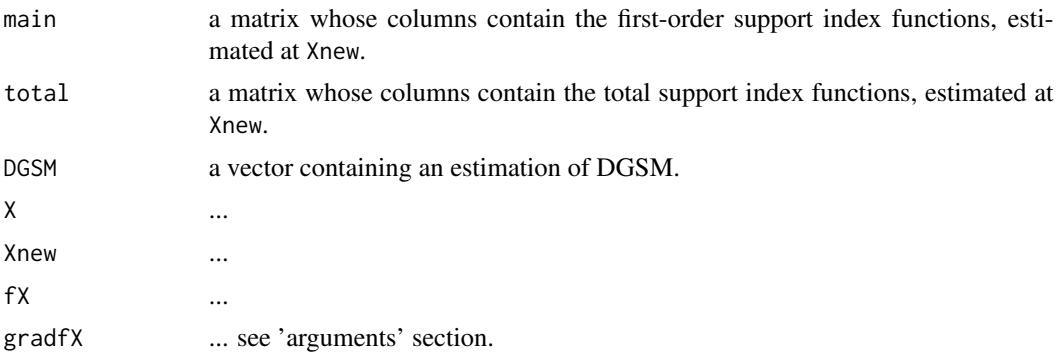

# Author(s)

O. Roustant

#### References

J. Fruth, O. Roustant, S. Kuhnt, *Support indices: Measuring the effects of input variables over their support*, 2016, <https://hal.archives-ouvertes.fr/hal-01113555>.

# See Also

S3 methods plot and scatterplot: [plot.support](#page-21-0)

# Examples

```
# -----------------
# ishigami function
# -----------------
n <- 5000
n.points <- 1000
d \le -3set.seed(0)
X \leq - matrix(runif(d*n, min = -pi, max = pi), n, d)
Xnew \leq matrix(seq(from = -pi, to = pi, length=n.points), n.points, d)
b \leq - support(model = ishigami.fun, X, Xnew)
# plot method (x-axis in probability scale), of the normalized support index functions
plot(b, col = c("lightskyblue4", "lightskyblue1", "black"),
     xprob = TRUE, p = 'punif', p.argv = list(min = -pi, max = pi), ylim = c(0, 2))# below : diagonal scatterplots of the gradient,
# on which are based the estimation by smoothing
scatterplot(b, xprob = TRUE)
# now with normal margins
```
# <span id="page-86-0"></span>template.replace 87

```
# -----------------------
X <- matrix(rnorm(d*n), n, d)
Xnew <- matrix(rnorm(d*n.points), n.points, d)
b \leq - support(model = ishigami.fun, X, Xnew)
plot(b, col = c("lightskyblue4", "lightskyblue1", "black"), xprob = FALSE)
scatterplot(b, xprob = FALSE, type = "histogram", bins = 10, cex = 1, cex.lab = 1.5)
```
template.replace *Replace Values in a Template Text*

#### Description

template. replace replaces keys within special markups with values in a so-called template file. Pieces of R code can be put into the markups of the template file, and are evaluated during the replacement.

#### Usage

```
template.replace(text, replacement, eval = FALSE,
                 key.pattern = NULL, code.pattern = NULL)
```
#### Arguments

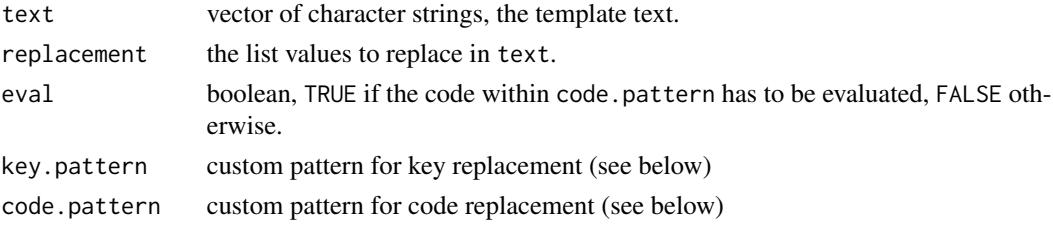

#### Details

In most cases, a computational code reads its inputs from a text file. A template file is like an input file, but where some missing values, identified with generic keys, will be replaced by specific values.

By default, the keys are enclosed into markups of the form \$(KEY).

Code to be interpreted with R can be put in the template text. Pieces of code must be enclosed into markups of the form @{CODE}. This is useful for example for formating the key values (see example). For interpreting the code, set eval = TRUE.

Users can define custom patterns. These patterns must be perl-compatible regular expressions (see [regexpr](#page-0-0). The default ones are:

 $key.pathern = "\\$(KEY\\')"$  $code.path = "@\\@{CODE\\'}"$ 

Note that special characters have to be escaped both (one for perl, one for R).

#### Author(s)

Gilles Pujol

#### Examples

```
txt <- c("Hello $(name)!", "$(a) + $(b) = @{$$(a) + $(b)$}.""pi = @{format(pi,digits=5)}")
replacement \le list(name = "world", a = 1, b = 2)
# 1. without code evaluation:
txt.rpl1 <- template.replace(txt, replacement)
print(txt.rpl1)
# 2. with code evalutation:
txt.rpl2 <- template.replace(txt, replacement, eval = TRUE)
print(txt.rpl2)
```
testmodels *Test Models for Sensitivity Analysis*

#### **Description**

These functions are standard testcase for sensitivity analysis benchmarks. For a scalar output (see Saltelli et al. 2000, section 2.9):

- the g-function of Sobol' with 8 inputs,  $X \sim U[0,1]$ ;
- the function of Ishigami with 3 inputs,  $X \sim U[-pi,pi]$ ;
- the function of Morris with 20 inputs,  $X \sim U[0,1]$ .

For functional output cases:

- the Arctangent temporal function with 2 inputs,  $X \sim U[-7,7]$  (Auder, 2011). The functional support is on  $[0,2pi]$ ;
- the Cambell1D function with 4 nputs,  $X \sim U[-1,5]$  (Campbell et al. 2006). The functional support is on [-90,90].

#### Usage

```
sobol.fun(X)
ishigami.fun(X)
morris.fun(X)
atantemp.fun(X, q = 100)
campbell1D.fun(X, theta = -90:90)
```
# Arguments

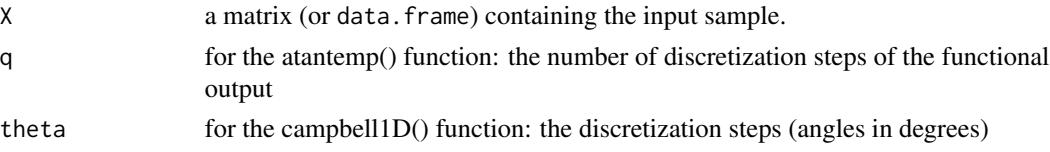

<span id="page-87-0"></span>

testmodels 89

# Value

A vector of function responses.

#### Author(s)

Gilles Pujol

# References

A. Saltelli, K. Chan and E. M. Scott eds, 2000, *Sensitivity Analysis*, Wiley.

#### Examples

```
## Not run:
# Examples for the functional toy fonctions
# atantemp function
y0 <- atantemp.fun(matrix(c(-7,0,7,-7,0,7),ncol=2))
plot(y0[1,],type="l")
apply(y0,1,lines)
n < - 100X \leftarrow \text{matrix}(c(\text{runif}(2*n, -7, 7)), \text{ncol=2})y <- atantemp.fun(X)
x11()
plot(y0[2,],ylim=c(-2,2),type="l")
apply(y,1,lines)
# campbell1D function
N1=100 # nombre de simulations pour courbes 1D
min=-1 ; max=5
nominal=(max+min)/2
X1 = NULL ; y1 = NULLXnom=matrix(nominal,nr=1,nc=4)
ynom=campbell1D.fun(Xnom,theta=-90:90)
x11()
plot(ynom,ylim=c(8,30),type="l",col="red")
for (i in 1:N1){
  X=matrix(runif(4,min=min,max=max),nr=1,nc=4)
  rbind(X1,X)
  y=campbell1D.fun(X,theta=-90:90)
  rbind(y1,y)
  lines(y)
}
```
## End(Not run)

# **Index**

∗Topic IO template.replace, [87](#page-86-0) ∗Topic design delsa, [6](#page-5-0) fast99, [8](#page-7-1) morris, [10](#page-9-0) sb, [29](#page-28-0) shapleyPermEx, [36](#page-35-0) shapleyPermRand, [39](#page-38-0) sobol, [45](#page-44-1) sobol2002, [47](#page-46-1) sobol2007, [49](#page-48-1) sobolEff, [51](#page-50-1) soboljansen, [57](#page-56-1) sobolmara, [60](#page-59-1) sobolmartinez, [61](#page-60-1) sobolMultOut, [64](#page-63-1) sobolowen, [66](#page-65-0) sobolroalhs, [69](#page-68-1) sobolroauc, [72](#page-71-0) sobolSalt, [74](#page-73-1) sobolTIIlo, [77](#page-76-1) sobolTIIpf, [79](#page-78-1) soboltouati, [81](#page-80-0) ∗Topic methods decoupling, [5](#page-4-0) ∗Topic misc testmodels, [88](#page-87-0) ∗Topic package sensitivity-package, [2](#page-1-0) ∗Topic regression pcc, [16](#page-15-1) src, [83](#page-82-0) ∗Topic utilities parameterSets, [14](#page-13-0) ask *(*decoupling*)*, [5](#page-4-0) ask.sb *(*sb*)*, [29](#page-28-0) ask.sobolGP *(*sobolGP*)*, [53](#page-52-1) atantemp.fun *(*testmodels*)*, [88](#page-87-0) campbell1D.fun *(*testmodels*)*, [88](#page-87-0) decoupling, *[4](#page-3-0)*, [5](#page-4-0) delsa, *[3,](#page-2-0) [4](#page-3-0)*, [6,](#page-5-0) *[15](#page-14-0)* fast99, *[3](#page-2-0)*, [8,](#page-7-1) *[47](#page-46-1)*, *[77](#page-76-1)* identify, *[11](#page-10-0)* ishigami.fun *(*testmodels*)*, [88](#page-87-0) kde, *[33](#page-32-0)*, *[35](#page-34-0)* km, *[53,](#page-52-1) [54](#page-53-0)*, *[56](#page-55-0)* morris, *[2](#page-1-0)*, *[5](#page-4-0)*, [10](#page-9-0) morris.fun *(*testmodels*)*, [88](#page-87-0) par, *[7](#page-6-0)* parameterSets, *[4](#page-3-0)*, *[6,](#page-5-0) [7](#page-6-0)*, [14](#page-13-0) pcc, *[2](#page-1-0)*, [16,](#page-15-1) *[84](#page-83-0)* PLI, *[4](#page-3-0)*, [17,](#page-16-0) *[22](#page-21-1)* PLIquantile, *[4](#page-3-0)*, *[18](#page-17-0)*, [20](#page-19-0) plot *(*plot.support*)*, [22](#page-21-1) plot.delsa *(*delsa*)*, [6](#page-5-0) plot.fast99 *(*fast99*)*, [8](#page-7-1) plot.morris *(*morris*)*, [10](#page-9-0) plot.pcc *(*pcc*)*, [16](#page-15-1) plot.sb *(*sb*)*, [29](#page-28-0) plot.sensiFdiv *(*sensiFdiv*)*, [31](#page-30-0) plot.sensiHSIC *(*sensiHSIC*)*, [33](#page-32-0) plot.shapleyPermEx *(*shapleyPermEx*)*, [36](#page-35-0) plot.shapleyPermRand *(*shapleyPermRand*)*, [39](#page-38-0) plot.sobol *(*sobol*)*, [45](#page-44-1) plot.sobol2002 *(*sobol2002*)*, [47](#page-46-1) plot.sobol2007 *(*sobol2007*)*, [49](#page-48-1) plot.sobolEff *(*sobolEff*)*, [51](#page-50-1) plot.sobolGP *(*sobolGP*)*, [53](#page-52-1) plot.soboljansen *(*soboljansen*)*, [57](#page-56-1) plot.sobolmara *(*sobolmara*)*, [60](#page-59-1) plot.sobolmartinez *(*sobolmartinez*)*, [61](#page-60-1) plot.sobolMultOut *(*sobolMultOut*)*, [64](#page-63-1)

#### INDEX  $91$

```
plot.sobolowen (sobolowen), 66
plot.sobolroalhs (sobolroalhs), 69
plot.sobolroauc (sobolroauc), 72
plot.sobolSalt (sobolSalt), 74
plot.sobolTIIlo (sobolTIIlo), 77
plot.sobolTIIpf (sobolTIIpf), 79
plot.soboltouati (soboltouati), 81
plot.src (src), 83
plot.support, 22, 86
plot3d.morris (morris), 10
plotFG (sobolTIIpf), 79
plotFG.sobolTIIlo (sobolTIIlo), 77
PoincareConstant, 3, 4, 24, 28
PoincareOptimal, 3, 4, 24, 26, 27
print.delsa (delsa), 6
print.fast99 (fast99), 8
print.morris (morris), 10
print.pcc (pcc), 16
print.sb (sb), 29
print.sensiFdiv (sensiFdiv), 31
print.sensiHSIC (sensiHSIC), 33
print.shapleyPermEx (shapleyPermEx), 36
print.shapleyPermRand
        (shapleyPermRand), 39
print.sobol (sobol), 45
print.sobol2002 (sobol2002), 47
print.sobol2007 (sobol2007), 49
print.sobolEff (sobolEff), 51
print.sobolGP (sobolGP), 53
print.soboljansen (soboljansen), 57
print.sobolmara (sobolmara), 60
print.sobolmartinez (sobolmartinez), 61
print.sobolMultOut (sobolMultOut), 64
print.sobolowen (sobolowen), 66
print.sobolroalhs (sobolroalhs), 69
print.sobolroauc (sobolroauc), 72
print.sobolSalt (sobolSalt), 74
print.sobolTIIlo (sobolTIIlo), 77
print.sobolTIIpf (sobolTIIpf), 79
print.soboltouati (soboltouati), 81
print.src (src), 83
```

```
regexpr, 87
```

```
sb, 2, 5, 29
scatterplot (plot.support), 22
sensiFdiv, 3, 4, 31, 35
sensiHSIC, 3, 4, 33, 33
sensitivity, 7
```
sensitivity *(*sensitivity-package*)*, [2](#page-1-0) sensitivity-package, [2](#page-1-0) shapleyPermEx, *[3,](#page-2-0) [4](#page-3-0)*, [36,](#page-35-0) *[41](#page-40-0)* shapleyPermRand, *[3,](#page-2-0) [4](#page-3-0)*, *[38](#page-37-0)*, [39](#page-38-0) sobol, *[3](#page-2-0)*, [45,](#page-44-1) *[48](#page-47-0)*, *[50](#page-49-0)*, *[52](#page-51-0)*, *[56](#page-55-0)*, *[59](#page-58-0)*, *[61](#page-60-1)*, *[63](#page-62-0)*, *[65](#page-64-0)*, *[68](#page-67-0)*, *[76](#page-75-0)*, *[82](#page-81-0)* sobol.fun *(*testmodels*)*, [88](#page-87-0) sobol2002, *[3](#page-2-0)*, *[47](#page-46-1)*, [47,](#page-46-1) *[50](#page-49-0)*, *[52](#page-51-0)*, *[56](#page-55-0)*, *[59](#page-58-0)*, *[61](#page-60-1)*, *[63](#page-62-0)*, *[65](#page-64-0)*, *[68](#page-67-0)*, *[77](#page-76-1)*, *[82](#page-81-0)* sobol2007, *[3](#page-2-0)*, *[47,](#page-46-1) [48](#page-47-0)*, [49,](#page-48-1) *[52](#page-51-0)*, *[56](#page-55-0)*, *[59](#page-58-0)*, *[61](#page-60-1)*, *[63](#page-62-0)*, *[65](#page-64-0)*, *[68](#page-67-0)*, *[76,](#page-75-0) [77](#page-76-1)*, *[82](#page-81-0)* sobolEff, *[3](#page-2-0)*, *[47,](#page-46-1) [48](#page-47-0)*, *[50](#page-49-0)*, [51,](#page-50-1) *[56](#page-55-0)*, *[59](#page-58-0)*, *[61](#page-60-1)*, *[63](#page-62-0)*, *[68](#page-67-0)*, *[76,](#page-75-0) [77](#page-76-1)*, *[82](#page-81-0)* sobolGP, *[3,](#page-2-0) [4](#page-3-0)*, *[47,](#page-46-1) [48](#page-47-0)*, [53,](#page-52-1) *[65](#page-64-0)*, *[68](#page-67-0)*, *[77](#page-76-1)* soboljansen, *[3](#page-2-0)*, *[47,](#page-46-1) [48](#page-47-0)*, *[50](#page-49-0)*, *[52](#page-51-0)*, *[56](#page-55-0)*, [57,](#page-56-1) *[61](#page-60-1)*, *[63](#page-62-0)*, *[65](#page-64-0)*, *[68](#page-67-0)*, *[76,](#page-75-0) [77](#page-76-1)*, *[82](#page-81-0)* sobolmara, *[3](#page-2-0)*, *[47,](#page-46-1) [48](#page-47-0)*, *[50](#page-49-0)*, *[59](#page-58-0)*, [60,](#page-59-1) *[63](#page-62-0)*, *[65](#page-64-0)*, *[68](#page-67-0)*, *[71](#page-70-0)*, *[74](#page-73-1)*, *[77](#page-76-1)*, *[82](#page-81-0)* sobolmartinez, *[3](#page-2-0)*, *[47,](#page-46-1) [48](#page-47-0)*, *[50](#page-49-0)*, *[52](#page-51-0)*, *[59](#page-58-0)*, *[61](#page-60-1)*, [61,](#page-60-1) *[68](#page-67-0)*, *[76,](#page-75-0) [77](#page-76-1)*, *[82](#page-81-0)* sobolMultOut, *[4](#page-3-0)*, *[47,](#page-46-1) [48](#page-47-0)*, *[50](#page-49-0)*, *[56](#page-55-0)*, *[59](#page-58-0)*, *[61](#page-60-1)*, *[63](#page-62-0)*, [64,](#page-63-1) *[71](#page-70-0)*, *[77](#page-76-1)* sobolowen, *[3,](#page-2-0) [4](#page-3-0)*, [66](#page-65-0) sobolroalhs, *[3,](#page-2-0) [4](#page-3-0)*, *[47](#page-46-1)*, *[61](#page-60-1)*, [69,](#page-68-1) *[74](#page-73-1)*, *[77](#page-76-1)* sobolroauc, *[3,](#page-2-0) [4](#page-3-0)*, *[71](#page-70-0)*, [72](#page-71-0) sobolSalt, *[3,](#page-2-0) [4](#page-3-0)*, *[47,](#page-46-1) [48](#page-47-0)*, *[50](#page-49-0)*, *[52](#page-51-0)*, *[59](#page-58-0)*, *[61](#page-60-1)*, *[63](#page-62-0)*, *[68](#page-67-0)*, [74,](#page-73-1) *[82](#page-81-0)* sobolSmthSpl, *[3,](#page-2-0) [4](#page-3-0)*, *[47](#page-46-1)*, *[52](#page-51-0)*, [76](#page-75-0) sobolTIIlo, *[3,](#page-2-0) [4](#page-3-0)*, [77,](#page-76-1) *[80](#page-79-0)* sobolTIIpf, *[3,](#page-2-0) [4](#page-3-0)*, *[78](#page-77-0)*, [79](#page-78-1) soboltouati, *[3,](#page-2-0) [4](#page-3-0)*, *[63](#page-62-0)*, [81](#page-80-0) src, *[2](#page-1-0)*, *[5](#page-4-0)*, *[17](#page-16-0)*, [83](#page-82-0) support, *[3,](#page-2-0) [4](#page-3-0)*, *[24](#page-23-0)*, [85](#page-84-0) tell *(*decoupling*)*, [5](#page-4-0) tell.delsa *(*delsa*)*, [6](#page-5-0) tell.fast99 *(*fast99*)*, [8](#page-7-1) tell.morris *(*morris*)*, [10](#page-9-0) tell.sb *(*sb*)*, [29](#page-28-0) tell.sensiFdiv *(*sensiFdiv*)*, [31](#page-30-0) tell.sensiHSIC *(*sensiHSIC*)*, [33](#page-32-0) tell.shapleyPermEx *(*shapleyPermEx*)*, [36](#page-35-0) tell.shapleyPermRand *(*shapleyPermRand*)*, [39](#page-38-0) tell.sobol *(*sobol*)*, [45](#page-44-1) tell.sobol2002 *(*sobol2002*)*, [47](#page-46-1) tell.sobol2007 *(*sobol2007*)*, [49](#page-48-1)

tell.sobolEff *(*sobolEff*)*, [51](#page-50-1) tell.sobolGP *(*sobolGP*)*, [53](#page-52-1)

92 **INDEX** 

tell.soboljansen *(*soboljansen *)* , [57](#page-56-1) tell.sobolmara *(*sobolmara *)* , [60](#page-59-1) tell.sobolmartinez *(*sobolmartinez *)* , [61](#page-60-1) tell.sobolowen *(*sobolowen *)* , [66](#page-65-0) tell.sobolroalhs *(*sobolroalhs *)* , [69](#page-68-1) tell.sobolroauc *(*sobolroauc *)* , [72](#page-71-0) tell.sobolSalt *(*sobolSalt *)* , [74](#page-73-1) tell.sobolTIIlo *(*sobolTIIlo *)* , [77](#page-76-1) tell.sobolTIIpf *(*sobolTIIpf *)* , [79](#page-78-1) tell.soboltouati *(*soboltouati *)* , [81](#page-80-0) template.replace, [4](#page-3-0),[87](#page-86-0) testmodels , *[4](#page-3-0)* , [88](#page-87-0)